UNIVERSIDAD DE VALPARAÍSO FACULTAD DE INGENIERÍA ESCUELA DE INGENIERÍA CIVIL

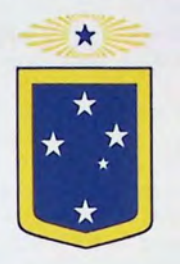

"Implementación y Uso del Modelo WEAP en el análisis de la disponibilidad del recurso hídrico en los Sistemas de Agua Potable Rural en la Cuenca del río Ligua"

Por

## Felipe Andrés Figueroa Barrientos

Trabajo de Título para optar al Grado de Licenciado en Ciencias de la Ingeniería y Título de Ingeniero Civil

> Profesor Guía: Yerel Morales Pino Profesor Co-Guía: David Poblete López

> > Enero, 2018

#### Agradecimientos

En primer Jugar, agradezco todo el apoyo brindado por mi familia; mis padres Luis y Elisa, mi abuelo Gustavo y mi hermana Edith. También agradecer por la paciencia y el amor brindado por parte de mi pareja Cinthia.

Por supuesto, agradecer a mis profesores guías, Yerel Morales y David Poblete por la buena disposición y los innumerables consejos en el desarrollo de esta memoria de título.

Además, es importante hacer mención a las familias que me avudaron durante mi estadía en la Universidad. Agradezco a la familia Mardones-Espinoza, Rojas-Barrientos y Catalán-Figueroa.

Por la compañfa y apoyo, agradezco a mis compañeros y amigos de la universidad: Camila, Rodrigo, Diego, Juan, Ro/y, Bernardo, entre otros. También mencionar a mis amigos: Yasna, Javier, Alvaro, Diana y Alberto que de alguna u otra manera aportaron para lograr escribir esta memoria de título.

Por último, dar gracias a la consultora ARRAU por permitirme trabajar y desarrollar éste trabajo de título a la misma vez.

# ÍNDICE GENERAL

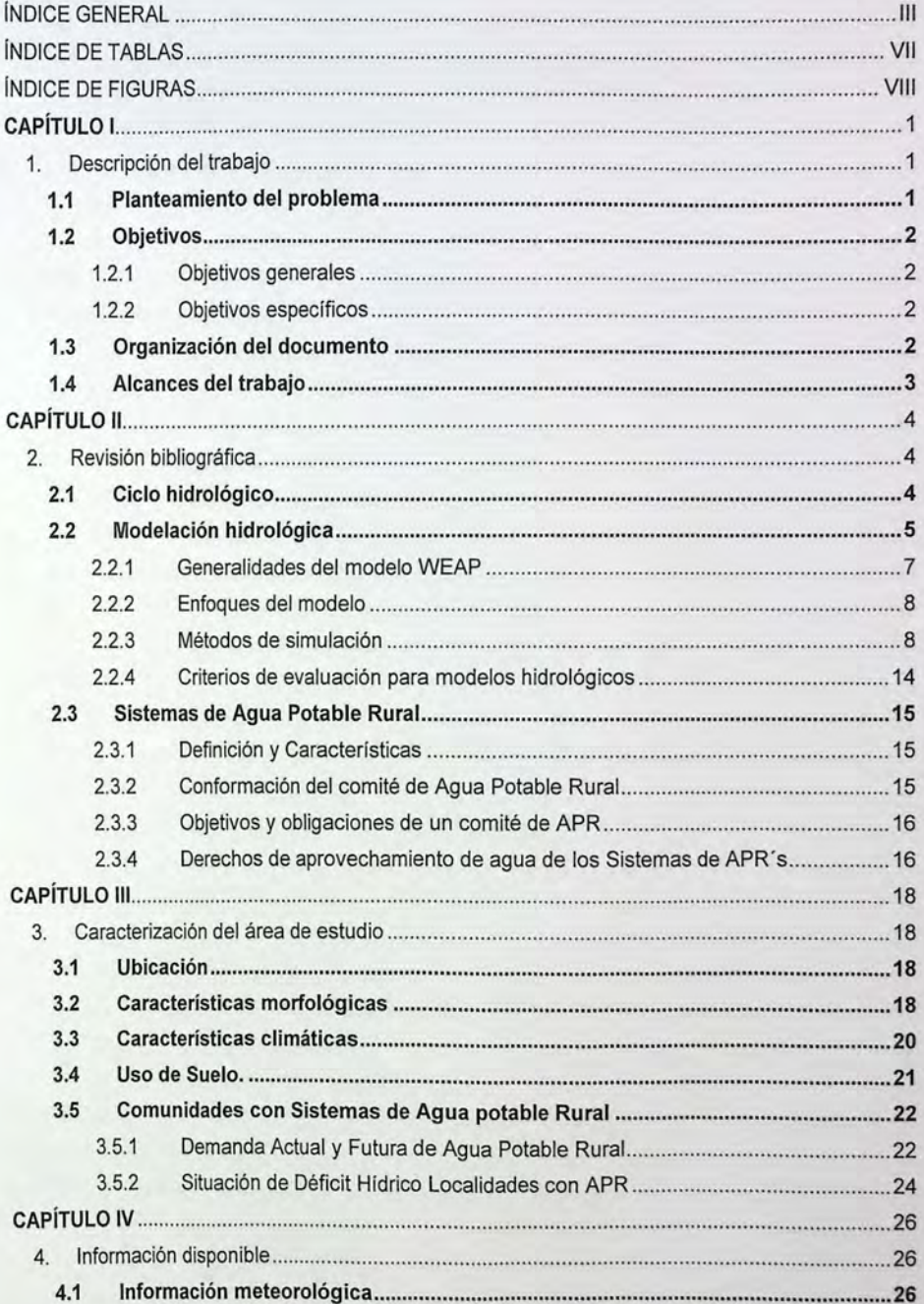

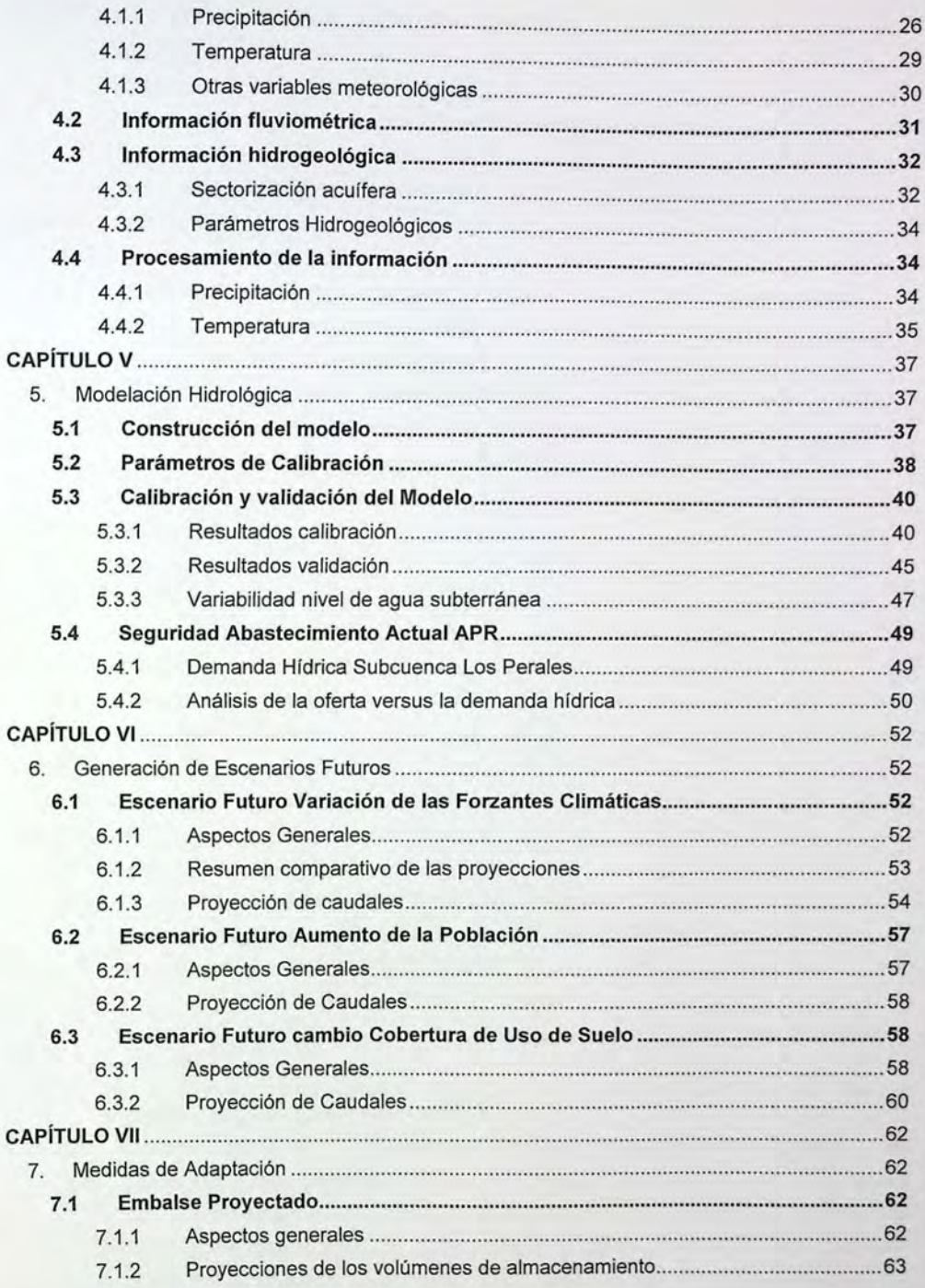

 $\overline{N}$ 

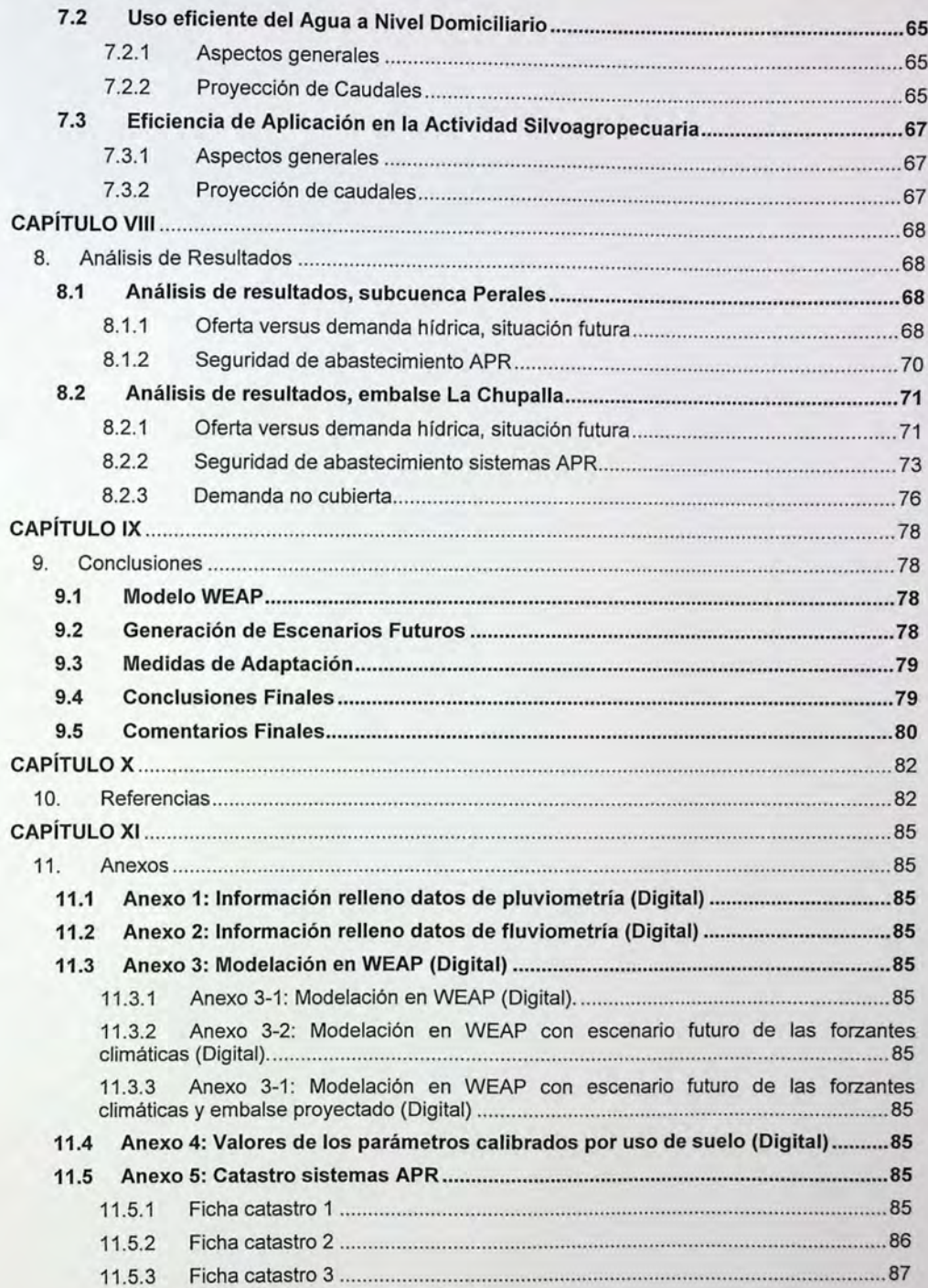

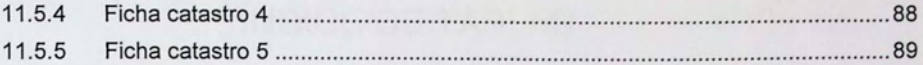

the complete state of the complete state of the complete state of the complete state of the complete state of

# **ÍNDICE DE TABLAS**

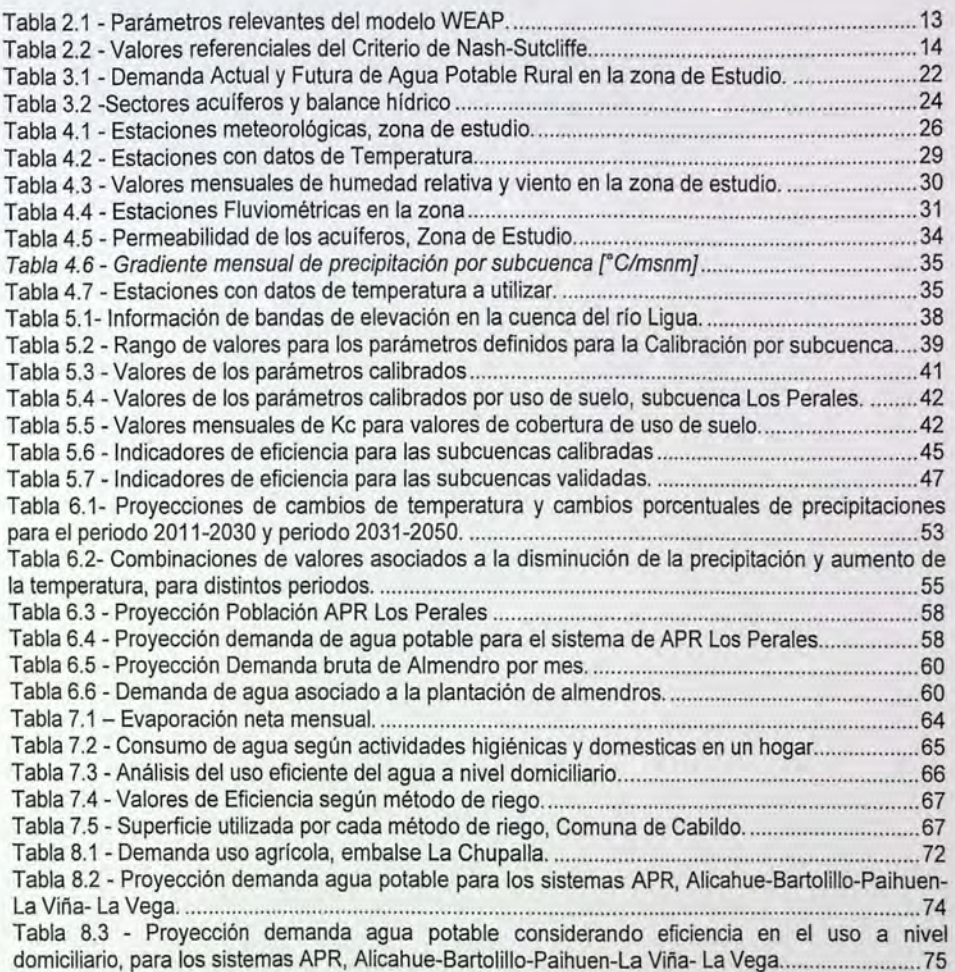

# **ÍNDICE DE FIGURAS**

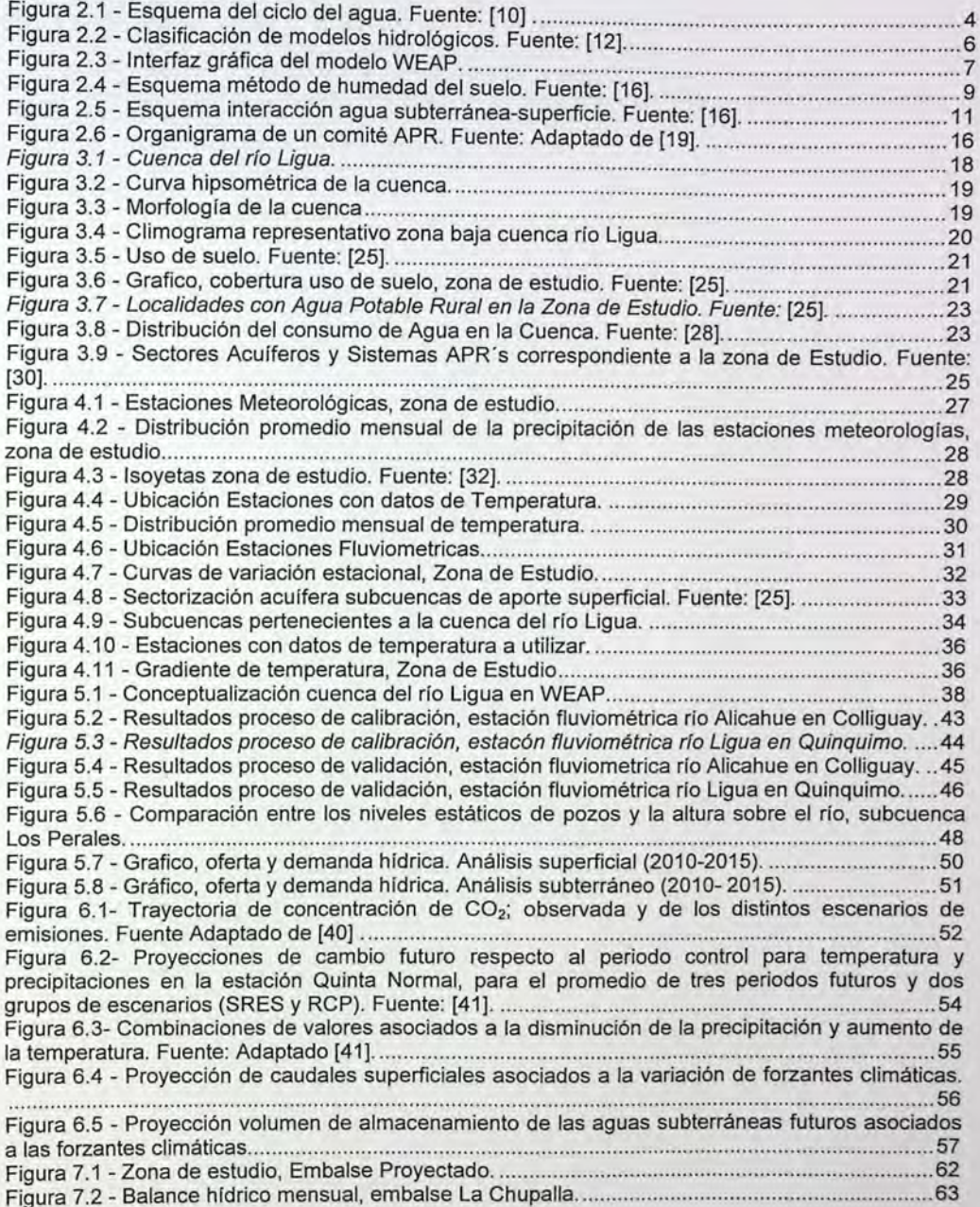

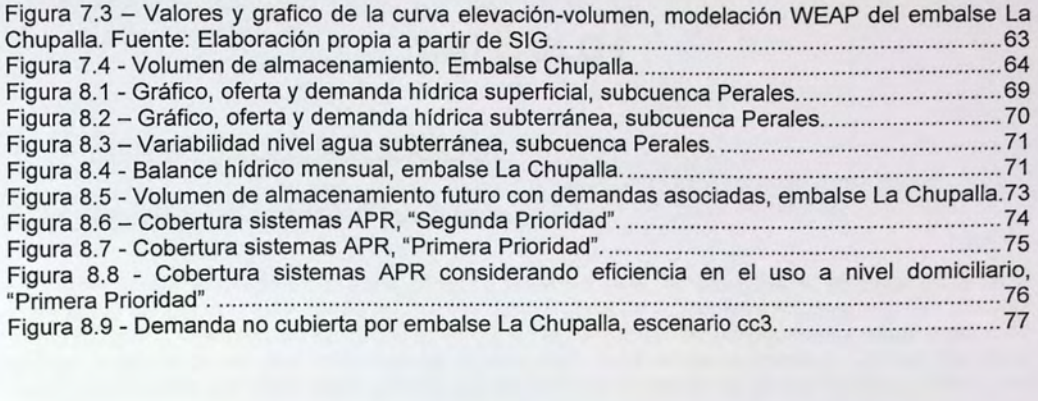

 $\sim$ 

# **CAPÍTULO 1**

# **1. Descripción del trabajo**

### **1.1 Planteamiento del problema**

La última sequía ocurrida en la zona centro y norte del país, ha mostrado la vulnerabilidad de la cuenca del río Ligua a esta situación. "La escasez hídrica de la provincia ha intentado ser paliada, sin éxito, con la intervención de cauces naturales, declaraciones de emergencia agrícola y escasez hídrica, además de entregar cobertura de agua potable rural mediante camiones aljibes. Desde el 14 de octubre del año 2014 está rigiendo un decreto del Ministerio de Obras Públicas (MOP) que declara a la provincia zona de escasez hídrica" [1].

Desde el año 2010 el territorio comprendido entre las regiones de Coquimbo y la Araucanía, ha experimentado un déficit de precipitaciones que ha permanecido interrumpida durante el último tiempo y que tampoco tiene análogos en el último mileno, de acuerdo a las reconstrucciones climáticas en base al crecimiento de anillos de árboles [2]. Mientras que, si se analizan los datos de precipitaciones medidas en la cuenca del río Ligua entre los años 2010 y 2015, el promedio anual disminuyó en un 36 %, respecto a un registro histórico de 35 años (1985-2015), en tanto que si se analizan los caudales medios anuales entre el 2010 y 2015, la disminución de caudales es del 87% con respecto al promedio entre los años (1980-2015)<sup>1</sup>.

Debido a la merma en los caudales superficiales y a que estos constituyen un gran aporte a la recarga y recuperación del agua almacenada en las napas, los acuíferos se han visto fuertemente afectados por el uso indiscriminado del agua en la cuenca; este uso indiscriminado es producido en parte, por los usos legales y por las extracciones ilegales, por medio de captaciones clandestinas [3].

Considerando los efectos que ha producido la sequía en la cuenca del río Ligua, es de suma importancia tomar acción a nivel local, conocer la disponibilidad de agua y bajo qué criterios se tendrían que tomar decisiones para satisfacer la demanda de agua en la cuenca. En este sentido, hay algunos autores como Falkenmark (1989), que consideran al recurso hídrico como pilar para el desarrollo económico del país, pero sin dejar a un lado la protección del ecosistema. Considerando el recurso hídrico en función de un ecosistema sustentable, una disponibilidad por debajo de los 4.500 (litros/habitante/día) se considera como situación de estrés hídrico, donde puede faltar el abastecimiento de agua para las diversas actividades con frecuencia, sobre todo en zonas con altas probabilidades de sufrir sequías. Es peor aún, cuando este indicador de disponibilidad está por debajo de 2.700 [litros/habitante/día], las consecuencias pueden ser más severas y comprometer el suministro de agua potable, el desarrollo económico del lugar y la protección de sus ecosistemas" [4]. Ahora, cuando se trata de una cifra mínima aceptable que permita satisfacer las necesidades de consumo a nivel domiciliario (para bebida, preparación de alimentos e higiene básica) la Organización Mundial de la Salud (OMS), señala que un acceso óptimo es una cantidad promedio de 100 [litros/habitante/día] [5].

Durante los años 2010 y 2015, en donde algunos autores señalan a este periodo como "megasequía", dado a la creciente demanda de agua, la disponibilidad del recurso en las fuentes subterráneas bajó en su nivel, provocando que pozos poco profundos pertenecientes a sistemas de Agua Potable Rural (APR) se secaran. Problema que dejó a comunidades sin agua y debieron

<sup>&</sup>lt;sup>1</sup> DGA (2017), datos obtenidos a partir de estadística en línea que maneja la DGA.

ser abastecidas por camiones aljibes, además de estar en la obligación de profundizar sus pozos para extraer el caudal que se necesita [6] .

Según el diagnóstico de la disponibilidad hídrica que enmarca a la cuenca del río Ligua, se calcula que el balance hídrico presentará un déficit del 50% para el año 2025 [7], y si además, se considera que localidades rurales aumentarían su población entre un 30 y 40 %, para ese mismo año [8], cabe entonces preguntarse: ¿De qué manera se verá afectada la disponibilidad de agua en los sistemas de Agua Potable Rural (APR)? ¿Se verá comprometido el suministro de agua potable? ¿Se está preparado para hacer frente a este problema?

Éstas y otras preguntas son importantes de empezar a analizar, no solo a nivel global, sino que también a nivel local. Es por ello, que éste trabajo de título busca desarrollar una herramienta que permita analizar la oferta versus la demanda hídrica para la cuenca del río Ligua.

### **1.2 Objetivos**

#### **1.2.1 Objetivos generales**

Evaluar la factibilidad de generar una herramienta mediante el modelo WEAP que permita analizar la disponibilidad de agua de los sistemas de APR asociado a la seguridad de suministro (demanda) de la población.

#### **1.2.2 Objetivos específicos**

- Implementar (calibración y validación) el modelo WEAP en la cuenca del río Ligua.
- Establecer la variabilidad de caudales superficiales y subterráneos bajo escenarios de crecimiento de población, cambio de uso de suelo y de las forzantes climáticas.
- Determinar el caudal mensual respecto al umbral mínimo que asegure el consumo de agua  $\bullet$ por persona.
- Listar y analizar posibles medidas de adaptación que permitan la sustentabilidad hídrica por persona.

### **1.3 Organización del documento**

Además del presente, el informe se compone de otros 8 capítulos, los que se describen a continuación:

En el capítulo 2 se presenta una revisión bibliográfica de los principales tópicos que se utilizaron en el desarrollo de éste trabajo. Entre éstos, se hará una reseña del ciclo hidrológico, se darán a conocer las bases del funcionamiento del modelo WEAP y además, información de los sistemas de APR.

En el capítulo 3 se realiza una descripción de la zona de estudio, mencionando las características más relevantes para el desarrollo de la modelación hidrológica, además de un diagnóstico de los sistemas de Agua Potable Rural considerados en este trabajo.

La información disponible para la modelación de la cuenca, datos de precipitación, temperatura, gradientes de precipitación y temperatura, entre otros, se presentan en el capítulo 4.

En el capítulo 5, se detallan los resultados obtenidos en la calibración y validación del modelo WEAP, además se presenta un análisis cuantitativo de los caudales superficiales y subterráneos en su situación actual.

En el capítulo 6, se muestra como se obtuvieron los caudales futuros, considerando en esto, una variación de las forzantes climáticas, un aumento en la población y un cambio en el uso del suelo.

Respecto a las proyecciones obtenidas en el capítulo anterior, en el capítulo 7 se analizan posibles medidas de adaptación.

El análisis de los resultados obtenidos en los escenarios futuros y las medidas de adaptación propuestas se presentan en el capítulo 8.

Finalmente en el capítulo 9, se detallan los comentarios y conclusiones derivadas de este trabajo, considerando los objetivos planteados y los resultados obtenidos.

#### **1.4Aicances del trabajo**

- El estudio se realizará en la cuenca del río Ligua, ubicada en la provincia de La Ligua, Región de Valparaíso, Chile.
- Para el punto de salida de la cuenca, se utilizará la estación fluviométrica río Ligua en Quinquimo.
- Para realizar la modelación hidrológica, se ocupará el programa WEAP en su versión 2016.0236 (Beta).
- Se modelará a escala temporal mensual.
- Los datos observados de precipitaciones, temperatura, caudales y niveles de pozos estáticos, son aquellos provenientes de las estaciones de la Dirección General de Aguas (DGA).
- Para ajustar el modelo hidrológico, se utilizará una etapa de calibración en la que se compararán los caudales observados y simulados entre el año 1985 y 2000, mientras que, para la etapa de validación el período será entre 2001 y 2015.
- Para el modelamiento de las aguas subterráneas, se corroborará el ascenso y descenso  $\bullet$ del acuífero respecto a los datos observados de nivel de pozos estáticos.
- La simulación de los caudales futuros se proyectará hasta finales del año 2100 y no se tendrá en cuenta la proyección de series sinteticas.
- No se realizará un análisis económico del precio futuro del agua. Finalmente, las medidas  $\bullet$ de adaptación a las sequías, sólo son sugeridas.

# **CAPÍTULO 11**

# **2. Revisión bibliográfica**

En el presente capítulo, se resumen los principales antecedentes reunidos y se detallan las herramientas utilizadas durante el desarrollo de éste trabajo. Se comienza con una reseña del ciclo hidrológico, se continúa por una descripción de las bases del funcionamiento del modelo WEAP y además se dará a conocer información relevante de los sistemas APR's.

## **2.1 Ciclo hidrológico**

En la Tierra, el agua existe en un espacio llamado hidrósfera, que se extiende desde unos quince kilómetros arriba en la atmósfera, hasta un kilómetro por debajo de la litósfera o corteza terrestre; Extensión que constituye el ciclo hidrológico.

El ciclo hidrológico, es el foco central de la hidrología. El ciclo no tiene principio ni fin y sus diversos procesos ocurren en forma continua. En la figura 2.1 se muestra en forma esquemática como el agua se evapora desde los océanos y desde la superficie terrestre para volverse parte de la atmósfera; el vapor de agua se transporta y se eleva en la atmósfera hasta que se condensa y precipita sobre la superficie terrestre o los océanos; el agua precipitada puede ser interceptada por la vegetación, convertirse en flujo superficial sobre el suelo, infiltrarse en él, correr a través del suelo como flujo subsuperficial y descargar en los ríos como escorrentía superficial. La mayor parte del agua interceptada y de escorrentía superficial regresa a la atmósfera mediante la evaporación. El agua infiltrada puede percolar profundamente para recargar el agua subterránea de donde emerge en manantiales o se desliza hacia ríos para formar la escorrentía superficial, y finalmente fluye hacia el mar o se evapora en la atmósfera a medida que el ciclo hidrológico continúa [9].

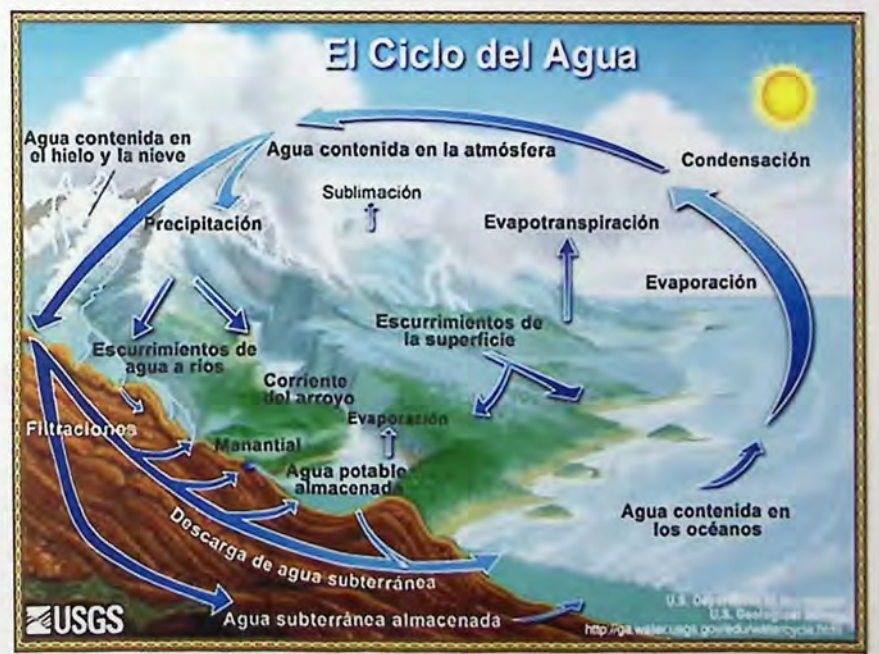

Figura 2.1 -Esquema del ciclo del agua. Fuente: [10] .

De la figura 2.1 se puede apreciar que una de las principales componentes del ciclo del agua es la escorrentía, que puede definirse como aquella parte del ciclo hidrológico, comprendida entre la caída de la precipitación sobre la superficie de la Tierra, hasta su manifestación como escorrentía superficial o subterránea a través de la sección de salida de una cuenca o su eventual retorno directo a la atmósfera a través de los procesos de evaporación *y* transpiración [11].

Asociado a la cuantificación de los conceptos de ciclo hidrológico y ciclo de escorrentía, surge el concepto de balance hídrico, el que se define en la ecuación 2.1 como:

$$
I - Q = \frac{\Delta V}{\Delta t} \tag{2.1}
$$

Donde 1 *y Q* son los caudales de entrada *y* salida en un determinado volumen de control, respectivamente. *V* es el almacenamiento al interior de dicho volumen.

Ahora, para un intervalo de tiempo  $\delta t$  comprendido entre dos instantes  $t_1$  y  $t_2$  el balance hídrico en una cuenca se representa por la siguiente ecuación:

$$
P - Q_a - R - E - T - Q_e = \delta V_{\text{sup}} + \delta V_{\text{sub}} + \delta V_h + \delta H \tag{2.2}
$$

Donde P es la precipitación total ocurrida en el periodo  $t_1 - t_2$  sobre la cuenca,  $Q_a$  es el volumen de agua afluente a la cuenca como caudales superficiales o subterráneos, R es la precipitación retenida por la vegetación,  $E$  es la evaporación desde superficies de suelo húmedo o desde espejos de agua,  $T$  es la transpiración vegetal ocurrida en el periodo,  $Q_e$  es la escorrentía total efluente en la sección de salida de la cuenca, y los valores δV<sub>sup</sub>, δV<sub>sub</sub>, δV<sub>h</sub> y δH corresponden a la variación del volumen de agua almacenado en la cuenca en depresiones superficiales, lagos *y*  embalses, en forma de agua subterránea, en forma de hielos, glaciares o nieve estacional, *y* en forma de humedad contenida en los suelos, respectivamente.

Ahora bien, la ecuación de balance hidrológico se puede simplificar, de tal manera que el término  $Q_a$  se puede despreciar (como por ejemplo, en cuenca sin aportes externos el valor de  $Q_a = 0$ ) *y* los términos de evaporación, retención *y* transpiración vegetal pueden agruparse en un término global denominado "evapotranspiración", ET, por lo que la ecuación 2.2 puede reescribirse, tal como se muestra en la ecuación 2.3.

$$
P - ET - Q_e = \delta V_{\text{sup}} + \delta V_{\text{sub}} + \delta V_h + \delta H \tag{2.3}
$$

#### **2.2 Modelación hidrológica**

Un modelo hidrológico es una herramienta que ha desarrollado la ciencia, para entender *y*  representar el comportamiento de las principales variables hidrológicas que componen el ciclo del agua de una cuenca, aunque sea de manera aproximada. Actualmente, existe una gran variedad de modelos desarrollados para distintos objetivos, pero estructuralmente son similares debido a las suposiciones en las que están basado [12].

Los modelos hidrológicos pueden ser clasificados en materiales *y* simbólicos, tal como se muestra en la figura 2.2.

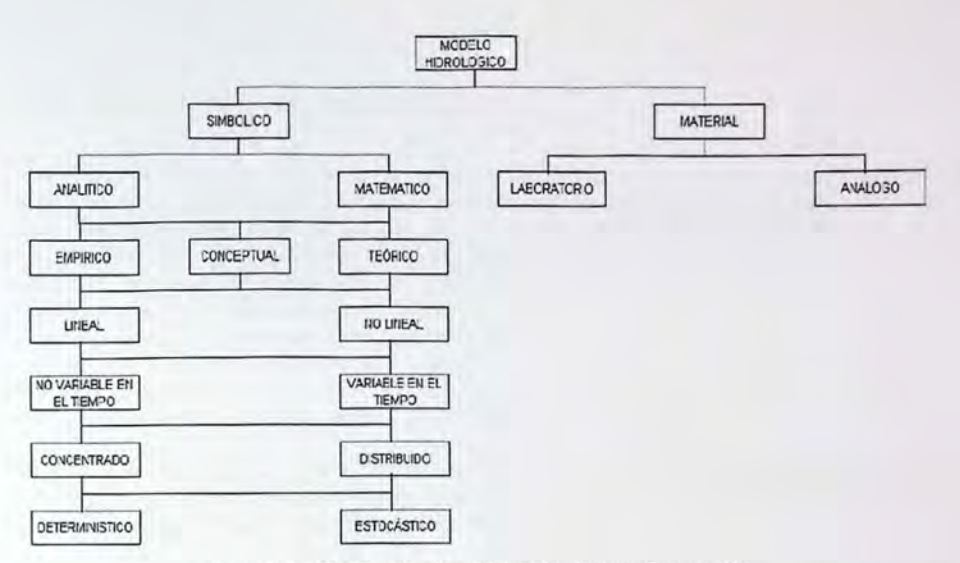

Figura 2.2- Clasificación de modelos hidrológicos. Fuente: [12].

Modelos materiales: Un modelo material, también llamado modelo físico, es la representación real de un sistema por otro que tiene propiedades similares, pero es mucho más fácil trabajar con él. Los modelos materiales, pueden ser clasificados en modelos a escala y modelos análogos. Los modelos a escala representan el sistema en una escala reducida manteniendo las propiedades físicas, en cambio los modelos análogos no necesariamente mantienen la apariencia del sistema, solo lo representan a través de otro sistema con propiedades similares.

Modelos Simbólicos o Formales: Es una expresión simbólica en términos lógicos de una situación idealizada y relativamente simple que comparte las propiedades estructurales del sistema original.

Los modelos teóricos o basados en la física (también llamados de caja blanca) consideran las leyes más importantes que gobiernan el fenómeno, tienen una estructura lógica similar al sistema real y pueden ser útiles para analizar cambios en éste. Los modelos empíricos, también llamados modelos de caja negra, contienen parámetros que pueden tener una pequeña importancia física. Los modelos conceptuales (conocidos también como de caja gris), generalmente consideran leyes físicas en una forma muy simplificada, son un punto intermedio entre los modelos teóricos y los empíricos.

Un modelo, ya sea teórico, conceptual o empírico, puede ser lineal o no lineal. Otra clasificación corresponde a la variación en el tiempo de la relación entre la entrada y la salida del modelo: aquellos en que la relación varía, se llaman "variables en el tiempo", mientras que aquellos en que la relación no varía se llaman "no variantes en el tiempo" (13].

En relación a la discretización espacial, los modelos pueden ser clasificados en concentrados y distribuidos. Los primeros, tratan la cuenca como una región homogénea, mientras que los segundos dividen la cuenca en unidades de área elemental creando una grilla por la que los flujos pasan de un nodo a otro. También existen los modelos semi-distribuidos, que representan un punto intermedio entre los concentrados y los distribuidos (13].

Los modelos estocásticos son aquellos en que alguna de las variables de entrada es aleatoria con una distribución de probabilidad. Si ninguna variable de entrada es aleatoria, el modelo es determinístico [13].

#### 2.2.1 Generalidades del modelo WFAP

El modelo a utilizar en esta memoria de título es "Water Evaluation and Planning System (WEAP)", modelo desarrollado por el Stockholm Environment Institute, y tiene como objetivo proveer una herramienta que integre la hidrología con la administración y la operación de sistemas de recursos hídricos. El modelo WEAP corresponde a un modelo simbólico, va que utiliza ecuaciones para simular los procesos asociados. Además, corresponde a un modelo conceptual en el que utiliza simplificaciones de las variables que intervienen en el ciclo hidrológico, no lineal, no variable en el tiempo, ya que asume una condición invariante de la cuenca durante los años, semi-distribuido, dado que distribuye de forma discreta las variables observadas (y no de forma continua como lo haría un modelo distribuido), y finalmente determinístico, puesto que las ecuaciones no consideran procesos estocásticos para calcular las variables hidrológicas de la cuenca [14].

WEAP posee una interfaz gráfica, en la cual se ingresan todos los parámetros de entrada, mostradas en la figura 2.3. Cabe destacar, que es autosuficiente en el sentido de que no necesita de programas externos para correr los procesos de simulación.

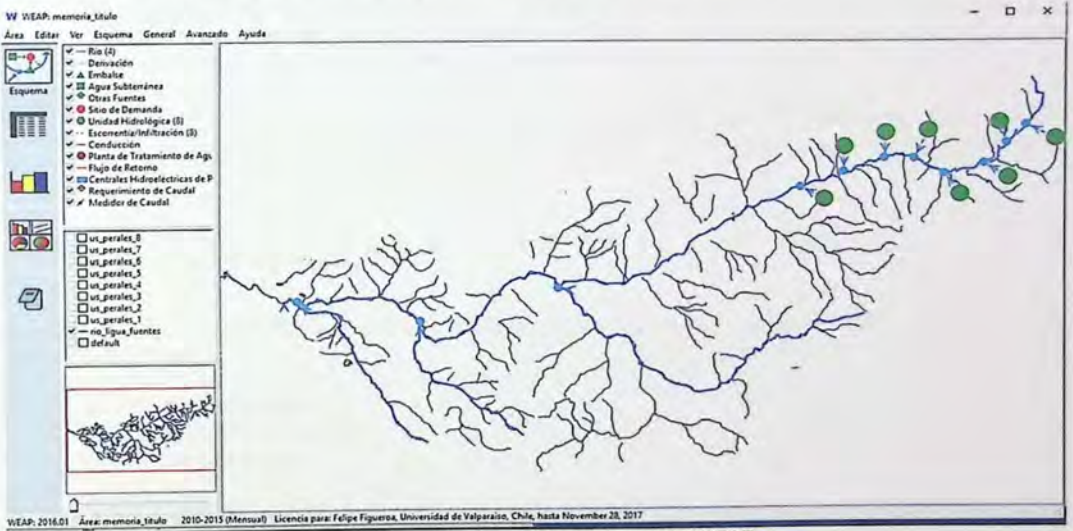

Figura 2.3 - Interfaz gráfica del modelo WEAP.

En Chile el modelo WEAP ha sido utilizado ampliamente para la modelación hidrológica, esto se debe a su diseño, el cual permite operar en distintos modos [15] :

- Base de datos de balance de agua: Proporciona un sistema para mantener información de  $\bullet$ oferta y demanda de agua.
- Herramienta de generación de escenarios: Simula la demanda, oferta, escorrentía, caudal, almacenamiento, generación, tratamiento y descarga de contaminantes y calidad del agua en los ríos.
- Herramienta de análisis de política: Evalúa una completa gama de las opciones de desarrollo y manejo del agua, tomando en cuenta los múltiples y opuestos usos de los recursos.

#### **2.2.2 Enfoques del modelo**

WEAP funciona usando el principio básico de balance de masa, pudiendo ser utilizado para sistemas de APR, agrícolas, a una sola cuenca, y como también a complejos sistemas de cuencas transfronterizos. Por otra parte, WEAP puede simular una amplia gama de los componentes naturales e intervenidos de estos sistemas, incluyendo escorrentía por precipitación, flujos base, y recarga de aguas subterráneas por precipitación. Además, es posible hacer múltiples análisis de la gestión de recursos hídricos bajo escenarios de diferente índole.

La utilización del modelo incluye generalmente varios pasos:

- Definición del estudio: Se establece el marco temporal, los límites espaciales, los componentes del sistema y la configuración del problema.
- Condición actual de la cuenca: Se desarrolla una caracterización de la demanda actual del agua, las cargas de contaminantes, los recursos y las fuentes para el sistema. Esto se puede ver como la etapa de calibración en el desarrollo de una aplicación.
- Escenarios: Se pueden estimar y cuantificar los impactos que tendr!a un sistema bajo diferentes supuestos sobre las políticas futuras, costos y clima, por ejemplo, en la demanda y oferta de agua, hidrología y contaminación.
- Evaluación: Los escenarios se evalúan con respecto a la disponibilidad de agua, los costos y los beneficios, compatibilidad con los objetivos ambientales, y la sensibilidad a la incertidumbre en las variables forzantes.

#### **2.2.3 Métodos de simulación**

El modelo WEAP posee tres algoritmos o módulos para calcular el balance hídrico. Los algoritmos son los siguientes:

- Demandas de Riego  $\bullet$
- Precipitación/Escorrentía
- Humedad del Suelo

La opción de utilización de algunos de estos métodos depende del nivel de complejidad o detalle que se desea lograr, conforme al nivel de información disponible.

El método "Demandas de Riego" utiliza los coeficientes de cultivo para calcular la evapotranspiración potencial, obteniéndose el volumen de agua requerido para suplir las demandas evapotranspirativas que la lluvia no puede cubrir. En este método no simula proceso de escorrentía, infiltración o cambios en la humedad del suelo.

El método de "Precipitación/Escorrentía" complementa el método "Demandas de Riego", permitiendo que el remanente de lluvia que no se pierde por evapotranspiración, sea considerado como escorrentía superficial o como aporte al acuífero, dependiendo del esquema topológico de la cuenca en estudio.

El método de "Humedad del Suelo" es el más complejo de los tres. En este método se representa la cuenca mediante dos capas de suelo, así como el potencial para la acumulación de nieves.

En la capa superior del suelo, se simula la evapotranspiración considerando la lluvia y el riego de suelos agrícolas y no agrícolas, flujo y pérdidas subsuperficiales y cambios en la humedad del suelo.

En la capa inferior\_ se simula el flujo base del río *y* los cambios de humedad del suelo. Mediante este método, también se pueden conectar nodos de aguas subterráneas a las cuencas simuladas. En este caso, la capa inferior del suelo es ignorada y las precipitaciones que pasan a través de la capa superficial del suelo se dirigen al acuífero antes que al flujo base, aumentando la humedad del suelo en esta capa inferior.

En la figura 2.4 se muestran las dos capas de suelo para simular la cuenca, además de los flujos que el método de humedad del suelo considera para calcular el balance hídrico.

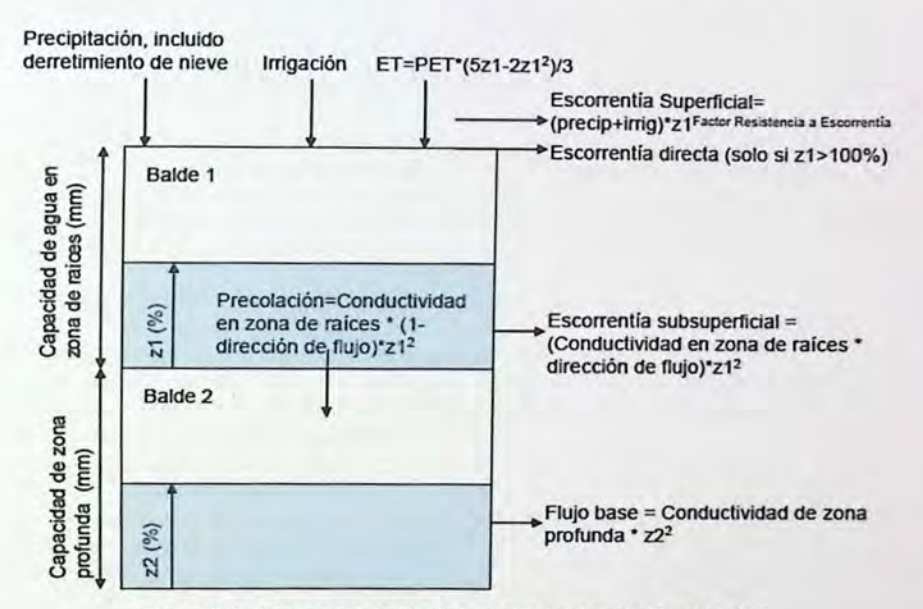

Figura 2.4 - Esquema método de humedad del suelo. Fuente: [16}.

Para el modelo WEAP, la unidad básica que representa un área, corresponde a un "catchment" o "unidad hidrológica". Es mediante estas unidades como se puede desagregar la superficie de una cuenca, ya sea por subcuencas, bandas de elevación, áreas de cultivo, etc. Cada catchment queda representado por dos estanques como los de la figura 2.4 *y* es a estas unidades hidrológicas a las que se les puede asignar valores específicos para las variables forzantes como para los parámetros del modelo. Las unidades hidrológicas a su vez, funcionan de forma independiente, es decir, no existe trasvases desde un elemento a otro *y* los balances que rigen el método se hacen para cada elemento por separado.

La forma de conectar los resultados de los balances de cada unidad es mediante un cauce, que conduce el agua hasta la salida de la cuenca, tal como se muestra en la figura 2.3.

El método de "Humedad del Suelo" considera que en la capa superior se incluyen los aportes de precipitación *y* derretimiento de hielo, además de la irrigación, *y* se consideran como pérdidas desde la cuenca o área la evapotranspiración *y* los flujos de caudal. Además, existe percolación hacia la capa más profunda (agua subterránea) la cual se calibra para mejorar la simulación del

flujo base en la cuenca. La escorrentía total se define como la suma de la escorrentía directa y la superficial, la escorrentía sub-superficial representada por el modelo y el flujo base derivado de las capas de suelo más profundas.

Tal como se muestra en figura 2.4, es posible observar una representación gráfica de la base conceptual del modelo, donde el balance se realiza entre los estanques que representan la zona de raíces (balde 1) y la zona profunda (balde 2). Las ecuaciones de balance de masa para cada balde se presentan en las ecuaciones 2.4 y 2.5, respectivamente.

Balde 1:

$$
Sw_j \cdot \frac{dz_{i,j}}{dt} = P_e(t) - PET(t) \cdot k_{c,j}(t) \cdot \left(\frac{5z_{i,j} - 2z_{1,j}^2}{3}\right) - P_e(t) \cdot z_{1,j}^{RRFj} - f_j \cdot k_s \cdot z_{1,j}^2 - (1 - f_j) \cdot k_s \cdot z_{1,j}^2 \tag{2.4}
$$

Balde 2:

$$
Dw_j \cdot \frac{dz_{2,j}}{dt} = -k_d \cdot z_{1,j}^2 + (1 - f_j) \cdot k_s \cdot z_{2,j}^2
$$

En el balde 1, los términos de izquierda a derecha, representan: cambio en humedad del suelo, precipitación efectiva, evapotranspiración real, escorrentía superficial, flujo intermedio y percolación (expresión equivalente a ecuación 2.3, donde el término  $Q_e$ , es el agregado de escorrentía superficial, subsuperficial y subterránea). Mientras que para el balde 2, los términos representan: Flujo base y percolación. Los términos de las ecuaciones de balance representan:

*Sw¡* = Capacidad de almacenamiento en la zona de raíces.

 $z_{1,i}$  = Nivel de humedad en la zona de raíces.

*Pe* = Precipitación efectiva, incluye derretimiento de nieve y riego.

*PET* =Evaporación potencial cultivo de referencia, aproximación de Penman-Montieh.

 $k_{c,i}$  = Coeficiente de cultivo para las diferentes porciones de cobertura de suelo.

*RRF¡* = lndice de resistencia a la escorrentía.

 $k<sub>s</sub>$  = Conductividad de zona de raíces.

 $f_i$  = Dirección preferencial de flujo.

*Dw¡* = Capacidad de almacenamiento en la zona profunda.

 $z_{2,i}$  = Nivel de humedad en la zona profunda.

 $k_d$  = Conductividad de zona profunda.

En caso de trabajar con cuencas de gran altitud es importante considerar la acumulación de nieve. WEAP posee una metodología definida para el análisis en la acumulación de nieve, la que es incluida en la precipitación efectiva (Pe). Las ecuaciones que describen este proceso se presentan a continuación:

$$
P_e(t) = (A_c(t) + Pp(t) \cdot m_c) \tag{2.6}
$$

$$
m_c = \begin{cases} 0 & \text{si} & T_i < T_s \\ 1 & \text{si} & Ti > T_l \\ \frac{T_l - T_s}{T_l - T_s} & \text{si} & T_s \le T_i \le T_l \end{cases}
$$
 2.7

Donde:

 $P_e$  = Aportes de precipitación líquida y derretimiento de nieve a la escorrentía.

A<sub>c</sub>= Área de cobertura nival.

Pp= Precipitación total.  $m_c$ = Coeficiente de acumulación de nieves. *T;* =Temperatura media mensual.  $T_s$  = Temperatura de congelamiento. T*1* =Temperatura de derretimiento.

En muchas cuencas hidrográficas, las aguas superficiales y subterráneas están conectadas hidráulicamente. En este caso WEAP permite simular estas interacciones de 4 maneras diferentes: la primera, está relacionada con la interacción entre el balde 1 y 2, asociado al método "Humedad del Suelo"; la segunda, el usuario indica la cantidad de agua como un volumen de entrada a un río o salida del mismo. También, como tercera opción de modelar las interacciones entre el agua superficial y el agua subterránea, se utiliza una "cuña" de agua subterránea conectada al río y que será detallada posteriormente (ver figura 2.5). Finalmente, WEAP tiene la opción de vincular el modelo WEAP con el modelo MODFLOW (plataforma tridimensional que modela las aguas subterráneas con diferencias finitas), se debe tener en cuenta que esta opción es muy compleja de realizar.

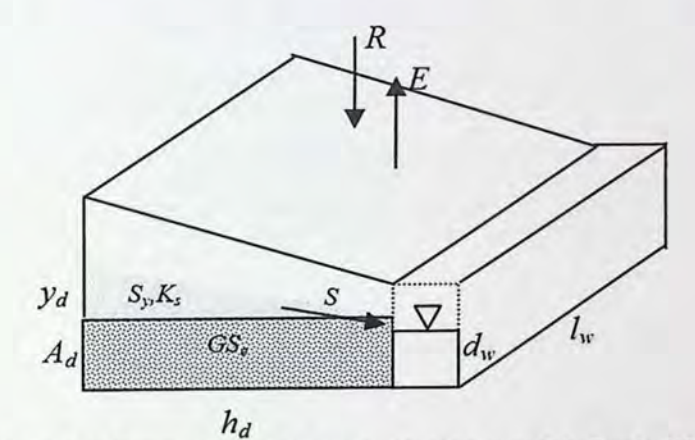

Figura 2.5- Esquema interacción agua subterránea-superficie. Fuente: [16].

Según la representación estilizada del sistema presentado en la figura 2.5, es posible señalar que el almacenamiento total de agua subterránea se estima primero con el supuesto de que la capa freática está en equilibrio con el río. Entonces el almacenamiento en equilibrio para un lado de la cuña  $(GS_e)$  se presenta en la ecuación 2.8.

$$
GS_e = h_d \cdot l_w \cdot A_d \cdot S_y \tag{2.8}
$$

Donde  $h_d$  [m] representa la distancia que se extiende en una dirección horizontal en ángulo recto con la corriente, *lw* (m] es la longitud húmeda del acuífero en contacto con la corriente, *Sy* es el rendimiento específico del acuífero y  $A_d$  es la profundidad del acuífero en equilibrio. Una estimación de la altura por encima de la cual, el acuífero se encuentra o se dibuja por debajo de la altura de almacenamiento de equilibrio se da por  $y_d$ , por lo que el almacenamiento inicial  $GS(0)$ en el acuífero en  $t = 0$  se da según la ecuación 2.9.

$$
GS(0) = GS_e + y_d \cdot h_d \cdot l_w \cdot S_y \tag{2.9}
$$

La altura vertical del acuífero por encima o por debajo de la posición de equilibrio se da según la ecuación 2.10.

$$
y_d = \frac{GS - GS_e}{h d \cdot l_w \cdot S_y}
$$

La filtración total de ambos lados del río [m<sup>3</sup>/tiempo] se da según la ecuación 2.11.

$$
S = 2 \cdot \left( K_s \cdot \frac{y_d}{h_d} \right) \cdot l_w \cdot d_w \tag{2.11}
$$

Donde *K5* [m/tiempo] es una estimación de la conductividad hidráulica saturada del acuífero y *dw*  es una estimación de la profundidad húmeda de la corriente, que es invariante en el tiempo. La profundidad húmeda, junto con la longitud húmeda, se aproxima al área a través de la cual tiene lugar la filtración. Mientras que la conductividad hidráulica saturada controla la velocidad a la cual el agua se mueve hacia o lejos de esta área de infiltración. Una vez estimada la filtración, el almacenamiento de agua subterránea al final del paso de tiempo actual se estima según la ecuación 2.12.

$$
GS_{(i)} = GS_{(i-1)} + 0.5 \cdot (R - E - S) \tag{2.12}
$$

Donde E es la extracción antropogénica del acuífero, que está asociada con el cumplimiento de la demanda de agua y R es la recarga de la precipitación.

Según la base conceptual del modelo WEAP presentada anteriormente, existen parámetros que permiten su calibración y validación. En la tabla 2.1 se muestran los parámetros de suelo y climatológicos más importantes. Es importante señalar que la percolación hacia el balde 2 mostrado en la figura 2.4, es ahora representada por la recarga al acuífero en la interacción agua subterránea-superficie (figura 2.5).

| Nombre Parámetro                                      | Sigla          | <b>Unidad</b>               | Descripción                                                                                                    |  |  |
|-------------------------------------------------------|----------------|-----------------------------|----------------------------------------------------------------------------------------------------|--|--|
| Coeficiente de Cultivo                                | $k_c$          |                             | Valor utilizado para calcular la<br>evapotranspiración, es relativo a cada<br>cultivo y tipo de suelo.                                                                                     |  |  |
| Índice de resistencia a la<br>escorrentía             | <b>RRF</b>     |                             | Parámetro usado para controlar la<br>respuesta de la escorrentía superficial.<br>Está relacionado con factores como el<br>índice de área foliar y la pendiente del<br>terreno.             |  |  |
| Dirección preferencial del flujo                      | f              |                             | Parámetro usado para la división del<br>flujo de la zona de raíces entre el flujo<br>subsuperficial y el flujo hacia la parte<br>más baja del suelo (balde 2) o las<br>aguas subterráneas. |  |  |
| Límite inferior de albedo                             | $\overline{a}$ | -                           | Albedo para nieve antigua o sucia.                                                                                                    |  |  |
| Límite superior de albedo                             | i.             |                             | Albedo para nieve nueva o fresca.                                                                                                    |  |  |
| Temperatura de derretimiento                          | $T_l$          | °C                          | Temperatura a la que el hielo (nieve)<br>comienza a derretirse.                                                                                                    |  |  |
| Temperatura de congelamiento                          | $T_s$          | °C                          | Temperatura a la que el líquido (agua)<br>se solidifica.                                                                                                    |  |  |
| Estanque superior, Capacidad de<br>Zonas de Raíces    | $S_w$          | mm                          | Capacidad de retención de agua de la<br>primera capa de suelo.                                                                                                    |  |  |
| Estanque superior, Conductividad<br>de Zona de Raíces | $k_s$          | mm/mes                      | Conductividad hidráulica saturada en<br>la zona superior (balde 1)                                                                                                    |  |  |
| Porcentaje de agua inicial en la<br>Zona de Raíces    | $Z_1$ inicial  | %                           | Porcentaje de humedad, con que la<br>primera capa de suelo inicia la<br>simulación.                                                                                                    |  |  |
| Conductividad Hidráulica                              | $K_s$          | m/día                       | Medida de la capacidad del acuífero<br>para transmitir agua a través de sus<br>poros                                                                                                    |  |  |
| Rendimiento específico                                | $S_y$          |                             | Volumen de agua obtenido por unidad<br>de volumen total, producto del vaciado<br>físico por gravedad.                                                                                      |  |  |
| Distancia horizontal                                  | $h_d$          | m.                          | Es la distancia representativa para la<br>geometría del agua subterránea y del<br>río, tomada como la longitud desde el<br>borde más alejado del acuífero hasta<br>el río                  |  |  |
| Profundidad mojada                                    | $d_w$          | m                           | Es la profundidad del río. Este valor se<br>utiliza como referencia para la<br>comparación con la elevación<br>simulada del agua subterránea.                                              |  |  |
| Almacenamiento en el nivel del río                    | srl            | Millón<br>de m <sub>3</sub> | Es el volumen de almacenamiento de<br>agua subterránea, en el que la parte<br>superior del agua subterránea está a<br>nivel del río                                                        |  |  |

Tabla 2 1 -Parámetros relevantes del modelo WEAP

Fuente: Elaboración propia a partir de la guía de WEAP.

### **2.2.4 Criterios de evaluación para modelos hidrológicos**

Para evaluar resultados de los modelos hidrológicos existen varios criterios. Estos criterios se aplican a las series de caudales simulados y observados, con lo cual se obtienen factores que cuantifican la eficiencia en el modelo.

A continuación, se presentan los criterios seleccionados para calibrar el modelo WEAP:

Criterio de eficiencia de Nash-Sutcliffe (NS): La eficacia de NS puede variar de -co a 1. Una eficiencia de (NS=1) corresponde a una combinación perfecta de descarga modelada con los datos observados. Una eficiencia de (NS=O) indica que las predicciones del modelo son tan precisas como la media de los datos observados, mientras que una eficiencia menor que cero (NS<O) ocurre cuando la media observada es un mejor predictor que el modelo, o en otras palabras, cuando la varianza residual (numerador) es mayor que la varianza de los datos (denominador). En resumen, cuanto más cerca esté la eficiencia del modelo a 1, más preciso será el modelo.

$$
NS = 1 - \frac{\Sigma i (Q_{obs_i} - Q_{sim_i})^2}{\Sigma i (Q_{obs_i} - Q_{obs})^2}
$$
 (2.13)

Para medir la eficiencia del modelo se utiliza como referencia el criterio de Nash-Sutcliffe [17] con los valores que se muestran en la tabla 2.2.

| <b>NS</b>   | Ajuste        |  |  |
|-------------|---------------|--|--|
| < 0.2       | Insuficiente  |  |  |
| $0.2 - 0.4$ | Satisfactorio |  |  |
| $0,4 - 0,6$ | Bueno         |  |  |
| $0,6 - 0,8$ | Muy Bueno     |  |  |
| >0.8        | Excelente     |  |  |

Tabla 2.2 - Valores referenciales del

- Fuente: [17].
- Nash Sutcliffe con valores logarítmicos (NSiog): para calcular este criterio, se utiliza la ecuación 2.13 con los logaritmos de los caudales. Con este criterio, se consigue disminuir el problema de las cuencas con alto dinamismo de caudales, lo que se traduce en dejar los caudales altos a un nivel comparables con los bajos y así mejora el valor del indicador de eficiencia.

$$
NSlog = 1 - \frac{\Sigma_{i} (\log_{10} Q_{obs_{i}} - \log_{10} Q_{sim_{i}})^{2}}{\Sigma_{i} (\log_{10} Q_{obs_{i}} - \log_{10} Q_{obs})^{2}}
$$
 (2.14)

Coeficiente PBIAS: El coeficiente PBIAS o porcentaje de sesgo, mide a tendencia de que el promedio de los valores simulados sea mayor o menor que los valores observados. El valor óptimo de sesgo es cero, o valores pequeños que indican que el modelo es preciso. Valores positivos indican una subestimación por parte del modelo, mientras que valores negativos indican una sobreestimación. Este coeficiente se calcula según la ecuación 2.15.

$$
PBias = \frac{\sum_{i=1}^{n} (Q_{obs_i} - Q_{sim_i}) \times 100}{\sum_{i=1}^{n} Q_{obs_i}}
$$
 (2.15)

 $\bullet$  Coeficiente de determinación ( $R^2$ ): Mide el grado de relación entre dos variables, en este caso las observadas y las modeladas, sin embargo, este coeficiente solo refleja la dispersión de los valores y no da cuenta de los desajustes sistemáticos que puedan existir, como sobre estimaciones o sub estimaciones mantenidas en el tiempo.

$$
R^{2} = \left(\frac{\Sigma_{i}(Q_{obs_{i}} - \overline{Q_{obs}})^{2} (Q_{sim_{i}} - \overline{Q_{sim}})}{\sqrt{\Sigma_{i}(Q_{obs_{i}} - \overline{Q_{obs}})^{2}} \sqrt{\Sigma_{i}(Q_{sim_{i}} - \overline{Q_{sim}})^{2}}}\right)^{2}
$$

Donde:

*Qobs¡* : Caudal observado en el mes i.

 $Q_{sim}$ : Caudal simulado para el mes i.

*Qobs* : Promedio de los caudales mensuales observados de todo el periodo de calibración.

 $\overline{Q_{sim}}$ : Promedio de los caudales mensuales simulados de todo el periodo de calibración.

#### **2.3 Sistemas de Agua Potable Rural**

Los sistemas de APR son servicios que se prestan en áreas territoriales calificadas como rurales o agrícolas, conforme con los respectivos instrumentos de planificación territorial (Plan Regulador) [18].

#### **2.3.1 Definición y Características**

Las Asociaciones de Agua Potable Rural (APR) en Chile, se han estructurado en base a dos modalidades: los Comités de Agua Potable Rural y las Cooperativas de Agua Potable Rural, cuyo funcionamiento se sustenta en la organización social de sus beneficiarios, y bajo diferentes modelos de administración que incluyen criterios sociales y solidarios en beneficio de toda la comunidad [19].

#### **2.3.2 Conformación del comité de Agua Potable Rural**

En la conformación de cualquier Comité de Agua Potable Rural existe una estructura formal, la que se muestra en la figura 2.6.

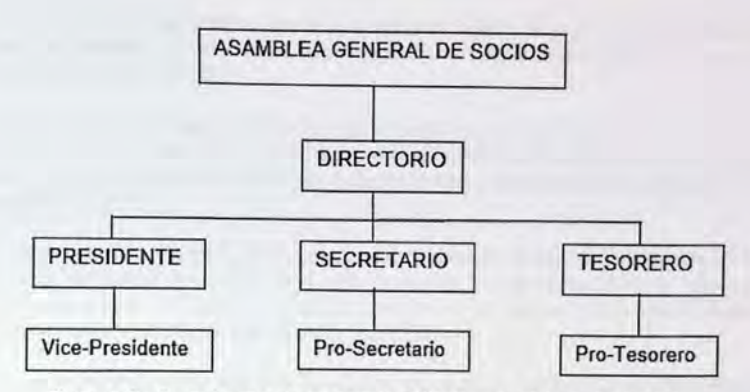

Figura 2.6- Organigrama de un comité APR. Fuente: Adaptado de [19].

Asamblea: Es la principal autoridad del Comité y está constituida por la reunión del conjunto de sus afiliados. Tiene el carácter de soberano en sus decisiones y cuyos acuerdos rigen a los socios presentes y ausentes, siempre que sean éstos tomados conforme a la Ley. Existen las Asambleas Generales, Ordinarias y Extraordinarias.

El Directorio: Tiene a su cargo la dirección y la administración del Comité y del Servicio. Está conformado por cinco miembros titulares y cinco suplentes, elegidos en votación directa, secreta e informada por la Asamblea, ocupando los cargos de Presidente, Secretario, Tesorero y dos Directores que durarán dos años en sus cargos, pudiendo ser reelectos por igual período.

La Comisión Electoral: Tiene a su cargo la organización y dirección de las elecciones internas del Comité. Está conformada por cinco miembros con al menos un año de antigüedad como socio (a excepción de un comité nuevo), que no sean miembros del directorio, ni candidatos a éste.

La Comisión Fiscalizadora de Finanzas: Es elegida anualmente por la Asamblea General y está compuesta por tres miembros. Se encarga de revisar las cuentas e informar a la Asamblea General sobre el balance, inventario y contabilidad del Comité, por el periodo de un año [20].

#### **2.3.3 Objetivos y obligaciones de un comité de APR**

El comité de agua potable rural se encarga de distribuir agua potable a los socios en calidad, cantidad y continuidad, de acuerdo a la normativa vigente y a la capacidad técnica del Servicio. Además de recaudar y administrar los recursos económicos provenientes de la explotación del servicio, y con esto adquirir bienes muebles e inmuebles para la consecución de sus objetivos.

Además, se debe preocupar de adquirir los materiales necesarios para la reposición, mejoramiento o ampliación de las instalaciones del servicio, y también ejecutar actos y celebrar contratos, convenios y acuerdos indispensables y necesarios para la realización de los objetivos del comité, conjunto con la promoción de la participación activa y responsable de los socios.

#### **2.3.4 Derechos de aprovechamiento de agua de los Sistemas de APR's**

Respecto a los derechos de aprovechamiento de agua que pueden emplear o utilizar los sistemas APR's, estos son los mismos al que puede acceder cualquier particular y deben estar legalmente constituidos, conforme a los derechos sobre la propiedad establecidos en el código Civil. Debido a lo anterior, el código de agua señala que los titulares de derechos pueden emplear o utilizar el agua en el uso que deseen. En teoría, se supone que lo emplearán en el uso o destino que tenga la mayor rentabilidad económica [21].

Por otra parte, el código de agua no privilegia ningún uso sobre otro, sino que introduce un mecanismo de mercado, el remate, cuando dos o más personas solicitan las mismas aguas y no existe disponibilidad para satisfacer todos los requerimientos, el cual sólo se aplica a las peticiones de aguas superficiales [21].

La obligación de asistencia técnica para con servicios rurales de agua potable administrados por entes ajenos a la empresa sanitaria, involucra también la regularización de los derechos de aprovechamiento de aguas de cada uno de los servicios, sin perjuicio del costo directo que ello involucre, sea asumido en definitiva por estos entes [22).

También, se debe tener en cuenta que los derechos concedidos por la DGA y que maneja en línea, son datos que proporcionan información cuantitativa de la demanda de agua subterránea o superficial y que eventualmente puede ser utilizada en un modelo hidrológico como dato de entrada.

# **CAPÍTULO 111**

# **3. Caracterización del área de estudio**

### **3.1 Ubicación**

La zona de estudio está ubicada en la Región de Valparaíso, perteneciente a la Provincia de Petorca, y a las comunas de La Ligua, Cabildo y Putaendo. Se considera como punto de salida de la cuenca, la estación fluviometrica río Ligua en Quinquimo. La estación se ubica a 32°26'41" latitud Sur y 71°18'58" de Longitud, y a una elevación de 18 [msnm].

La cuenca del río Ligua se identifica con el número 052, según el registro utilizado por la DGA. Su cauce principal es el río Ligua que tiene una extensión aproximada de 89 [Km]. El río Ligua recibe aportes del estero Alicahue, Los Ángeles, La Patagua, entre otros, tal como se aprecia en la figura 3.1.

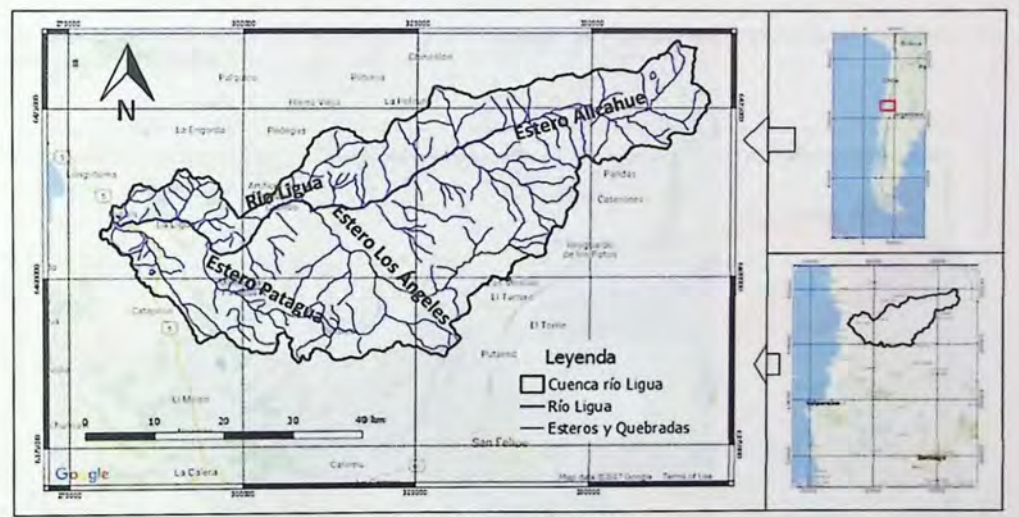

Figura 3. 1 - Cuenca del río Ligua.

### **3.2 Características morfológicas**

La cuenca cuenta con un rango de elevación que va desde los 18 [msnm] hasta los 4048 [msnm]. Tiene un área de drenaje de 1960 [Km<sup>2</sup>], con la mayor parte de su área comprendida entre los 18 y 1500 [msnm]. Lo anterior, se puede observar en la curva hipsométrica de la zona de estudio (ver figura 3.2).

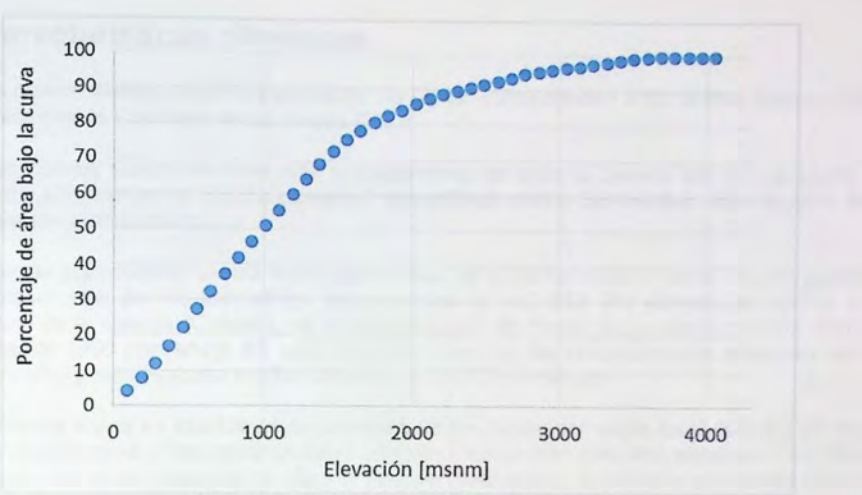

Figura 3.2 - Curva hipsométrica de la cuenca.

La distribución del área en la cuenca del río Ligua, conforme va incrementando la altura, se muestra en las figura 3.3.

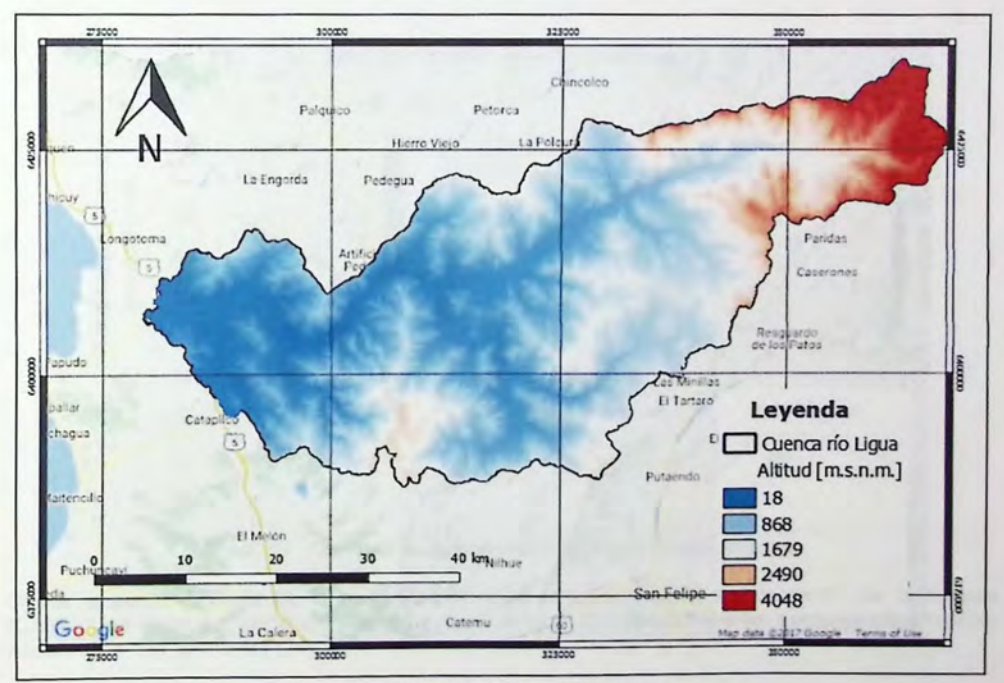

Figura 3.3 - Morfología de la cuenca

### 3.3 **Características climáticas**

Los climas que se distinguen en la cuenca del río Ligua, corresponden a los climas: Estepa Cálido y Frío de altura en la Cordillera de los Andes [23].

El clima de Estepa Cálido se desarrolla prácticamente en toda la cuenca del río La Ligua. Su característica principal es la escasa humedad atmosférica, cielos despejados, luminosidad alta y fuerte oscilación térmica diaria.

Los montos de precipitación media anual registrados en el sector costero de la cuenca alcanzan valores aproximados de 188 [mm/año] y temperaturas de 14,6 [ 0C]. Por efectos del relieve, en el sector centro de la cuenca (Cabildo), se presentan áreas de menor sequedad y montos mayores de precipitación (300 [mm/año]). En sectores más elevados, las precipitaciones alcanzan valores de 248 [mm/año] y temperaturas medias anuales de 16 [ 0 C] (Aiicahue).

El Clima Frío de Altura se localiza en la cordillera de los Andes por sobre los 3.000 [m] de altura. Las bajas temperaturas y las precipitaciones sólidas, caracterizan este tipo climático, permitiendo la acumulación de nieve y campos de hielo de tipo permanentes en cumbres y quebradas de la alta cordillera.

En la figura 3.4 se presenta un climograma utilizando los datos de temperatura y precipitación, correspondiente a la estación meteorológica Alicahue en Colliguay (año hidrológico).

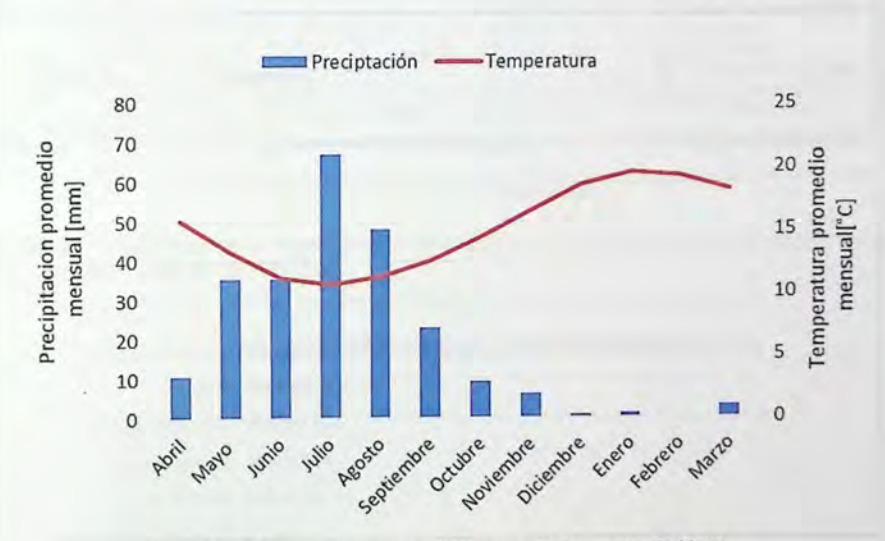

Figura 3.4 - Climograma representativo zona baja cuenca río Ligua.

Desde el punto de vista de la evapotranspiración potencial, en el sector centro de la cuenca (Cabildo), la evapotranspiración potencial alcanza los 1.375 [mm/año] y en sectores altos (estero Alicahue), 1.131 [mm/año] [24].

### **3.4 Uso de Suelo.**

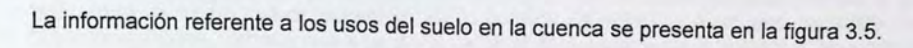

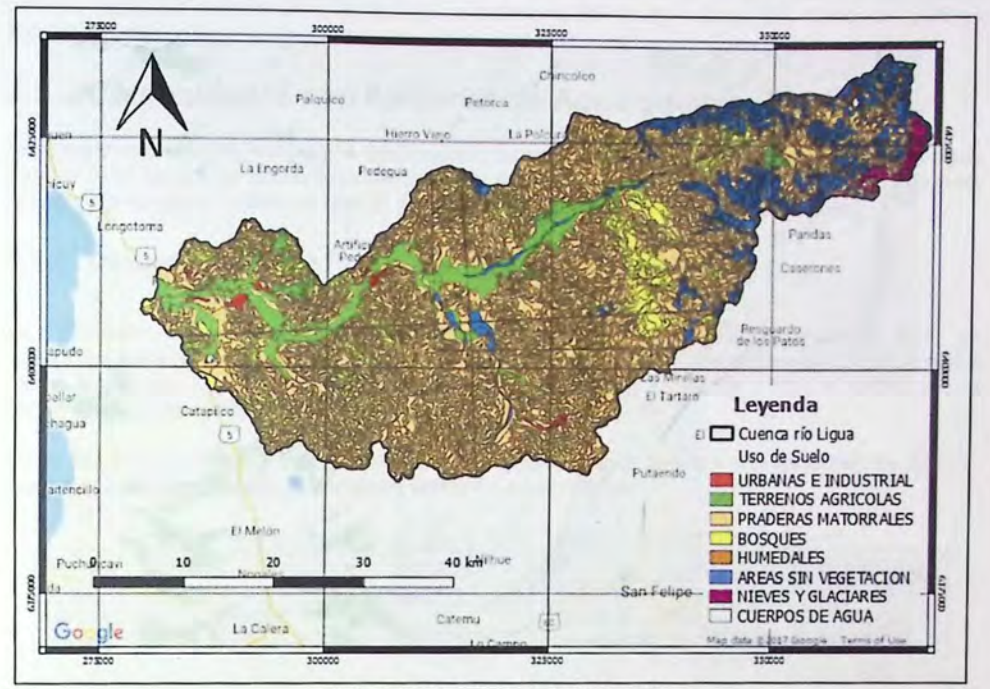

Figura 3.5- Uso de suelo. Fuente: [25].

En la Figura 3.6 se presenta la superficie y el porcentaje por cobertura de uso de suelo, teniendo en cuenta un área total de 196.000 [ha].

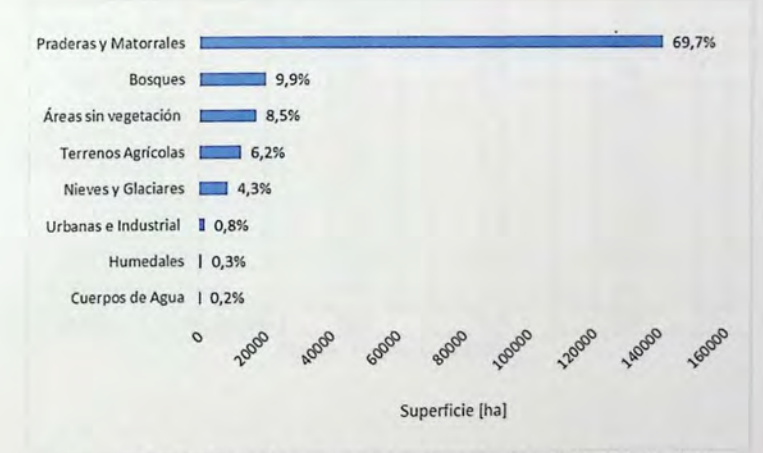

Figura 3.6- Grafico, cobertura uso de suelo, zona de estudio. Fuente: [25].

Como es posible apreciar de la figura 3.5 y 3.6, el uso de suelo correspondiente a praderas y matorrales es el de mayor superficie en la cuenca. Mientras que, el uso de suelo asociado a terrenos agrícolas corresponde a un 6,2% del total de superficie de la cuenca. Cabe precisar que la principal actividad económica en la cuenca se relaciona con la agricultura [26], donde se cultivan árboles frutales como el palto, limoneros y almendros [27].

# **3.5 Comunidades con Sistemas de Agua potable Rural**

Para tener una idea de la situación hídrica que enmarca a las comunidades con sistemas de agua potable rural, es que se presenta la demanda de agua actual y futura. También , se tiene en cuenta la situación de déficit hídrico en que se encuentran los acuíferos de la zona de estudio.

### **3.5.1 Demanda Actual y Futura de Agua Potable Rural**

La estimación de la demanda de agua de los servicios que cuentan con agua potable rural, se realiza en base al informe "Estimaciones de demanda de agua y proyecciones futuras, zona **<sup>1</sup>** Norte. Regiones I a IV" [28] realizado por Ayala, Cabrera y Asociados LTDA a pedido de la Dirección de Obras Hidráulicas (DOH), 2007.

En la tabla 3.1 y figura 3.7 se presentan las localidades que cuentan con sistemas de APR"s, además se muestra la demanda actual y futura de agua potable.

|                | Localidad                  | Situación Actual (2015)             |                                                    | Situación Futura (2030)                    |                                                    |  |
|----------------|----------------------------|-------------------------------------|----------------------------------------------------|--------------------------------------------|----------------------------------------------------|--|
| ID             |                            | Población<br>Actual<br>[Habitantes] | Caudal<br><b>Medio</b><br><b>Estimado</b><br>[1/s] | Población<br><b>Futura</b><br>[Habitantes] | Caudal<br><b>Medio</b><br><b>Estimado</b><br>[1/s] |  |
| 1              | Alicahue - Los Perales     | 518                                 | 0,9                                                | 697                                        | 1,2                                                |  |
| $\overline{2}$ | Bartolillo - Palhuén       | 1207                                | 2,1                                                | 1624                                       | 2,8                                                |  |
| 3              | La Vega - La Viña          | 2462                                | 4,3                                                | 3314                                       | 5,8                                                |  |
| 4              | San Lorenzo                | 831                                 | 1,4                                                | 1119                                       | 1,9                                                |  |
| 5              | Guayacan - Las Puertas     | 200                                 | 0,5                                                | 270                                        | 0,7                                                |  |
| 6              | La Mora                    | 354                                 | 0,6                                                | 476                                        | 0,8                                                |  |
| $\overline{7}$ | Los Algarrobos             | 50                                  | 0,2                                                | 68                                         | 0,27                                               |  |
| 8              | <b>Los Molinos</b>         | 1213                                | 2,1                                                | 1632                                       | 2,8                                                |  |
| 9              | San José - El Carmen       | 1048                                | 1,8                                                | 1411                                       | 2,4                                                |  |
| 10             | Peñablanca - Montegrande   | 524                                 | 0,9                                                | 705                                        | 1,2                                                |  |
| 11             | La Higuera                 | 853                                 | 1,5                                                | 1148                                       | 2,0                                                |  |
| 12             | El Carmen                  | 795                                 | 1,4                                                | 1070                                       | 1,9                                                |  |
| 13             | Valle Hermoso              | 7134                                | 12,4                                               | 9601                                       | 16,7                                               |  |
| 14             | Quebrada El Pobre          | 670                                 | 1,2                                                | 902                                        | 1,6                                                |  |
| 15             | Quebradilla - Los Maitenes | 524                                 | 0,9                                                | 705                                        | 1,2                                                |  |

Tabla 3.1 - Demanda Actual y Futura de Agua Potable Rural en la zona de Estudio.

Fuente. Adaptado de [28].

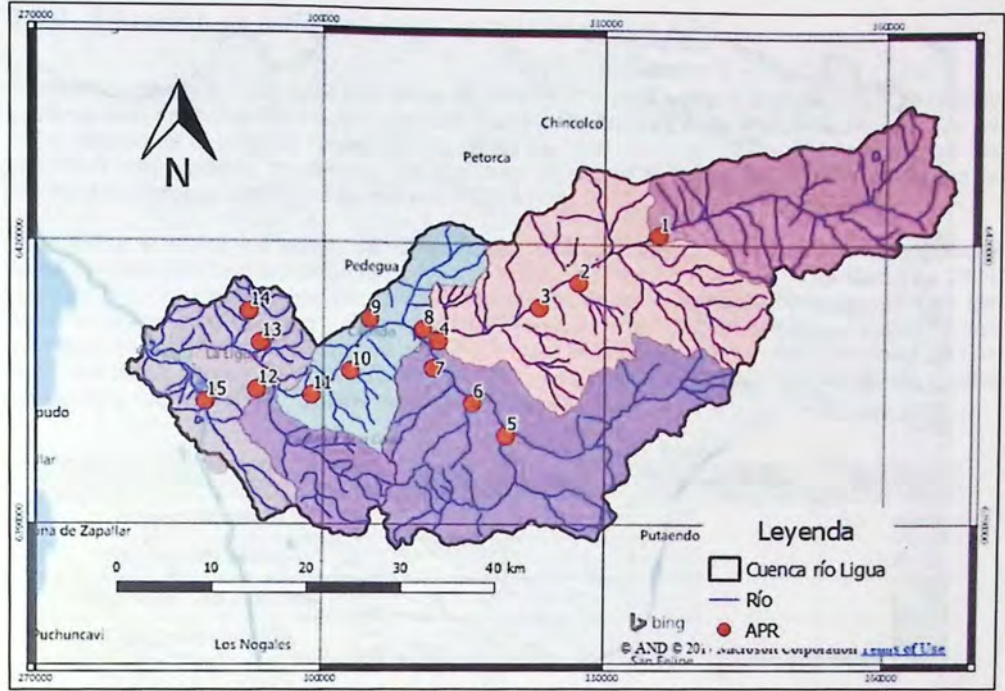

Figura 3.7 - Localidades con Agua Potable Rural en la Zona de Estudio. Fuente: [25].

De la tabla 3.1 se puede determinar que la población aumentará en un 35% para el año 2030. En la figura 3.8 se puede apreciar la distribución de agua por demanda.

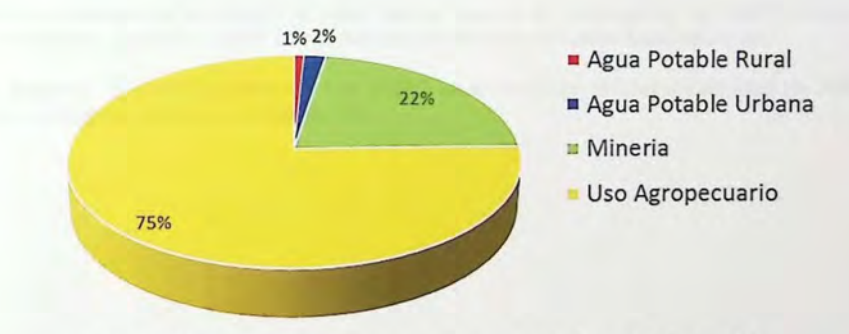

Figura 3.8 - Distribución del consumo de Agua en la Cuenca. Fuente: [28].

Es importante mencionar que la población que hace uso del agua potable rural corresponde a un 23% de la población total de la cuenca.

## 3.5.2 Situación de Déficit Hídrico Localidades con APR

El acuífero río Ligua fue declarado Área de Restricción para nuevas explotaciones de aguas subterráneas, mediante Resolución Dirección General de Aguas (DGA) N° 204 de 14 de mayo de 2004, basado en el Informe Técnico D.G.A. N° 84 de 2004. Además, desde el 14 de octubre del año 2014 está rigiendo un decreto del Ministerio de Obras Públicas (MOP) que declara a la provincia de Petorca como zona de escasez hídrica [29] .

Para definir el déficit hídrico en las comunidades que cuentan con Sistemas de Agua Potable Rural, se considera la información recopilada en el Informe Técnico *W* 70 de 05 de Marzo de 2014 "Definición sobre los derechos de aprovechamiento de aguas subterráneas provisionales en las Áreas de Restricción La Ligua y Petorca, Región De Valparaíso" [30]. El cálculo del déficit hídrico se realizó en sectores acuíferos predeterminados en el Estudio "Modelación hidrogeológica de Los Acuíferos de La Ligua y Petorca, Febrero de 2014". Los resultados del balance hídrico para cada sector de la cuenca del río Ligua se muestran en la tabla 3.2.

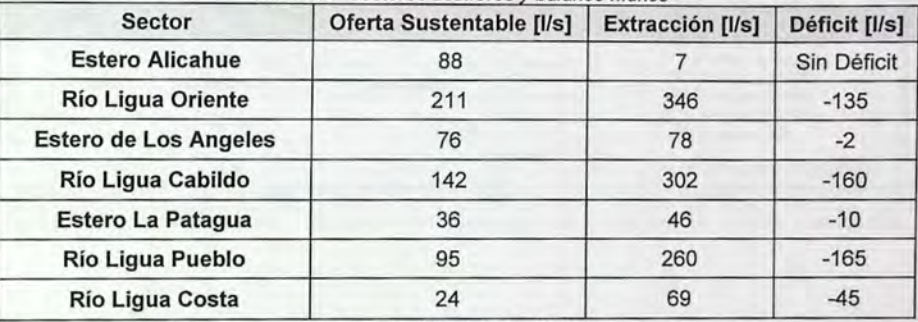

Tabla 3.2 -Sectores acuíferos y balance hídrico

Fuente. Adaptado de [30].

Según los sectores de acuíferos, el único sector que no se encontraba con déficit hídrico es el estero Alicahue, que solo cuenta con la Asociación de Agua Potable Rural Alicahue.

Cabe destacar, que en los sectores con déficit se encuentran la mayor cantidad de APR's. Lo anterior, se puede apreciar en la figura 3.9.

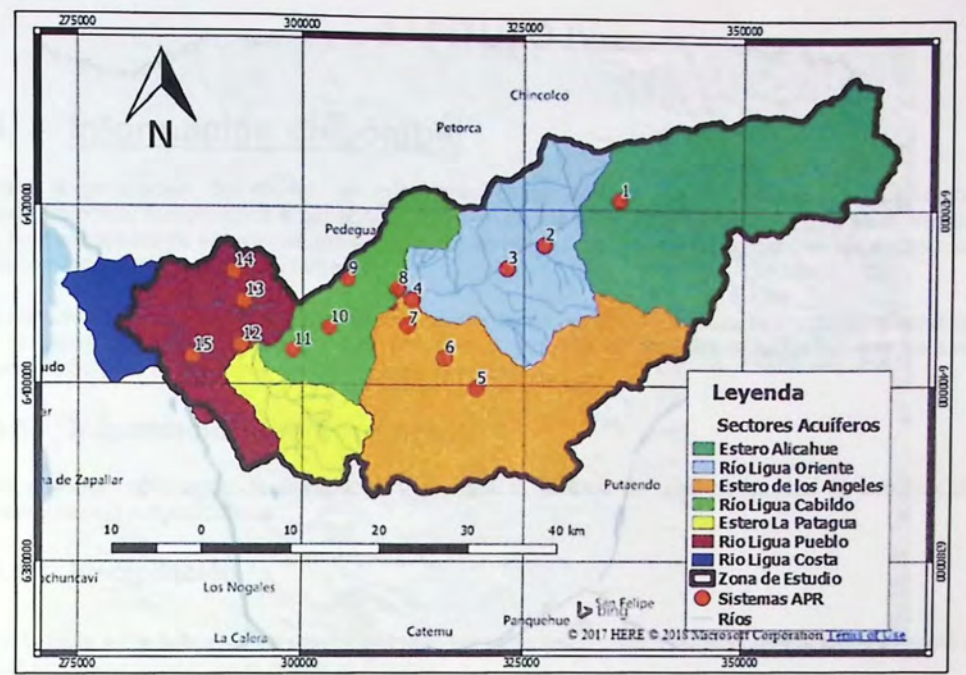

Figura 3.9 - Sectores Acuíferos y Sistemas APR's correspondiente a la zona de Estudio. Fuente: [30].

# **CAPÍTULO IV**

# **4. Información disponible**

Para la generación del modelo es importante contar con la mayor cantidad de información meteorológica, fluviométrica e hidrogeológica. Uno de los principales inconvenientes, es la escaza o nula existencia de estaciones meteorológicas en altura, además de no contar con las estaciones fluviométricas necesarias a lo largo del río.

A continuación, se presenta la información disponible en la zona de estudio, la distribución espacial y la fuente de donde se obtuvo dicha información. Además se muestra la forma en que ha sido procesada para incorporarla posteriormente el modelo.

### **4.1 Información meteorológica**

Para poder representar la precipitación en toda la cuenca es que se analiza la información pluviométrica por subcuenca.

#### **4.1.1 Precipitación**

En la tabla 4.1 y figura 4.1 se muestran todas las estaciones meteorológicas que la DGA controla y que son consideradas en el presente Estudio.

| Estación          | Código<br><b>DGA</b> | <b>UTM</b><br>Este | <b>UTM Norte</b> | <b>Altitud</b><br>[msnm] | Período de<br>registro |
|-------------------|----------------------|--------------------|------------------|--------------------------|------------------------|
| Alicahue Hacienda | 05200006-8           | 335.084            | 6.420.892        | 750                      | 1962-2015              |
| La Mostaza        | 05200007-6           | 341.846            | 6.411.589        | 1.200                    | 1979-2015              |
| La Viña           | 05210002-K           | 319.947            | 6.409.930        | 370                      | 1979-2015              |
| Mina Cerro Negro  | 05211003-3           | 324.587            | 6.392.988        | 650                      | 1979-2015              |
| Las Puertas       | 05211004-1           | 318.461            | 6.403.843        | 350                      | 1979-2015              |
| Chacrilla         | 05220006-7           | 305.949            | 6.410.225        | 290                      | 1979-2015              |
| Las Pataguas      | 05220007-5           | 299.775            | 6.398.131        | 350                      | 1979-2015              |
| Valle Hermoso     | 05221005-4           | 292.323            | 6.408.914        | 80                       | 1976-2015              |

Tabla 4.1 - Estaciones meteorológicas, zona de estudio.

Fuente. DGA.

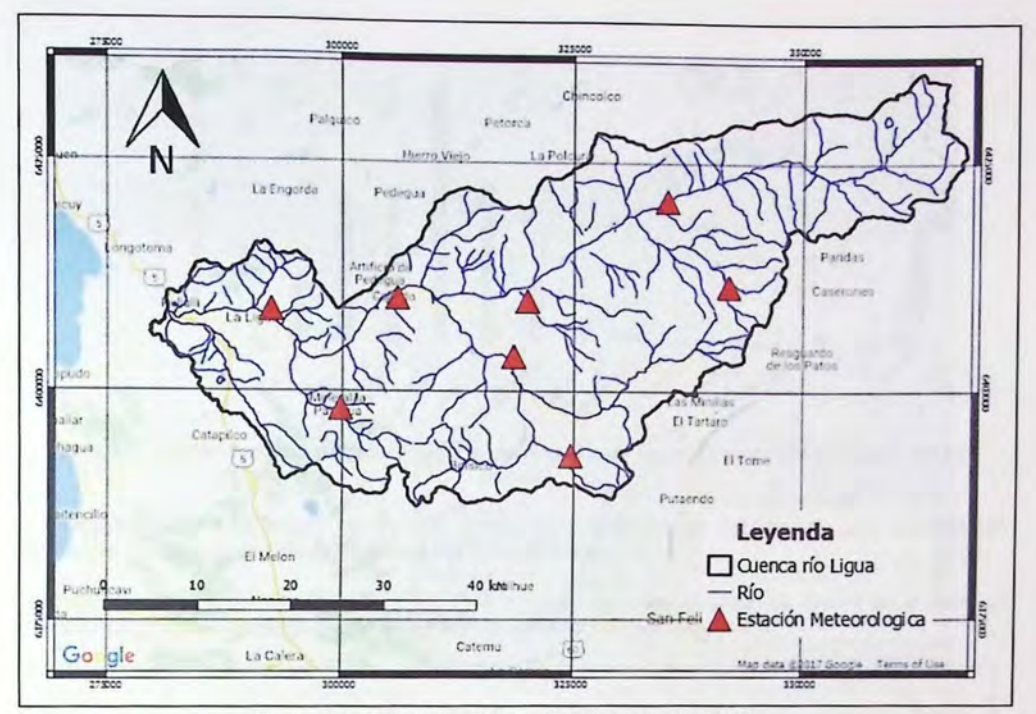

Figura 4.1 - Estaciones Meteorológicas, zona de estudio.

Con el objetivo de rellenar datos faltantes y poder trabajar con información completa para un mismo período, se utilizan los anexos de Pluviometría del estudio "Modelación hidrogeológica de los Acuíferos de Ligua y Petorca" [31]. La información para rellenar los datos faltantes se presenta en el Anexo 1 (Información relleno datos de pluviometría).

La distribución porcentual de precipitaciones utilizando promedio simple, considerando todas las estaciones que cuentan con información pluviométrica, se presentan en la figura 4.2.
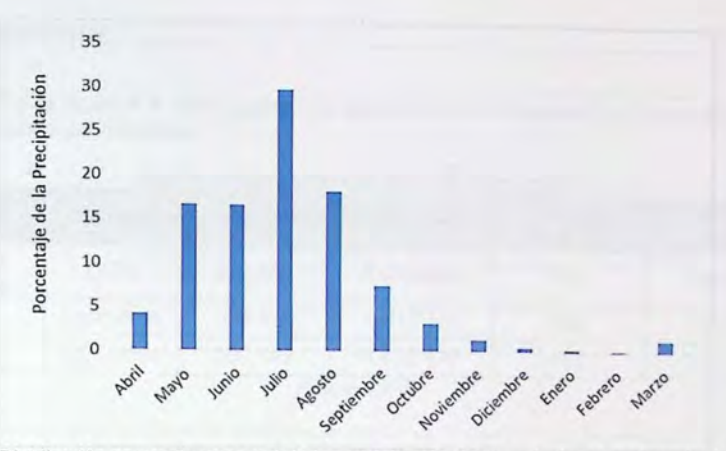

Figura 4.2 - Distribución promedio mensual de la precipitación de las estaciones meteorologías, zona de estudio

La precipitación media anual es de 257 [mm], considerando las estaciones con información disponible, las cuales se encuentran bajo los 1200 [msnm].

Para extender la información de precipitación a la zona alta de la cuenca, se tendrá en cuenta un mapa con isoyetas, correspondiente a la zona de estudio [32] (ver figura 4.3).

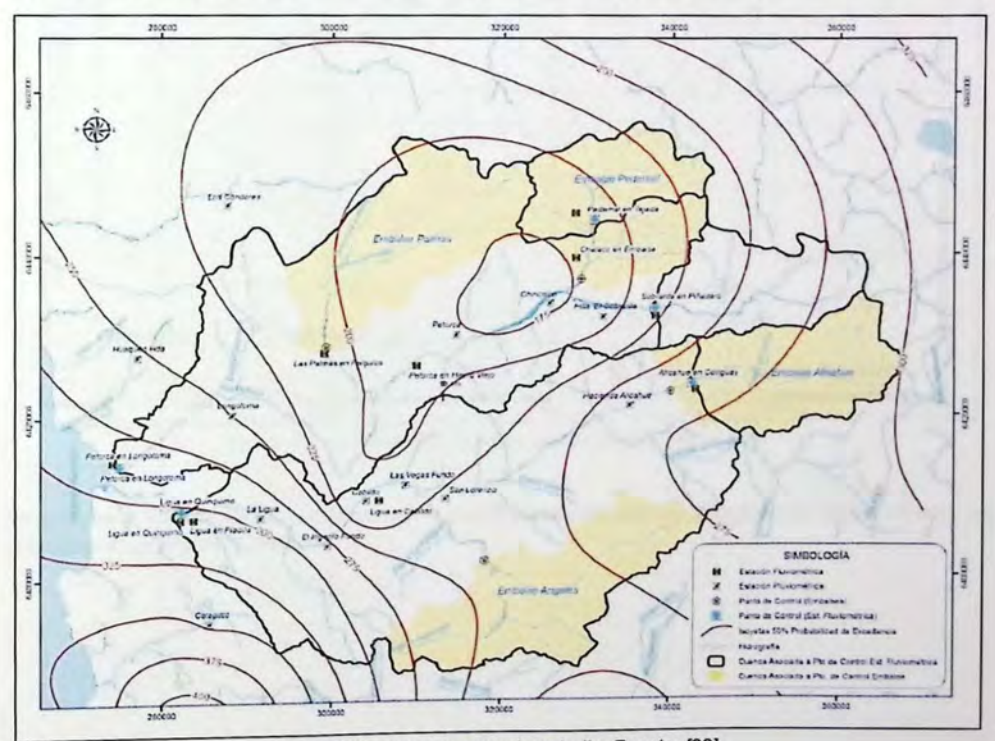

Figura 4.3- lsoyetas zona de estudio. Fuente: [32].

## **4.1.2 Temperatura**

En la tabla 4.2 y la figura 4.4 se muestran las estaciones que cuentan con datos de temperatura dentro de la cuenca del río Ligua.

| <b>Estación</b>      | A cargo    | <b>UTM Este</b> | <b>UTM Norte</b>                                                                                                    | <b>Altitud</b><br>[msnm] | Período de<br>registro |
|----------------------|------------|-----------------|----------------------------------------------------------------------------------------------------|--------------------------|------------------------|
| Alicahue<br>Hacienda | <b>DGA</b> | 335,084         | 6.420.892                                                                                                    | 750                      | 1968-2015              |
| Cabildo              | Agroclima  | 328,784         | 6.417.961                                                                                                    | 550                      | 2010-2015              |
| Petorca              | Agroclima  | 309.145         | 6.413.877                                                                                                    | 252                      | 2010-2015              |
|                      |            |                 | $\overline{r}$ $\overline{r}$ $\overline{$ |                          |                        |

Tabla 4.2 - Estaciones con datos de Temperatura.

Fuente: DGA.

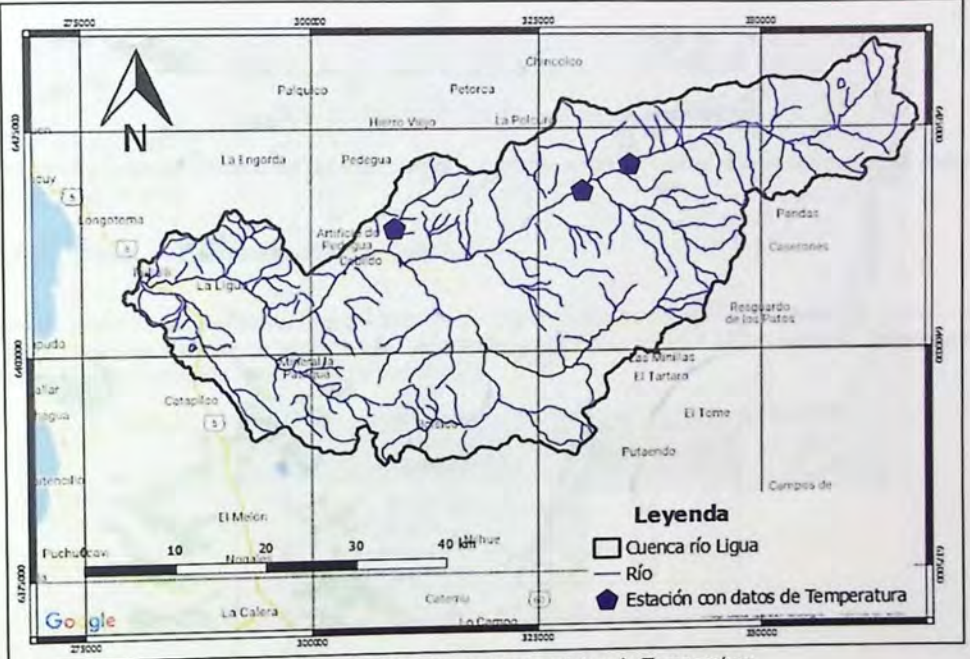

Figura 4.4 - Ubicación Estaciones con datos de Temperatura.

En la figura 4.5 se muestra un gráfico con la distribución mensual de temperatura de las estaciones utilizadas en el presente trabajo.

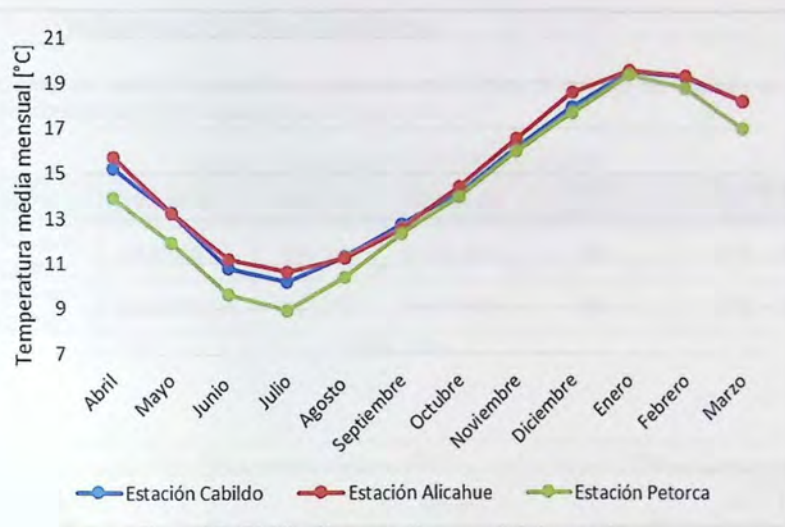

Figura 4.5- Distribución promedio mensual de temperatura.

Usando los valores medios de las estaciones, se tiene como resultado que la temperatura media anual es de 15 [°C].

#### **4.1.3 Otras variables meteorológicas**

Para el resto de las variables meteorológicas a utilizar, tales como humedad relativa y viento, se usaron distintas fuentes de información meteorológicas. En la tabla 4.3 se muestran los valores mensuales de humedad relativa [33] y viento [34].

| <b>Mes</b> | Humedad<br>Relativa [%]                     | Viento [m/s] |
|------------|---------------------------------------------|--------------|
| Enero      | 30                                          | 4,2          |
| Febrero    | 30                                          | 4,3          |
| Marzo      | 35                                          | 3,8          |
| Abril      | 40                                          | 3,0          |
| Mayo       | 50                                          | 2,8          |
| Junio      | 50                                          | 3,2          |
| Julio      | 55                                          | 2,9          |
| Agosto     | 50                                          | 2,9          |
| Septiembre | 48                                          | 3,1          |
| Octubre    | 40                                          | 3,8          |
| Noviembre  | 35                                          | 4,1          |
| Diciembre  | 30<br>$\overline{a}$<br>$\cdot$<br>$\cdots$ | 4,4<br>max   |

Tabla 4.3 - Valores mensuales de humedad relativa y viento en la zona de estudio.

Fuente: Adaptado de [22] *y* [23].

## **4.2 Información fluviométrica**

Las estaciones de control Fluviométrico presentes en la zona de estudio se detallan en la tabla 4.4 y su distribución se puede observar en la figura 4.6.

| Estación                     | <b>Código DGA</b> | <b>UTM Este</b> | <b>UTM Norte</b> | <b>Altitud</b><br>[msnm] | Período de<br>registro |
|------------------------------|-------------------|-----------------|------------------|--------------------------|------------------------|
| Río Alicahue en<br>Colliguay | 05200001-7        | 334.801         | 6.420.693        | 780                      | $1963 - 2016$          |
| Río Ligua en<br>Quinquimo    | 05221002-K        | 282,262         | 6.407.903        | 18                       | $1979 - 2016$          |

Tabla 4 4 -Estaciones Pluviométricas en la zona

Fuente. DGA.

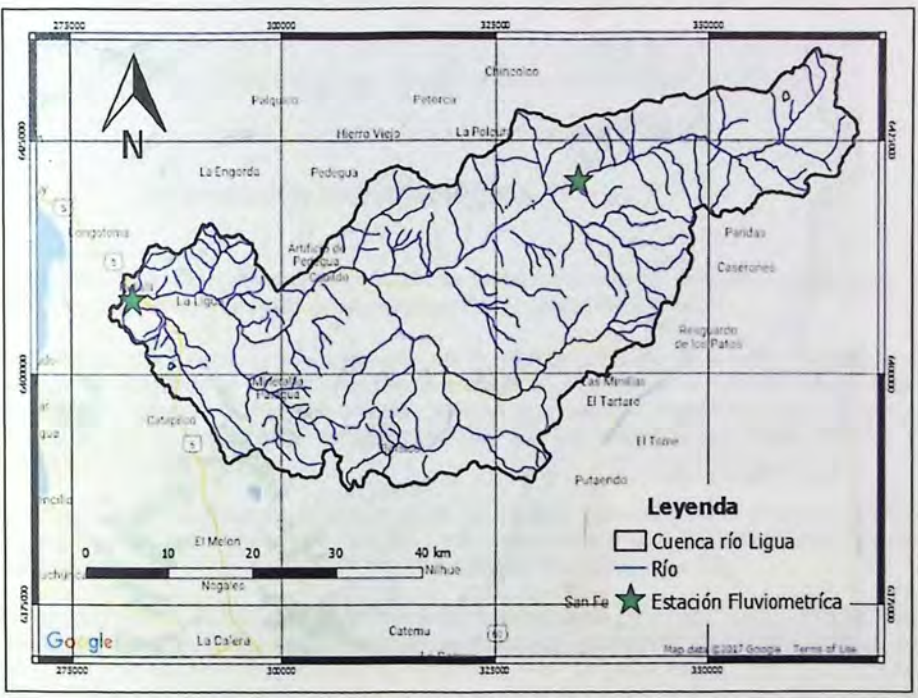

Figura 4.6 - Ubicación Estaciones Fluviometricas.

Con el objetivo de rellenar datos faltantes y poder trabajar con información completa para un mismo período, se utilizan los anexos de fluviometría del estudio "Modelación hidrogeológica de los Acuíferos de Ligua y Petorca" [31]. La información para rellenar los datos faltantes se presenta en el Anexo 2 (Información relleno datos de fluviometría).

La cuenca del río Ligua tiene un régimen nival en su parte alta (Estación rfo Alicahue en Colliguay), y en la zona baja, cerca de desembocadura un régimen pluvio-nival (Estación río Ligua en Quinquimo), para ambos casos ver figura 4.7.

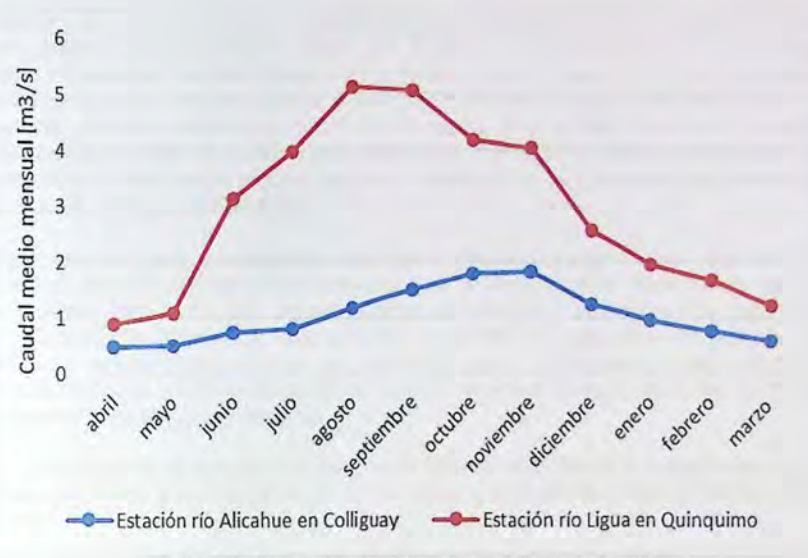

Figura 4. 7- Curvas de variación estacional, Zona de Estudio.

## **4.3 Información hidrogeológica**

La caracterización hidrogeológica de los acuíferos asociados al valle del río Ligua, está orientado a definir los parámetros de entrada de aguas subterráneas para el modelo WEAP.

Para lograr una caracterización adecuada de la hidrogeología de la cuenca, se utilizó la información recopilada en dos estudios hidrogeológicos encargados por la Comisión Nacional de Riego y elaborados por GCF Ingenieros Ltda., además de un estudio de modelación hidrogeológica encargado por la Dirección de Obras Hidráulicas que fue elaborado por Ayala, Cabrera y Asociados LTDA (2014) [31].

El primer estudio se denominó "Diagnóstico de los recursos subterráneos en el sistema hídrico Ligua y Petorca", se elaboró entre 2010 y 2011 y en él se evaluó el potencial hidrogeológico de las cuencas de los ríos La Ligua y Petorca, con un modelo de flujo subterráneo [32].

El segundo estudio, titulado "Mejoramiento de agua subterránea para riego Ligua y Petorca", se realizó entre 2011 y 2013. En este trabajo se analizaron alternativas de recarga artificial de acuíferos y se desarrollaron proyectos de recarga a nivel de prefactibilidad. Se evaluaron los efectos de la recarga, utilizando modelos de flujo subterráneo locales, coincidentes con las áreas de influencia de los proyectos [35].

El tercer estudio se llama "Modelación Hidrogeológica de los Acuíferos de Ligua y Petorca", se elaboró entre 2013 y 2014. Este trabajo se realiza a partir de los estudios anterionmente señalados. Se consideran diferentes escenarios de explotación y un posterior análisis de los resultados [31].

#### **4.3.1 Sectorización acuífera**

En la cuenca del río La Ligua, el agua subterránea ocurre a lo largo de sedimentos aluviales que rellenan el valle, siguiendo la dirección de la pendiente del terreno, por lo que su trayectoria es Noreste-Suroeste hasta su punto de interacción con el acuffero Petorca y posterior descarga al mar. En general, con excepción del estero Los Angeles, los depósitos de los cursos tributarios presentan propiedades hidrogeológicas muy inferiores a las del cauce principal. La base de la formación corresponde a material rocoso impermeable. Desde la quebrada La Cerrada en el Estero Alicahue, se presentan sectores con acufferos libres, por lo que desde este punto es necesario analizar hidrológicamente el sector. Cabe mencionar, que bajo el estrato del acuffero libre se desarrolla hasta la roca basal una secuencia de materiales finos, principalmente arcillas de muy baja producción de aguas subterráneas.

El escaso espesor y una permeabilidad alta concentrada en la parte superior de la formación, hacen del acuffero un sistema íntimamente ligado al río, dependiendo altamente de los recursos que éste posea. Esta interacción regula los flujos de recargas y descargas a lo largo del valle. Estas características manifiestan una reducida capacidad de regulación del sistema, que se manifiesta en rápidas respuestas de los niveles de aguas subterráneas a las variaciones de escorrentía superficial, y a la existencia de numerosas vertientes en los mismos cauces de los ríos, lo cual permite el curso natural de aguas.

Puesto que el régimen hidrológico del valle es de carácter nivo-pluvial, la recarga del acuífero no confinado está ligada a los caudales del río La Ligua, sus afluentes y aportes desde quebradas adyacentes.

Debido a que los acuíferos y la cuenca son congruentes entre sí, la división de la cuenca en subcuencas constituye una adecuada sectorización acuífera. Como se puede observar en la figura 4.8, la delimitación obedece a los principales aportes superficiales por tramo.

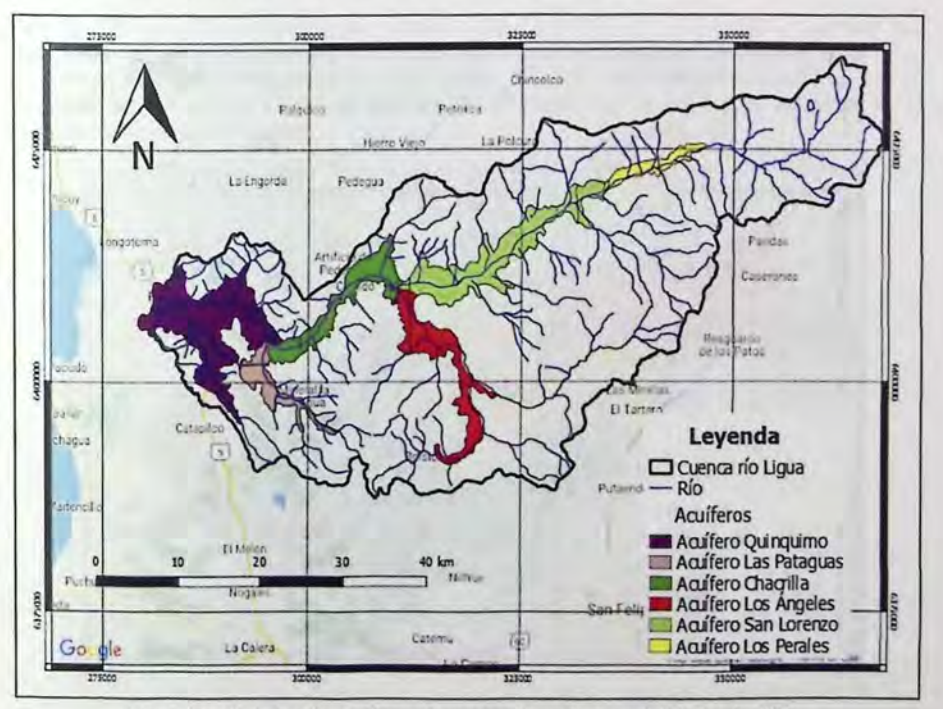

Figura 4.8- Sectorización acuífera subcuencas de aporte superficial. Fuente: [25].

## **4.3.2 Parámetros Hidrogeológicos**

Para la determinación de los parámetros elásticos de los acuíferos asociados a la cuenca del río Ligua, se ha ocupado información que cuenta con planos de construcción de pozos, los cuales poseen información como estratigrafía del material atravesado, habilitación *y* datos de la prueba de bombeo de gasto variable efectuada al finalizar su construcción.

En la tabla 4.5 se muestra la permeabilidad de los acuíferos, información obtenida del Estudio "Diagnóstico de los recursos subterráneos en el sistema hfdrico Ligua *y* Petorca" [32].

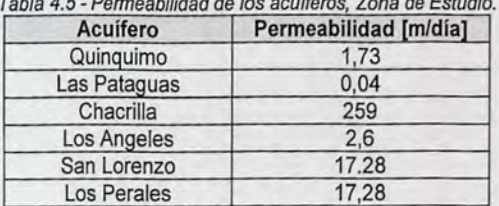

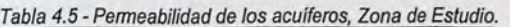

Fuente: Adaptado de [21].

## **4.4 Procesamiento de la información**

#### **4.4.1 Precipitación**

Para la distribución de la precipitación en toda la cuenca del río Ligua, se realizó un análisis por subcuenca. Esta separación tiene que ver con la sectorización acuífera descrita en el acápite 4.3.1, además de los controles fluviometricos en la parte alta y baja de la cuenca. En la figura 4.9 se presentan las subcuencas a analizar, además de las estaciones meteorológicas utilizadas en el procesamiento de la información.

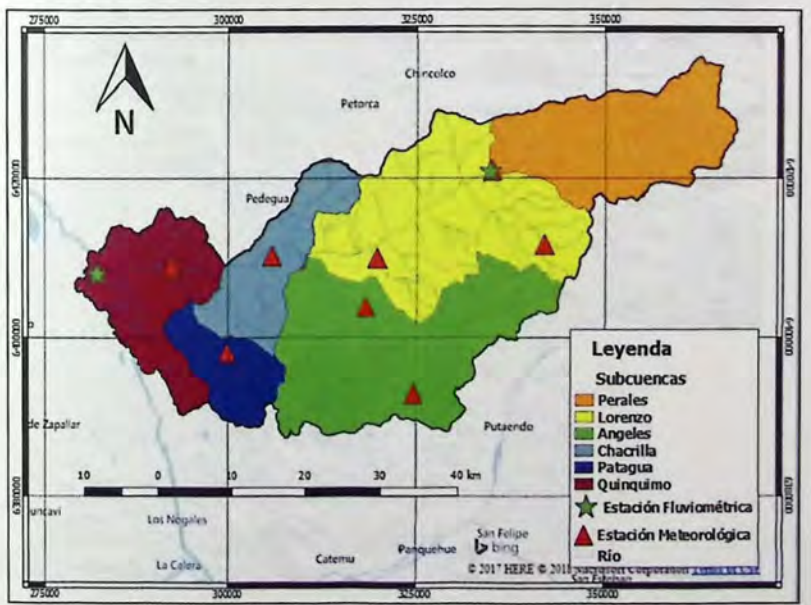

Figura 4.9 - Subcuencas pertenecientes a la cuenca del río Ligua.

Según el mapa de isoyetas y la información recopilada en las estaciones meteorológicas mostradas en el acápite 4.1.1, la precipitación aumenta con la altura debido a esto, y para representar de mejor manera la precipitación en la cuenca, se establece un gradiente de altura mensual por subcuenca, valores que se muestran en la tabla 4.6.

| <b>Mes</b> | <b>Perales</b> | Lorenzo  | <b>Angeles</b> | <b>Chacrilla</b> | <b>Pataguas</b> | Quinquimo    |
|------------|----------------|----------|----------------|------------------|-----------------|--------------|
| Enero      | 0              |          |                |                  | 0               | 0            |
| Febrero    | $\Omega$       | $\Omega$ | 0              |                  | $\mathbf{0}$    | 0            |
| Marzo      | 0.001          | $\Omega$ |                |                  | 0               | $\mathbf{0}$ |
| Abril      | 0,002          | 0.001    | 0.001          | n                | $\Omega$        | 0,002        |
| Mayo       | 0.0045         | 0.0015   | 0.0015         | 0,0025           | 0.0025          | 0.0025       |
| Junio      | 0.0058         | 0.0035   | 0,0035         | 0.0035           | 0.0035          | 0.0035       |
| Julio      | 0,0058         | 0.003    | 0.003          | 0.004            | 0,004           | 0.004        |
| Agosto     | 0,005          | 0.002    | 0.002          | 0,0035           | 0.0035          | 0,0035       |
| Septiembre | 0.0015         | 0,002    | 0,002          |                  | 0               | 0.002        |
| Octubre    | O              | $\Omega$ | $\Omega$       | 0                | $\Omega$        | 0            |
| Noviembre  | $\Omega$       | $\Omega$ | $\mathbf{0}$   |                  | $\Omega$        | $\mathbf{0}$ |
| Diciembre  | $\Omega$       | $\Omega$ | $\mathbf 0$    | 0                | 0               | 0            |

Tabla 4.6 - Gradiente mensual de precipitación por subcuenca l'C/msnml

Fuente: Elaboración propia a partir de la estadística en línea DGA.

## **4.4.2 Temperatura**

Para extender la temperatura a cotas más elevadas y en toda la cuenca se utilizaron estaciones cercanas a la cuenca del río Ligua, las estaciones utilizadas se muestran en la tabla 4.7 y en la figura  $4.10$ .

| <b>Estación</b>   | Altura [msnm] | Temperatura media<br>anual [°C] |  |  |
|-------------------|---------------|---------------------------------|--|--|
| Cabildo           | 550           | 14.9                            |  |  |
| Alicahue Hacienda | 750           | 15.1                            |  |  |
| Portillo          | 3000          | 4.9                             |  |  |
| El Soldado        | 3290          | 2.1                             |  |  |

Tabla 4.7- Estaciones con datos de temperatura a utilizar.

Fuente: DGA.

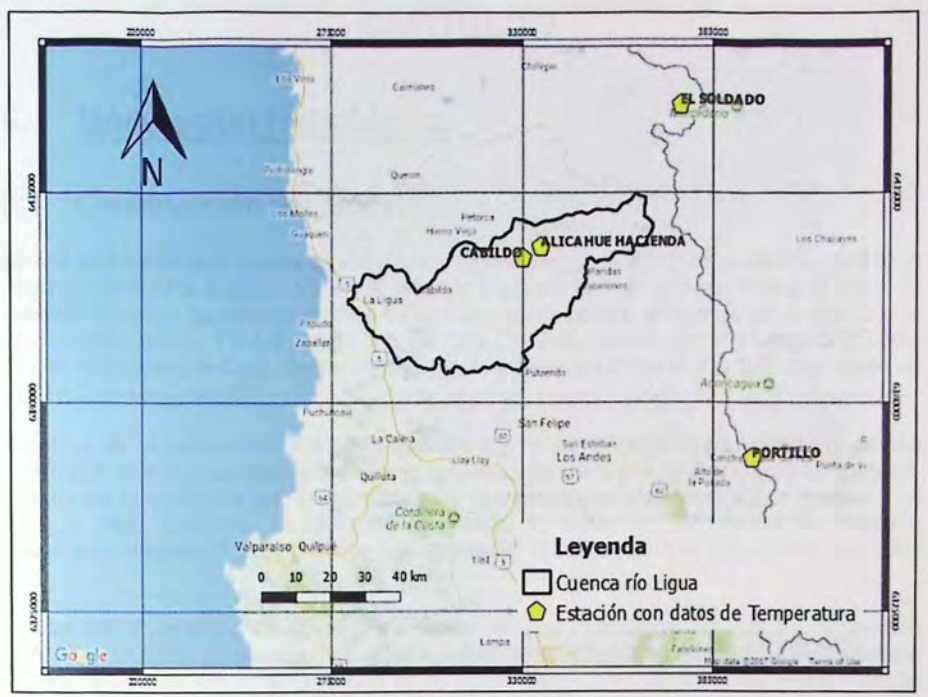

Figura 4.10- Estaciones con datos de temperatura a utilizar.

La metodología que se utilizó fue comparar los datos de temperatura y elaborar un gradiente usando regresión lineal. Los resultados de este método se presentan en la figura 4.11.

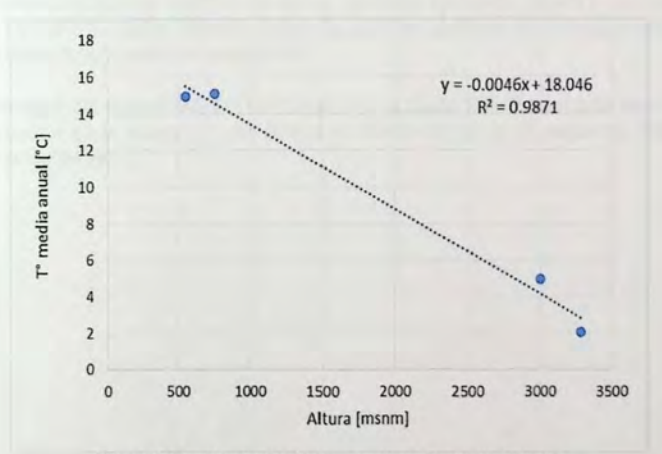

Figura 4. 11 - Gradiente de temperatura, Zona de Estudio

En base a esta metodología, se ocupará un gradiente de -4.6 [°C/km] para completar los datos de temperatura en altura. Aunque se tendrá presente el valor típico para el estado medio de la atmosfera, igual a -6,5 [°C/Km] [36].

# **CAPÍTULO V**

## **5. Modelación Hidrológica**

## **5.1 Construcción del modelo**

Para la modelación de la cuenca de estudio se ocupó el programa WEAP en su versión 2016.0236 (Beta), además de la incorporación de la radiación y su incidencia en el derretimiento de nieve. El software WEAP se ha utilizado en más de un centenar de países, incluyendo en el área de los Andes: Chile, Bolivia, Perú, Ecuador, etc. En Chile, ha sido utilizado por el Centro de Cambio Global, Universidad de Chile, Centro de Estudios Avanzados en Zonas Áridas (CEAZA), Junta de Vigilancia (Huasco), etc [37].

WEAP, al ser un modelo semidistribuido, necesita que los datos sean ingresados a partir de una subdivisión de la cuenca. Bajo este concepto la Cuenca del Río Ligua se dividió en 6 subcuencas, división que se debió a los aportes superficiales al río desde los esteros Alicahue, Los Angeles y La Patagua. Cada subcuenca se discretiza en bandas de elevación, bandas que se delimitan mediante el Software GRASS, mientras que para definir la altura y área se utilizó QGIS (ver tabla  $5.1$ .

Si bien WEAP tiene 3 módulos para representar el ciclo hidrológico, se opta por el método "Humedad del suelo" ya que puede representar mejor las características hidrológicas de la cuenca , también se opta por simular la interacción de las aguas superficiales con las subterráneas a través del "Método de la Cuña", por lo que el segundo balde que considera el método de "Humedad del Suelo" quedaría representado por una cuña conectada al río (primer balde). Según este método, WEAP define nodos de influencia denominados "unidades hidrológicas o catchments". Estos representan un área geográfica, en la cual las propiedades del suelo son representadas por diferentes tipos de cobertura de suelo, tales como: praderas y matorrales, áreas sin vegetación, superficies urbanas e industrial, cuerpos de aguas, terrenos agrícolas, nieves y glaciares, bosques, y humedales. También los datos meteorológicos se asumen distintos para cada unidad hidrológica, valores y metodología expuestos en acápite 4.4.

La conceptualización del modelo WEAP se muestra en la figura 5.1. Para mayor detalle, el modelo WEAP se encuentra en el Anexo 3-1 , en donde es posible apreciar el esquema, los datos, y los resultados de la modelación.

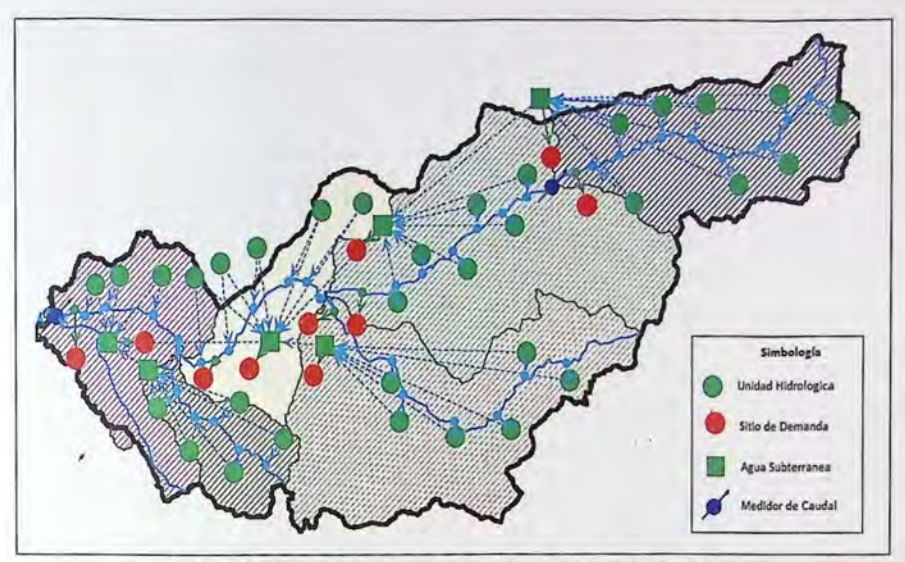

Figura 5.1 - Conceptualización cuenca del río Ligua en WEAP.

| Subcuenca    | Elevación media catchment [msnm]                    | Área catchment [Km <sup>2</sup> ]                        |
|--------------|-----------------------------------------------------|----------------------------------------------------------|
| Los Perales  | (3700; 3052; 2752; 2452; 2152; 1852;<br>1552; 1055) | (50,85; 30,78; 55,32; 52; 51,66; 44,85;<br>33,36; 32,21) |
| San Lorenzo  | (2031; 1716; 1401; 1086; 771; 456)                  | (29,71; 43,14; 99,4; 126,96; 115,65,<br>101,64)          |
| Los Angeles  | (1923; 1635; 1335; 1035; 735; 435)                  | (34,62; 57,7; 111,6; 105,23; 97,76; 108)                 |
| La Chacrilla | (1417; 1122; 827; 532; 237)                         | (11,88; 18,76; 39,01; 59,47; 70,51)                      |
| Las Pataguas | (1888; 1492; 1097; 702; 307)                        | (11,82; 16,06; 23,89; 30,42; 43,5)                       |
| Quinquimo    | (796; 485; 175)                                     | (31, 33; 53, 15; 165)                                    |

Tabla 5.1- Información de bandas de elevación en la cuenca del río Ligua.

## **5.2 Parámetros de Calibración**

Para calibrar el modelo es necesario tener en cuenta un rango de valores para cada parámetro. Los valores que se tienen en consideración se obtienen de la modelación realizada en la cuenca Aconcagua en Chacabuquito [38], de la calibración en la cuenca río Juncal [32], y además de los valores para agua subterránea obtenidos de los estudios expuestos en el acápite 4.3.2. El rango de los parámetros a calibrar se muestra en la tabla 5.2

Es importante mencionar, que para la calibración del modelo WEAP en la subcuenca Perales no se utiliza un gradiente de la precipitación en altura y se considera que la estación La Mostaza representa de manera adecuada la precipitación sobre los 1200 [msnm]. También fue posible observar, que si se utilizaba un gradiente de precipitación en altura existía una alta tendencia a sobrestimar los caudales simulados respecto a los caudales observados.

Los valores de lfmite inferior de albedo y lfmite superior de albedo, son de 0,3 y 0,7 [38], respectivamente.

|                              |                                                       |                        |                          | Subcuenca      |            |            |              |              |             |
|------------------------------|-------------------------------------------------------|------------------------|--------------------------|----------------|------------|------------|--------------|--------------|-------------|
|                              | Variable de entrada y parámetros del modelo           | Sigla                  | Unidad                   | <b>Perales</b> | Lorenzo    | Angeles    | Chacrilla    | Patagua      | Quinquimo   |
|                              | Punto de derretimiento                                | $T_l$                  | $^{\circ}$ C             | 4 a 13         | 4 a 13     | 4 a 13     | 4 a 13       | 4 a 13       | 4 a 13      |
|                              | Punto de congelamiento                                | $T_{\rm x}$            | $^{\circ}$ C             | $-3a4$         | $-3a4$     | $-3a4$     | $-3a4$       | $-3a4$       | $-3a4$      |
|                              | Coeficiente de cultivo                                | $K_c$                  | $\overline{\phantom{a}}$ | 0a1.2          | 0a1.2      | 0a1.2      | 0a1.2        | 0a1,2        | 0a1,2       |
|                              | Índice de resistencia a la<br>escorrentía             | <b>RRF</b>             | $\overline{\phantom{a}}$ | 1a4,5          | 1a4,5      | 1a4.5      | 1a4,5        | 1a4.5        | 1a4,5       |
|                              | Dirección preferida del flujo                         | $\mathbf{f}$           | $\overline{\phantom{a}}$ | 0,1 a 0.5      | 0,05a0,5   | 0,05a0,5   | 0,05a0,5     | 0,05a0,5     | 0,05a0,5    |
| Uso de Suelo                 | Estanque superior, Capacidad de<br>Zonas de Raíces    | $S_{w}$                | mm                       | 0 a 2000       | 0 a 2000   | 0 a 2000   | 0 a 2000     | 0 a 2000     | 0 a 2000    |
|                              | Estanque superior, Conductividad<br>de Zona de Raíces | $k_{\tau}$             | mm/mes                   | 0a4000         | 0 a 1500   | 0 a 1500   | 0 a 1500     | 0 a 1500     | 0 a 1500    |
|                              | Porcentaje de agua inicial en la<br>Zona de Raíces    | $Z_{\text{1}}$ inicial | %                        | 5 a 25         | 5 a 25     | 5 a 25     | 5 a 25       | 5a25         | 5 a 25      |
|                              | Capacidad de Almacenamiento                           | $S_c$                  | Millón<br>m3             | 10a30          | 500 a 1500 | 500 a 2000 | 500 a 1500   | 500 a 2000   | 500 a 1500  |
|                              | Almacenamiento Inicial                                | is.                    | Millón<br>m <sub>3</sub> | 0.8a2          | 100 a 800  | 100 a 500  | 100 a 400    | 20 a 100     | 100 a 800   |
|                              | Conductividad Hidráulica                              | K,                     | m/día                    | 0.01a300       | 0.01a300   | 0,01a300   | 0,01a300     | 0,01a300     | 0,01a300    |
|                              | Rendimiento Específico                                | $S_{y}$                | ۰                        | 0,1 a 0,25     | 0,1 a 0,25 | 0,1 a 0,25 | 0, 1 a 0, 25 | 0, 1 a 0, 25 | 0,1 a 0,25  |
| Clima<br>Agua<br>Subterránea | Distancia Horizontal                                  | $h_d$                  | m                        | 450 a 550      | 500 a 1500 | 500 a 1500 | 500 a 1500   | 500 a 1500   | 1500 a 3000 |
|                              | Profundidad Mojada                                    | $d_w$                  | m                        | 10a40          | 1 a 10     | 1 a 10     | 1 a 10       | 1 a 10       | 1 a 10      |
|                              | Almacenamiento a nivel del río                        | srl                    | Millón<br>m <sub>3</sub> | 20 a 100       | 100 a 800  | 100 a 500  | 500 a 900    | 100 a 800    | 300 a 800   |

Tabla 5.2 - Rango de valores para los parámetros definidos para la Calibración por subcuenca.

Fuente: Adaptado de [31], [38] y [27].

## **5.3 Calibración y validación del Modelo**

El período de calibración considera los años comprendidos en el periodo 1985 - 2000. contemplando el primer año como período de calentamiento para ajustar el modelo y no obtener resultados condicionados por la situación inicial. La validación abarca desde el año 2001 hasta el año 2015.

El proceso de calibración es un proceso iterativo, donde el primer paso es utilizar el valor de los parámetros que se definen en la tabla 5.2, luego modificar los valores de los parámetros manualmente para que estos logren representar adecuadamente el comportamiento de la cuenca . El modelo se considerará eficiente cuando el coeficiente de Nash-Sutcliffe (NS) y Nash-Sutcliffe logarítmico (NSiog), asociados a las series de caudales observados y simulados, se encuentre dentro de valores aceptables, para mayor detalle ver acápite 2.3, mientras que para la correlación se tiene cuenta como indicador de eficiencia el  $R^2$  multiplicado por la pendiente de la recta entre los valores observados y simulados, para evaluar subestimación o sobreestimación de los valores simulados con los observados.

#### **5.3.1 Resultados calibración**

Los resultados del proceso de calibración para cada parámetro se muestran en la tabla 5.3. Mientras que en la tabla 5.4 y 5.5 se muestran los valores finales correspondientes al coeficiente de cultivo, capacidad y conductividad en la zona de raíces. Estos mismos valores para las subcuencas Lorenzo, Angeles, Chacrilla, Perales y Quinquimo se muestra en el Anexo 4 y que tiene por nombre "Valores de los parámetros calibrados por uso de suelo (Digital)".

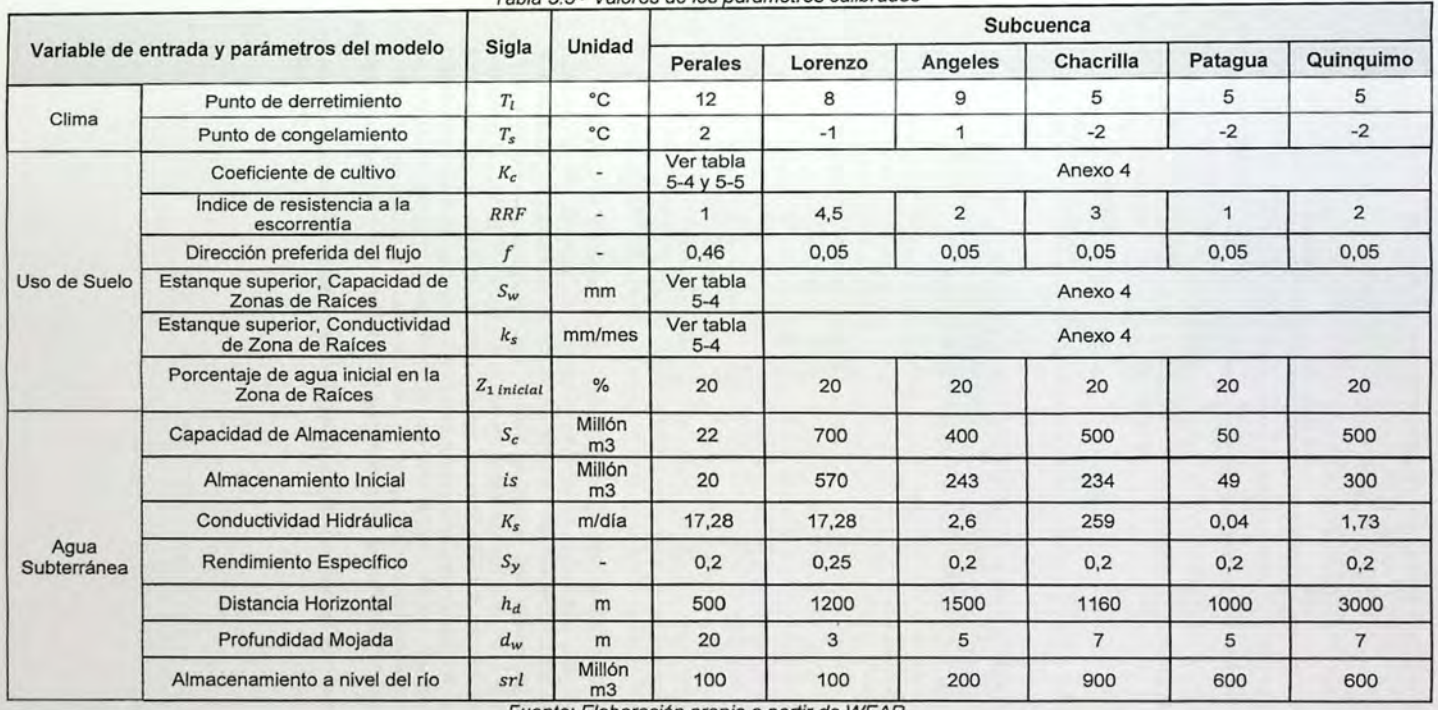

 $T$ abla 5.3 - Valores de los parámetros calibrados

Fuente: Elaboración propia a partir de WEAP.

| Cobertura por uso de suelo | $K_c$         | $S_{w}$ | k,   |
|----------------------------|---------------|---------|------|
| Praderas y matorrales      | Ver Tabla 5.5 | 650     | 2000 |
| Áreas sin vegetación       |               | 400     | 500  |
| Urbanas e industrial       |               |         |      |
| Cuerpos de agua            |               | 0       |      |
| <b>Terrenos Agrícolas</b>  | Ver Tabla 5.5 | 750     | 2500 |
| <b>Bosques</b>             | Ver Tabla 5.5 | 500     | 1500 |
| Humedales                  | 1.2           | 100     | 500  |
| Nieves y glaciares         |               | 300     | 500  |

Tabla 5.4 - Valores de los parámetros calibrados por uso de suelo subcuenca Los Perales.

Tabla 5.5 - Valores mensuales de Kc para valores de cobertura de uso de suelo.

| <b>Mes</b>       | Praderas y<br>matorrales | <b>Terrenos</b><br><b>Agrícolas</b> | <b>Bosques</b> |  |
|------------------|--------------------------|-------------------------------------|----------------|--|
| Enero            |                          | 1,1                                 | 0,6            |  |
| Febrero          |                          |                                     | 0,6            |  |
| Marzo            | 0,7                      | 0,9                                 | 0,5            |  |
| Abril            | 0,5                      | 0,5                                 | 0,4            |  |
| Mayo             | 0,1                      | 0,3                                 | 0,3            |  |
| Junio            | 0                        | 0                                   | 0,2            |  |
| Julio            | 0                        | 0                                   | 0,1            |  |
| Agosto           | 0,2                      | $\mathbf{0}$                        | 0,1            |  |
| Septiembre       | 0,6                      | 0,7                                 | 0,5            |  |
| Octubre          | 0,8                      | 0,8                                 | 0,5            |  |
| Noviembre        | 0.9                      | 0,9                                 | 0,6            |  |
| <b>Diciembre</b> |                          | 0,6                                 |                |  |

En la figura 5.2 y 5.3 se muestran los resultados del proceso de calibración asociado a la estación fluviométrica río Alicahue en Colliguay (delimitación subcuenca Los Perales) y la estación fluviométrica río Ligua en Quinquimo (punto de salida cuenca en estudio), respectivamente. En las Figuras se presenta un gráfico con la serie de tiempo que incluye caudales observados con simulados (a). En Jos 3 gráficos inferiores se presentan los promedios mensuales observados y simulados (b), la curva de duración de los caudales medios mensuales (c), y finalmente la correlación a nivel mensual entre los valores observados y simulados (d), además, en este panel se presenta la correlación para valores de caudales bajo a 2 (m3/s). Los gráficos descritos ayudan a medir el desempeño del modelo y sí este es capaz de representar la estacionalidad de los caudales *y* cuál es el nivel de dispersión que existe entre Jos valores modelados y observados.

Los resultados de Jos indicadores de eficiencia en Jos dos puntos de control se presentan en la tabla 5.6.

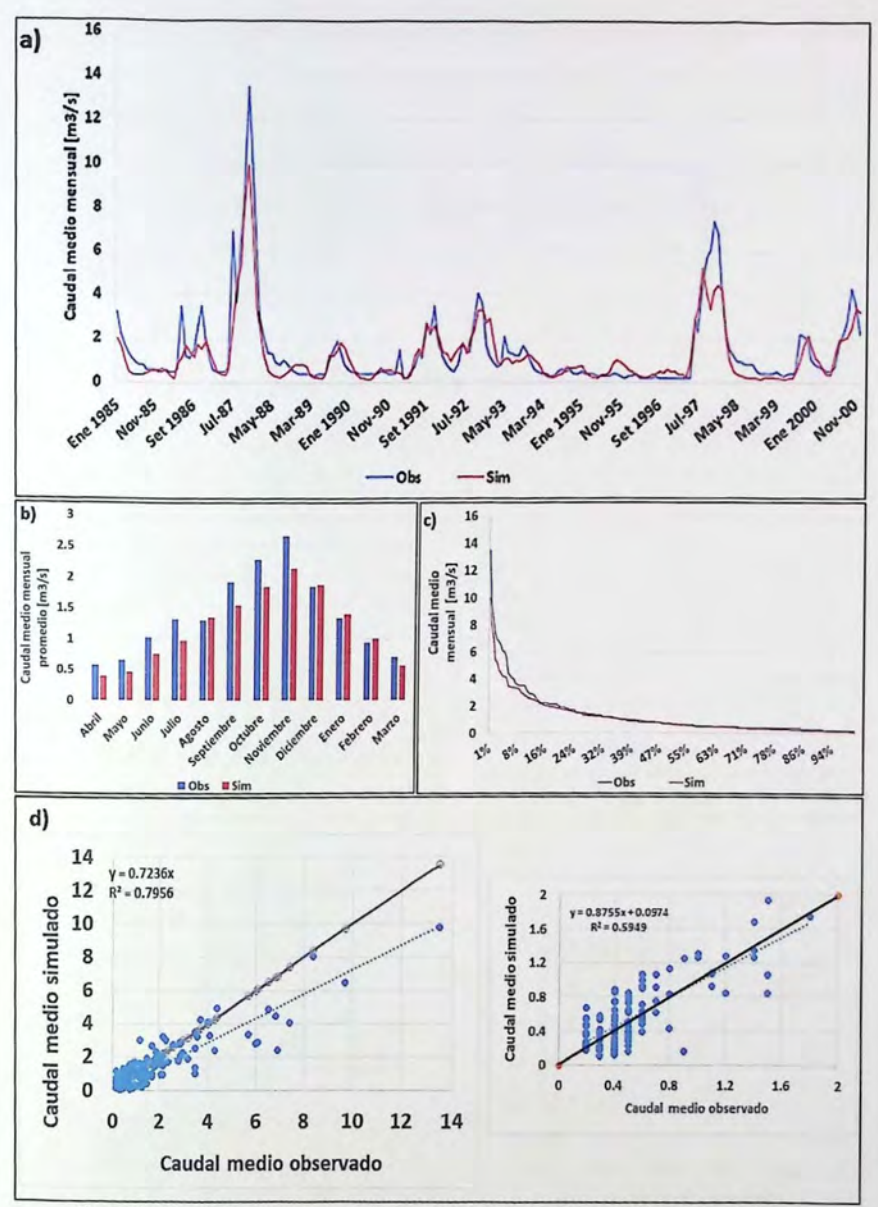

Figura 5.2 - Resultados proceso de calibración, estación fluviométrica río Alicahue en Colliguay.

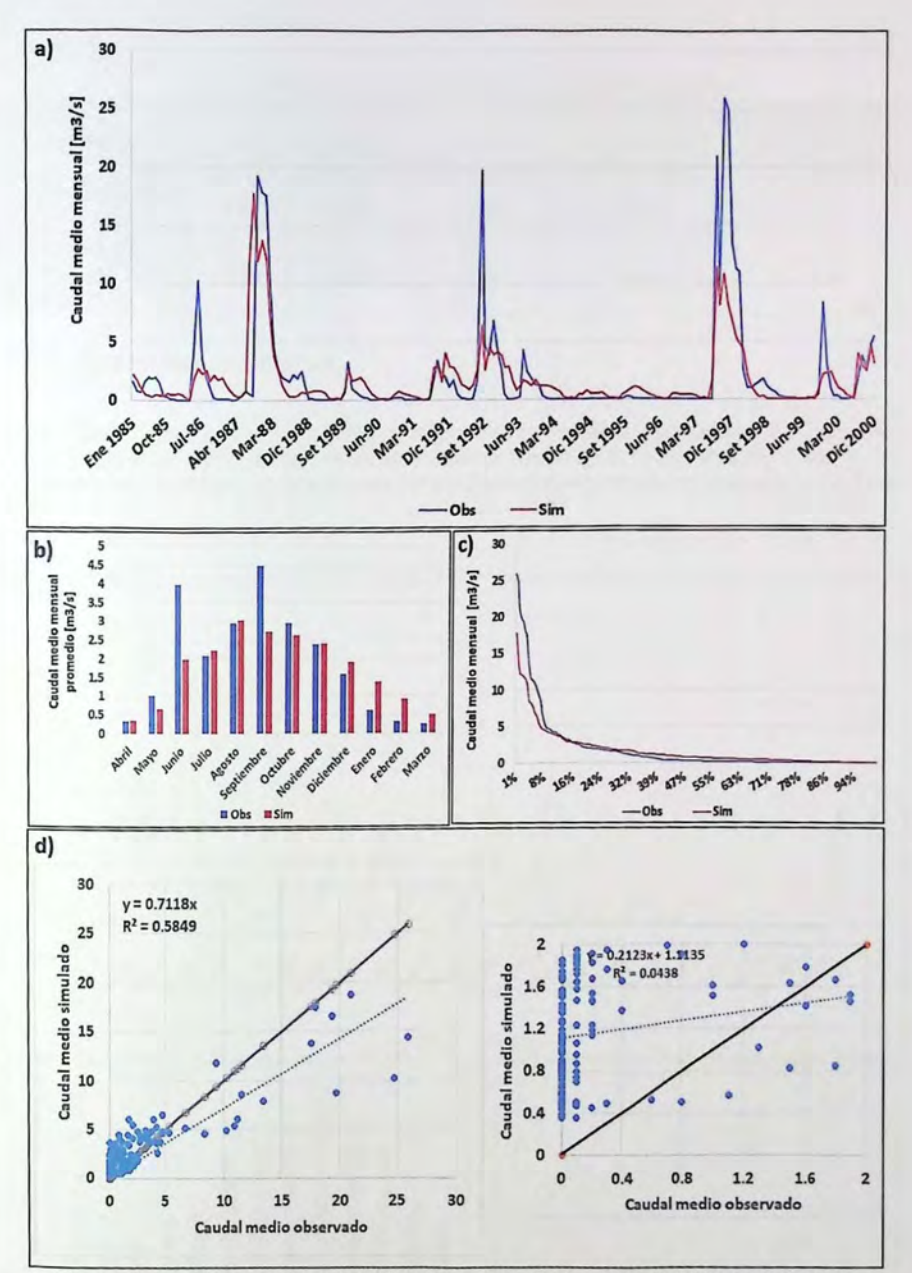

Figura 5.3 - Resultados proceso de calibración, estacón fluviométrica río Ligua en Quinquimo.

| Indicador                                   | <b>NS</b> | <b>NSlog</b> | PBias   | $R^2$<br>ponderado por<br>pendiente<br>Mensual | $R2$ ponderado<br>por pendiente<br>Anual |
|---------------------------------------------|-----------|--------------|---------|------------------------------------------------|------------------------------------------|
| <b>Subcuenca Los</b><br><b>Perales</b>      | 0.81      | 0.59         | 13,25   | 0.59                                           | 0.72                                     |
| <b>Punto salida</b><br>cuenca en<br>estudio | 0,66      | $-0.39$      | $-7.17$ | 0.41                                           | 0.54                                     |

Tabla 5 6 - Indicadores de eficiencia para las subcuencas calibradas

#### 5.3.2 Resultados validación

En la Figura 5.4 se muestra los resultados del proceso de validación asociados a la comparación de los caudales simulados y observados de la estación fluviométrica río Alicahue en Colliguay. Los resultados de los indicadores de eficiencia para el proceso de validación se presentan en la Tabla 5.7.

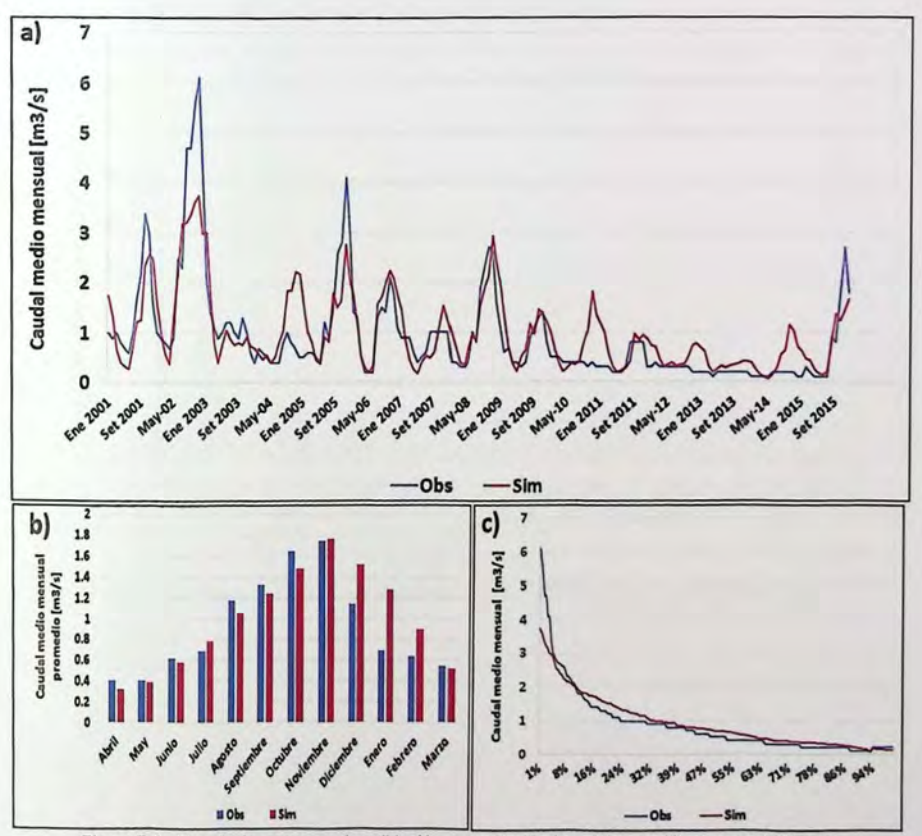

Figura 5.4 - Resultados proceso de validación, estación fluviometrica río Alicahue en Colliguay.

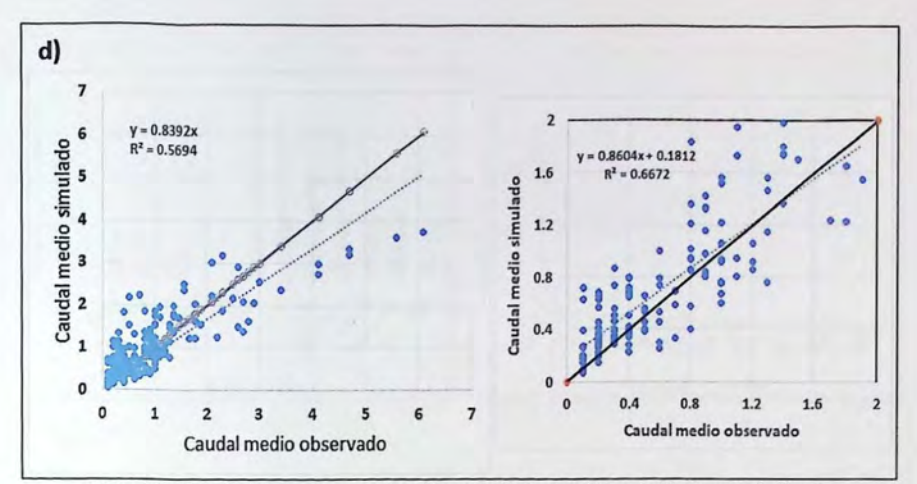

Figura 5.4 - Resultados proceso de validación, estación fluviométrica río Alicahue en Colliguay.

En la figura 5.5 se presentan los resultados del proceso de validación asociado a la comparación de los caudales simulados y observados de la estación fluviométrica río Ligua en Quinquimo.

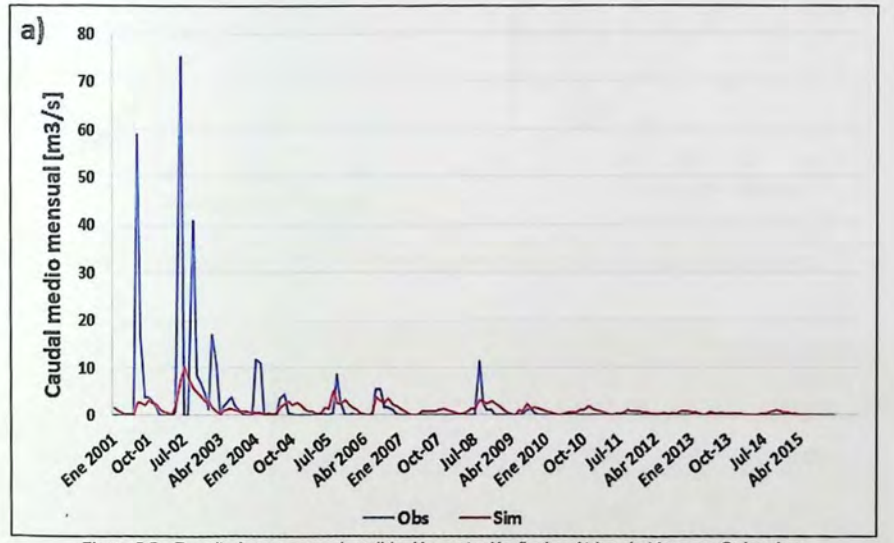

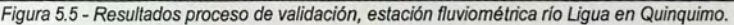

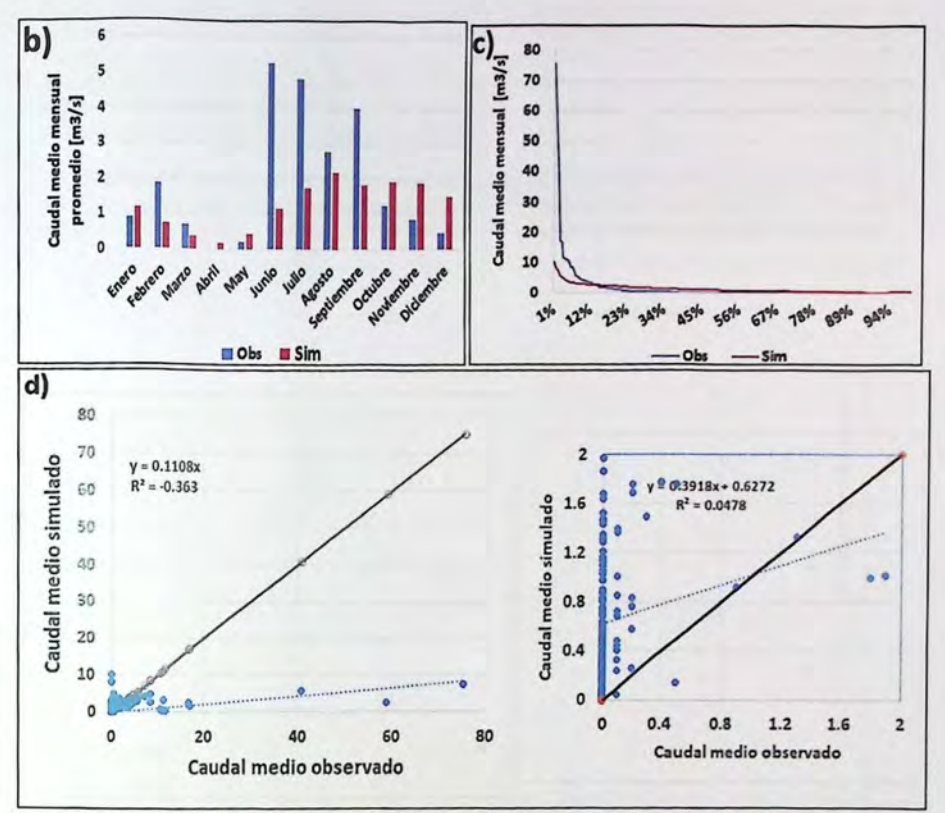

Figura 5.5 - Resultados proceso de validación, estación fluviométrica río Ligua en Quinquimo.

| Indicador                                   | <b>NS</b> | <b>NSlog</b> | <b>PBias</b> | $R2$ ponderado por<br>pendiente<br>Mensual | $R2$ ponderado por<br>pendiente<br>Anual |
|---------------------------------------------|-----------|--------------|--------------|--------------------------------------------|------------------------------------------|
| Subcuenca Los<br><b>Perales</b>             | 0.70      | 0.58         | $-7.17$      | 0.46                                       | 0.60                                     |
| <b>Punto salida</b><br>cuenca en<br>estudio | 0.16      | $-1,7$       | $-37.48$     | $-0.04$                                    | 0, 1                                     |

Tabla 5.7 - Indicadores de eficiencia para las subcuencas validadas

## 5.3.3 Variabilidad nivel de agua subterránea

Para establecer la variabilidad del acuífero, es necesario referirse a la modelación de las aguas subterráneas realizada en WEAP. Respecto a este módulo, y para dar cuenta de un adecuado comportamiento, el enfoque estará centrado en la variación de altura sobre el río (entregado por la modelación) y los niveles freáticos del pozo medido por la DGA.

Debido a que la calibración y validación en el punto de salida de la cuenca no fue satisfactoria, y ya que involucra a los acuíferos de Lorenzo, Ángeles, Chacrilla, Patagua y Quinquimo; Es importante mencionar que la interacción de agua superficie-subterránea utilizada en WEAP considera el acuífero como un elemento prismático, por lo que no es posible calibrar contra niveles estáticos de pozos, Y normalmente se corrobora que asciendan o desciendan, pero son aproximaciones muy gruesas de la dinámica hidrogeológica de un acuífero.

En la figura 5.6 se muestra el análisis para la variabilidad del nivel de agua subterránea para el acuífero Los Perales, ente caso se comparan los niveles estáticos de pozos [msnm] y la altura sobre el río [m]. Tener en cuenta que la superficie del pozo DGA se encuentra a los 678 [msnm].

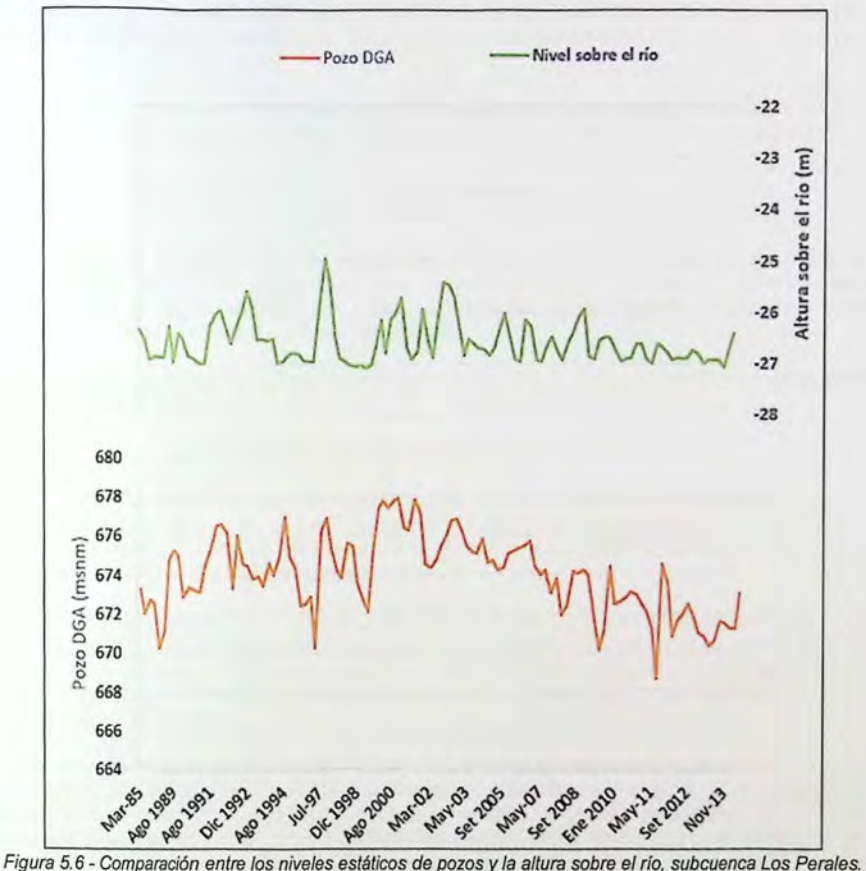

Según la comparación entre los niveles estáticos de pozos *y* la altura sobre el río, perteneciente a la calibración de la subcuenca Los Perales, se observa un adecuado comportamiento en el tiempo. Se evidencia claramente que entre el 2008 *y* 2015 el nivel de agua subterránea desciende, lo que coincide con los registros de la DGA, que muestran un descenso en los niveles estáticos de los pozos.

## **5.4 Seguridad Abastecimiento Actual APR**

La calibración Y validación realizada para la estación rio Ligua en Quinquimo no arroja resultados positivos, por lo que estimar la oferta hídrica asociada a las subcuencas, Lorenzo, Angeles, Chacrilla, Patagua y Quinquimo no es adecuado. Debido a esta situación, es que la seguridad de abastecimiento se estimara en la subcuenca Los Perales, subcuenca aportante a la estación fluviométrica río Alicahue en Colliguay.

Respecto al registro de datos que proporciona la DGA en línea para la estación río Ligua en Quinquimo, se observaron algunas anomalías cuando se produjeron crecidas de importancia y los datos mensuales que se entregan no responderían al comportamiento del caudal promedio del mes.

Para obtener un diagnóstico de la seguridad de abastecimiento actual en la APR Los Perales, es necesario conocer la demanda hídrica y compararla con la oferta obtenida del modelo WEAP.

#### **5.4.1 Demanda Hídrica Subcuenca Los Perales**

Para establecer la demanda en la subcuenca Los Perales, ésta se divide en dos tipos de demandas, las legales y las físicas. La primera, está asociada a los derechos de aprovechamiento permanentes de uso consuntivo que posee la subcuenca; y la segunda, corresponde a las necesidades de agua físicas requeridas por cada uso.

A continuación, se define las demandas respecto a los distintos usos que podemos encontrar en la subcuenca Los Perales.

#### ĭ. Demanda por Uso de Agua Potable Rural

La Demanda Física del pozo ubicado en Los Perales correspondiente a la APR Alicahue es de 1,7 [lis] distribuyendo agua a 40 viviendas, información entregada por el operante de la APR. La información del pozo APR se encuentra en la Ficha de catastro N" 1. El catastro se puede encontrar en el Anexo 5, Catastro de sistema APR.

Según el estudio mandado por la Dirección General de Aguas [8], el caudal medio estimado es de 0,9 [lis] correspondiente a 518 habitantes, tomando en cuenta el agua extraída por el pozo de Alicahue y Los Perales. La diferencia en el caudal estimado por el estudio de la DGA para la APR puede radicar en que el estudio utilizó una dotación de 150 [lihab/día]. En este sentido se opta por utilizar el valor de 1,7 [l/s].

La Demanda legal es de 9 [l/s] correspondiente al comité agua potable rural Alicahue y que incluye un pozo en Alicahue y otro en Los Perales. Por lo que para estimar cuál es la demanda legal del pozo de Los Perales, se realizó una ponderación tomando en cuenta la demanda del pozo en Alicahue y Los Perales, dando como resultado una demanda legal de 3,5 [1/s] para el pozo de Los Perales y 5,5 [1/s] para el pozo de Alicahue.

ii. Demanda por Uso de Riego

No hay presencia de actividad agropecuaria en la cuenca aportante a la estación fluviométrica río Ligua en Colliguay, tampoco se detectan derechos de agua inscritos para esta actividad.

iii. Demanda de agua por uso en minería

No hay presencia de actividad minera en la cuenca aportante a la estación fluviométrica río L en Colliguay, tampoco se detectan derechos de agua inscritos para esta actividad.

iv. Demanda de agua asociada al caudal ecológico

Según el estudio "Evaluación de los recursos hídricos superficiales de las cuencas de los Petorca y La Ligua, V Región" mandado por la DGA en 2006 [39], el caudal ecológico qu pasar por la estación fluviométrica río Ligua en Colliguay es de 330 [1/s].

Es necesario destacar que los derechos de agua que se ejercen en la cuenca del río Lig están condicionados a respetar un determinado caudal ecológico.

#### **5.4.2 Análisis de la oferta versus la demanda hídrica**

El análisis de la oferta hídrica se divide en agua subterránea y superficial. El análisis S. considerando el promedio de los caudales simulados para el período de Megasequía (201 [2].

La comparación entre la oferta y demanda hídrica, se realiza para la cuenca aportante estación fluviométrica río Ligua en Colliguay (Subcuenca Los Perales).

La comparación entre la oferta y la demanda se presenta en las figuras 5.7 y figura 5.8, teni en cuenta un análisis superficial y subterráneo, respectivamente.

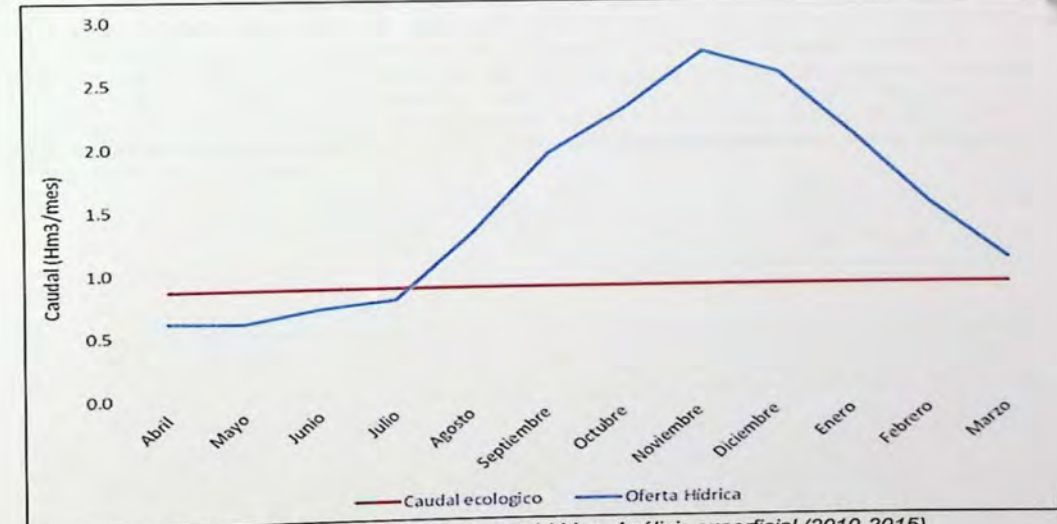

Figura 5.7 - Grafico, oferta y demanda hídrica. Análisis superficial (2010-2015).

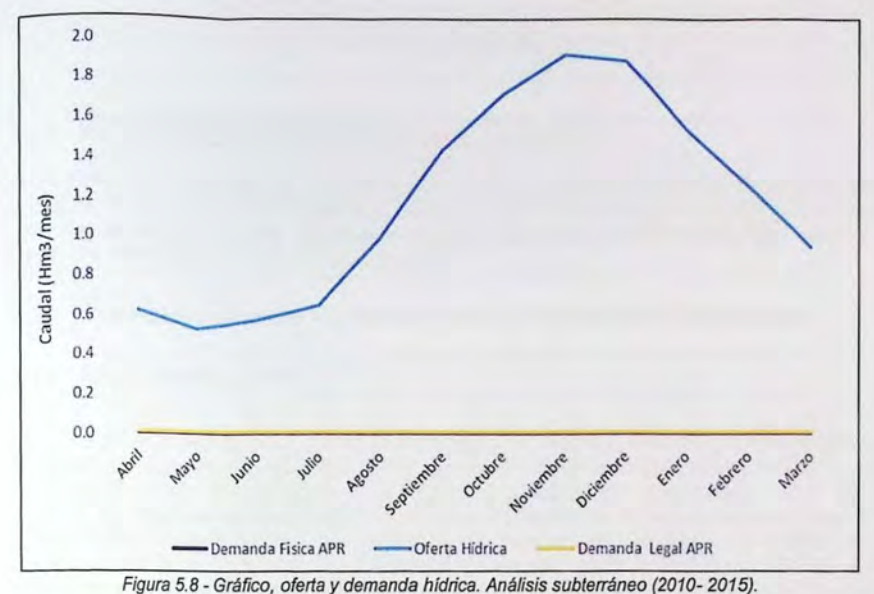

Según lo mostrado en la figura 5.8, no ocurre un déficit hídrico respecto a la demanda tanto legal como física, correspondiente al pozo de la APR Alicahue-Los Perales. Mientras que la oferta hidrica superficial presenta un déficit si se compara con el caudal ecológico.

El análisis de la oferta hidrica versus la demanda del pozo APR ubicado dentro de la subcuenca Los Perales, señala que existe un Balance Hídrico positivo. Sin embargo, en las APR's aguas abajo y según información entregada por los dirigentes, la situación durante los años 2010 y 2015 ha sido critica, donde los pozos noria (entre 20 y 30 [m] de profundidad) con los que contaban para abastecer a la comunidad de agua potable se secaron, por lo que tuvieron que sacar agua de otros pozos más profundos o bien suplir la necesidad a través de camiones aljibes. En la mayoría de los casos la DOH construyó pozos profundos, o la APR con problema se unió a otra con mayor recurso hidrico en sus pozos.

## **CAPÍTULO VI**

#### Generación de Escenarios Futuros 6.

En este capítulo se presentan los posibles escenarios futuros debido a la variación de las forzantes climáticas, un aumento en la población y el cambio de cobertura de uso de suelo. Estas opciones probables de ocurrir y que son preocupantes desde el punto de vista de los recursos hídricos, fueron simuladas en la serie original de calibración.

#### $6.1$ Escenario Futuro Variación de las Forzantes Climáticas

#### 6.1.1 Aspectos Generales

Para establecer la variación de las forzantes climáticas es necesario referirse a las proyecciones de cambio climático, en este caso se utiliza el documento "Consultoría para la elaboración de un estudio sobre estado del arte de modelos para la investigación del calentamiento global" [40]. También se tienen en cuenta el informe "Cambio Climático en la Región Metropolitana de Santiago" [41]. Respecto a los antecedentes antes mencionados, es necesario señalar que numerosos grupos de investigación han desarrollado distintos modelos climáticos, y en los que además se han tenido en cuenta diferentes escenarios de emisiones de concentración de CO<sub>2</sub>. Cabe precisar que para este análisis se tendrá en cuenta los modelos de Clima Global (GCM, por su sigla en inglés), además se tendrá en cuenta los resultados de las simulaciones para el siglo XXI forzados por los escenarios de emisiones "Special Reports on Emission Scenarios" (SRES) y los escenarios de emisiones "Representaives concentration Pathways" (RCPs). En la figura 6.1 se presenta la travectoria de concentraciones de CO<sub>2</sub> observada y para distintos escenarios.

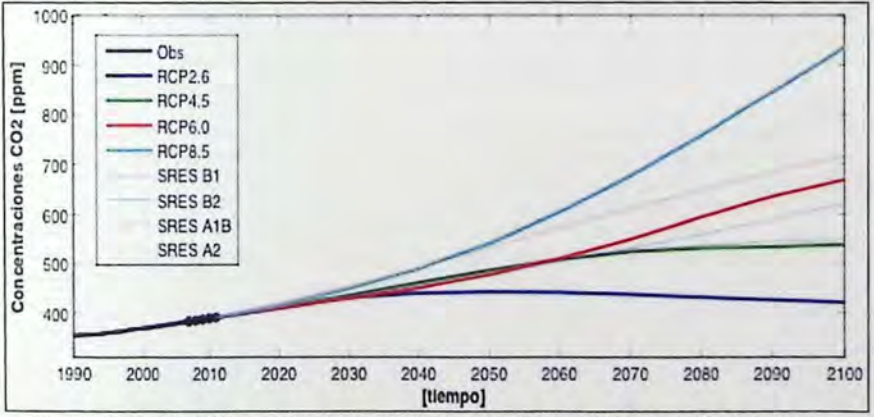

Figura 6.1- Trayectoria de concentración de CO2; observada y de los distintos escenarios de emisiones. Fuente Adaptado de [40].

Es necesario tener en cuenta que el cambio climático puede afectar distintamente a todo el planeta Tierra, es por esto que se hace importante conocer cómo varían las proyecciones de precipitación y temperatura en la Zona de Estudio para el siglo XXI.

## 6.1.2 Resumen comparativo de las proyecciones

Según los antecedentes expuestos en el acápite anterior, a continuación se presentan las proyecciones de temperatura y precipitación para distintos escenarios y periodos del siglo XXI.

En la tabla 6.1 se muestran los resultados de las proyecciones para temperatura y precipitación para 5 escenarios, SRES B2, SRES A1B, SRES A2, RCP2.6 y RCP8.5. En este caso se utilizan los datos promedio de los modelos globales GCM 's (entre 15 *y* 22 según escenario), además, entre paréntesis se indica la desviación estándar. También se debe tener en cuenta de que se consideran 2 periodos (2011 -2030) *y* (2031-2050), *y* que además los valores corresponden a Chile Central (32-38°S).

| Periodo   | Variable                                                     | <b>Escenarios</b> |                          |                       |               |                                                      |  |  |
|-----------|--------------------------------------------------------------|-------------------|--------------------------|-----------------------|---------------|------------------------------------------------------|--|--|
|           |                                                              |                   | SRES B2 SRES A1B SRES A2 |                       | <b>RCP2.6</b> | <b>RCP8.5</b>                                        |  |  |
| 2011-2030 | Precipitación (%) -7,4 (6,7)                                 |                   | $-6.8(6.7)$              | $-8.0(6.7)$           | $-9.2(8.1)$   | $-9,6(9,1)$                                          |  |  |
|           | Temperatura ( $^{\circ}$ C) +0,8 (0,2)                       |                   | $+0,8(0,2)$              | $+0.8(0.2) +0.8(0.3)$ |               | $+0,8(0,3)$                                          |  |  |
| 2031-2050 | Precipitación $(%)$ -8,9 $(7,0)$                             |                   |                          |                       |               | $-12,1(7,2)$ $-12,0(8,1)$ $-12,8(8,5)$ $-16,6(10,8)$ |  |  |
|           | Temperatura (°C) +1,0 (0,2) +1,3 (0,2) +1,2 (0,2) +1,1 (0,3) |                   |                          |                       |               | $+1,5(0,4)$                                          |  |  |

Tabla 6.1- Proyecciones de cambios de temperatura y cambios porcentuales de precipitaciones para el periodo 2011-2030 y periodo 2031-2050.

Fuente: Adaptado de [40].

Según la información recopilada del informe "Consultoría para la elaboración de un estudio sobre estado del arte de modelos para la investigación del calentamiento global" [40] *y* sintetizada anteriormente, se puede apreciar que las proyecciones para ambos grupos de escenarios, una tendencia de reducción de la precipitación *y* un aumento en la temperatura. Esta señal es más intensa para el periodo más tardío *y* al considerar escenarios más severos de emisiones, con disminuciones de la precipitación en torno al 10% para el periodo (2011-2030) *y* hasta el 17% para el periodo 2031-2050. Para el caso de las temperaturas, se observa un calentamiento progresivo, desde 0,8°C para el periodo de (2011-2030), y aumentando hacia promedios de 1,3°C y 1,5°C para los escenarios de emisiones más severos para el periodo (3031-2050).

Para establecer qué sucederá a fines de siglo, en la figura 6.2 se muestran los resultados de las proyecciones para temperatura y precipitación correspondiente a la cuenca del río Maipo. Las proyecciones de cambio de precipitación y temperatura consideran los grupos de escenarios de emisión SRES (B1, A1B *y* A2) *y* RCP (2.6, 4.5, 6.0 *y* 8.5). La información proveniente de los modelos GCM 's se escala para representar la condición correspondiente a la estación meteorológica Quinta Normal, y además considera 3 periodos que van entre los años (2010-2040), (2040-2070) y (2070-21 00).

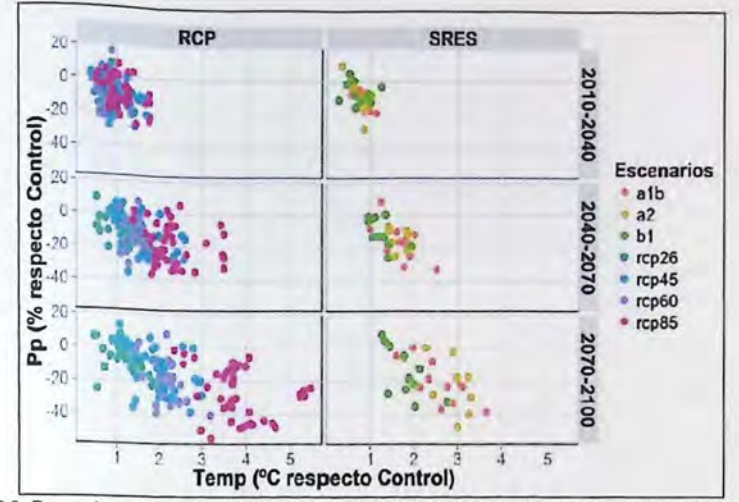

Figura 6. 2- Proyecciones de cambio futuro respecto al periodo control para temperatura *y* precipitaciones en la estación Quinta Normal, para el promedio de tres periodos futuros y dos grupos de escenarios (SRES *y* RCP). Fuente: [41].

Según la información recopilada del informe "Cambio Climático en la Región Metropolitana de Santiago" [41] y sintetizada anteriormente, se puede apreciar que las proyecciones para ambos grupos de escenarios reflejan una tendencia de reducción de la precipitación *y* un aumento en la temperatura. Esta señal es más intensa para el periodo más tardío *y* al considerar escenarios más severos de emisiones, con disminuciones de la precipitación que van desde aproximadamente un 10% en un periodo temprano (201 0-2040), hasta un 30% para escenarios severos hacia fines de siglo. Para el caso de las temperaturas, se observa un calentamiento progresivo, desde 1,0 °C por sobre la temperatura media histórica para el periodo de (201 0-2040), *y* aumentando hacia promedios de 2,5•c y 3,5•c para los escenarios de emisiones más severos para el periodo (2070- 2100).

#### **6.1.3 Proyección de caudales**

Para realizar una proyección en los caudales respecto a la Zona de Estudio, se tiene en cuenta el escenario más desfavorable de emisión RCP 8.5. Esta decisión se basa en que hasta la fecha los estudios realizadas muestran que la situación actual está cercana a este escenario dada las emisiones de  $CO<sub>2</sub>$  y si no se toman decisiones políticas importantes, las emisiones no variarán [42]. También se consideran las proyecciones medias para temperatura y precipitación dividiendo el siglo en 3 periodos que tiene como condiciones iniciales los registros de la estación de Quinta Normal (periodo base), se debe tener presente que éstas condiciones son bastantes parecidas a las registradas en el informe "Consultoría para la elaboración de un estudio sobre estado del arte de modelos para la investigación del calentamiento global" [40] *y* que además corresponderían a la zona central (32-38.8). El primer periodo corresponderá entre los años 2016 *y* 2040 (cc1), el segundo periodo corresponde entre los años 2041 y 2070 (cc2), *y* finalmente un tercer periodo entre los años 2071 y 2100 (cc3). En la figura 6.3 se presentan las combinaciones de precipitación *y* temperatura para cada periodo, teniendo en cuenta el promedio de las combinaciones para el escenario RCP 8.5.

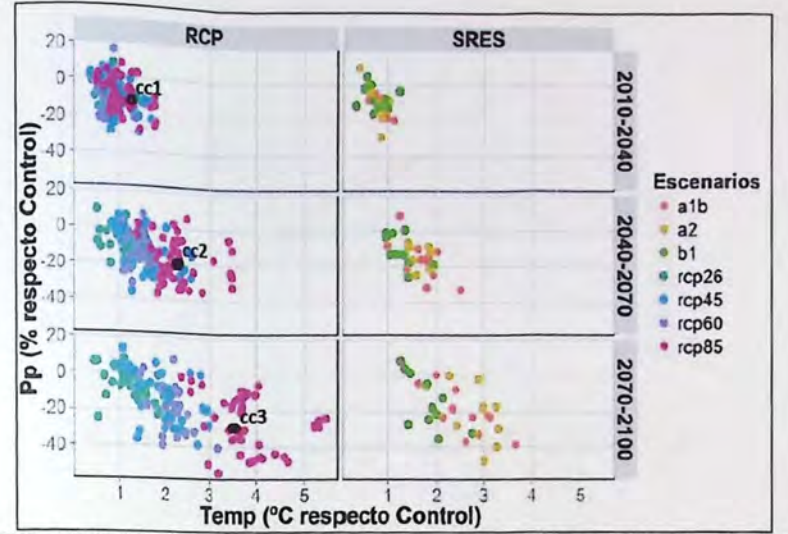

Figura 6. 3- Combinaciones de valores asociados a fa disminución de fa precipitación *y* aumento de la temperatura. Fuente: Adaptado [41].

En la tabla 6.2 se presentan las combinaciones de valores asociados a la disminución de la precipitación y aumento de la temperatura que se tiene en cuenta en la figura 6.3.

Tabla 6.2- Combinaciones de valores asociados a fa disminución de la precipitación *y* aumento de fa temperatura, para distintos periodos.

| Variable          | [cc1]  | Periodo (2016-2040) Periodo (2041-2070) Periodo (2071-2100)<br>[cc2] | [cc3]  |
|-------------------|--------|----------------------------------------------------------------------|--------|
| Precipitación (%) | $-10$  | $-20$                                                                | $-30$  |
| Temperatura (°C)  | $+1.2$ | $+2.2$                                                               | $+3.5$ |

Fuente: Adaptado de [41].

Es importante mencionar, que eventualmente para analizar la proyección de caudales se tiene en cuenta la creación de series sintéticas. Debido a los alcances de esta memoria, la metodología implementada se refiere a obtener series de caudales modificando las series de precipitación y temperatura respecto a su línea base. Esta metodología también ha sido implementada en otros casos, como por ejemplo, el estudio de "Análisis de las condicionantes para el desarrollo hidroeléctrico en las cuencas del Maule, Biobío, Toltén, Valdivia, Bueno, Puelo, Yelcho, Palena, Cisnes, Aysén, Baker y Pascua", trabajo realizado por TECO Group y Centro UC (Cambio global) [43].

En la figura 6.4 se presentan las proyecciones de los caudales superficiales promedios entre el año 1985 y 2015 (Línea base). Los valores de caudales se obtuvieron modificando las series de precipitación y temperatura utilizadas en la modelación en WEAP, según los valores y combinaciones de la tabla 6.2.

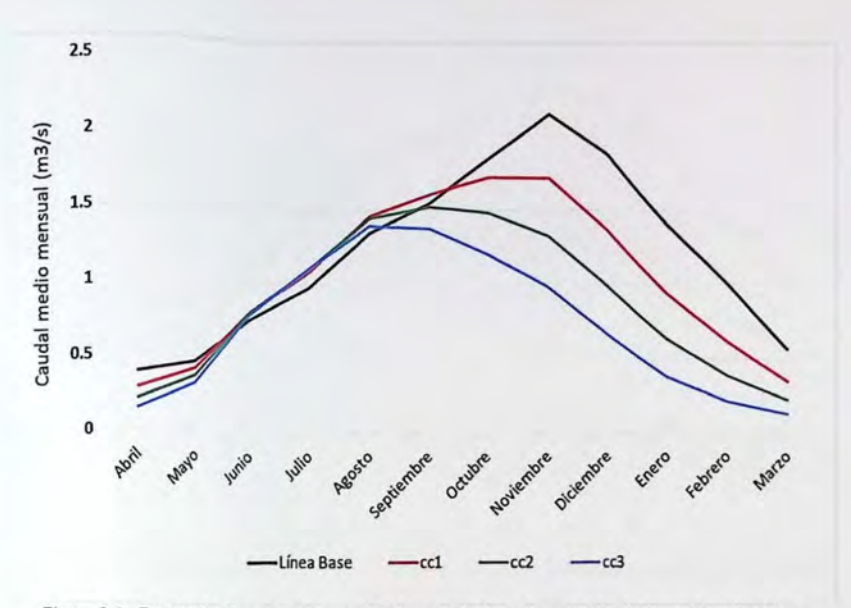

Figura 6.4 - Proyección de caudales superficiales asociados a la variación de forzantes climáticas.

Según lo apreciado en la figura 6.4, la proyección de caudales superficial muestra que para un periodo temprano (cc1) los caudales se reducirán en un 13%, mientras que para un periodo intermedio (cc2) los caudales descenderán en un 25%, y para un periodo tardío (cc3) los caudales se reducirán en un 40% respecto a línea base (1985-2015).

También, es importante señalar que debido al incremento de la temperatura, la escorrentia estacional se adelantará para el periodo intermedio (cc2) de Noviembre a Octubre, mientras que para un periodo tardío (cc3) se adelantará en unos cuatro meses, de Noviembre a Agosto. Este último fenómeno tendría un efecto negativo para el riego de cultivos, ya que estos eventualmente necesitan mayor agua en época estival. En este caso, sería recomendable regular estos caudales con obras como embalse y de esta manera reservar el agua que se produciría del derretimiento de la nieve mucho antes, debido al inminente cambio climático.

En la figura 6.5 se presentan las proyecciones de los volúmenes subterráneos promedios entre el año 1985 y 2015 (Línea base) y valores asociadas a la combinación de los valores mostrados en la tabla 6.2

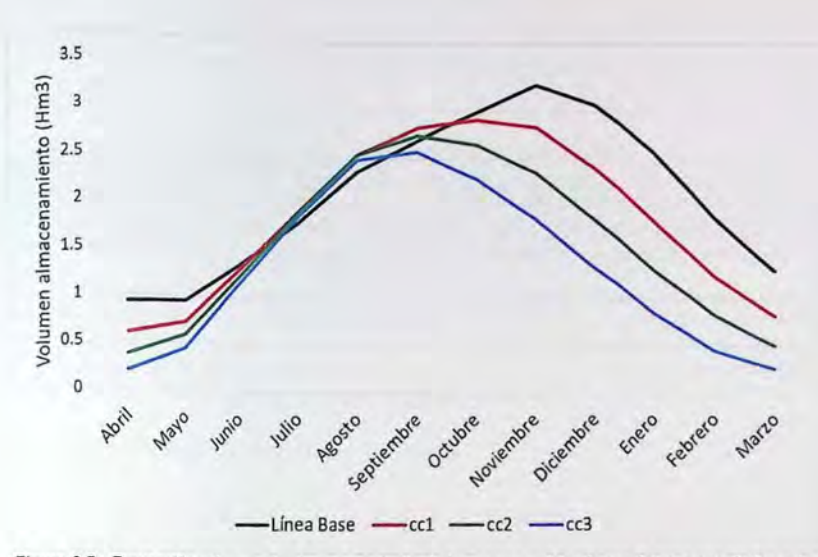

Figura 6.5 - Proyección volumen de almacenamiento de las aguas subterráneas futuros asociados a las forzantes climáticas.

Según lo apreciado en la figura 6.5, la proyección de caudales subterráneos muestra que para un periodo temprano (cc1) los caudales se reducirán en un 12%, mientras que para un periodo intermedio (cc2) los caudales descenderán en un 24%, y para un periodo tardío (cc3) los caudales se reducirán en un 37% respecto a línea base (1985-2015).

Para mayor detalle, la proyección de caudales y la variación de las forzantes climáticas se encuentran en la modelación de WEAP (Anexo 3-2).

#### **6.2 Escenario Futuro Aumento de la Población**

#### **6.2.1 Aspectos Generales**

Para determinar los caudales futuros asociados a la demanda de la población es necesario saber el aumento de la población en el futuro. En este caso, se asume un aumento del 2% anual, según el Informe "Metodologfa de preparación y evaluación social de proyectos de agua potable" mandado por el MOP, que señala "En la proyección de la demanda, la variable relevante es la población y su tasa de crecimiento, por lo que al respecto, se sugiere utilizar una tasa de crecimiento, de 2% anual" [44].

El aumento de la población futura para la localidad de Los Perales se muestra en la tabla 6.3. La población base se estima en 160 habitantes. Este valor se obtiene debido a que el pozo ubicado en la subcuenca Los Perales está asociado a 40 arranques, y se considera a 4 personas por viviendas. El valor de 4 personas por vivienda es comparado con la cantidad de habitantes que se estima sobre el sistema APR Alicahue en el estudio "Estimaciones de demanda de agua y proyecciones futuras, zona 1 Norte. Regiones 1 a IV" [28], donde se señala que para el año 2015 la población alcanzará los 518 habitantes, valor que si se divide por la cantidad de viviendas o arranques catastrados (145) da la cantidad de 3,6 habitantes por vivienda. Según este análisis, el valor de 4 personas por vivienda sería una fomna conservadora de proyectar la población para la APR Los Perales.

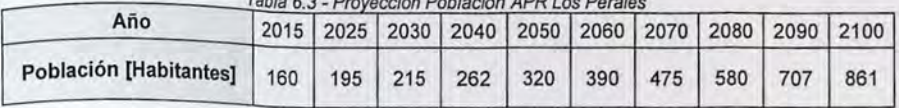

abla 6.3- Proyección Población APR Los Perales

Según el caudal de 1,7 (I/s) que se extrae durante 16 horas, del pozo ubicado en la Subcuenca Los Perales, la dotación se estima en 612 (I/hab/día). Este valor discrepa de los 150 (I/hab/día) utilizada por el estudio "Estimaciones de demanda de agua y proyecciones futuras, zona I Norte. Regiones I a IV" [28]. Se decide optar por el valor de 612 (1/hab/dia), ya que en esta zona se acostumbra a regar las chacras *Y* huertos caseros con agua entregada por la APR.

#### 6.2.2 Proyección de Caudales

La proyección de los caudales asociado al aumento de la población, se obtiene multiplicando la cantidad de habitantes proyectadas para el futuro por la dotación igual a 612 (1/hab/dia). En la tabla 6.4 se presenta la demanda en el futuro asociado a un incremento en la población de la subcuenca Perales.

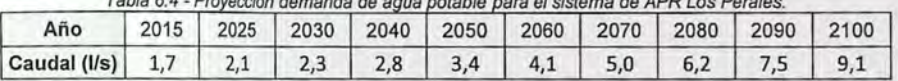

 $T + \mathbf{b} + \mathbf{c} + \mathbf{b} + \mathbf{c} + \mathbf{c} + \$ 

Los valores pueden variar por mes, pero para efecto de esta memoria de titulo, la demanda se tomará igual para todos los meses.

## 6.3 Escenario Futuro cambio Cobertura de Uso de Suelo

#### 6.3.1 Aspectos Generales

Actualmente, en la Subcuenca Los Perales no se utiliza el suelo para fines agropecuarios.

Para proyectar un escenario futuro asociado al uso de suelo con fines agropecuarios, se realizará el análisis estimando la demanda del árbol frutal almendro. Se elige el almendro, ya que inmediatamente aguas abajo de la zona de análisis existen predios agrícolas que tienen plantado este tipo cultivo. Además, éste cultivo tiene la característica de ser resistente a las heladas *y*  bastante tolerante a la sequía [45].

Si bien la demanda está relacionada a aspectos legales como los derechos de agua, el análisis es realizado respecto a la demanda física que tendría la plantación de almendros.

Para obtener la demanda física de agua por uso de riego, se describen a continuación las siguientes ecuaciones [46]:

Evapotranspiración potencial

$$
ET_c = ET_p \star K_c \tag{6.1}
$$

Donde:

 $ET_c$ = Evapotranspiración del cultivo (mm)

 $ET_p$ = Evapotranspiración potencial del cultivo (mm)

 $K_c$  = Coeficiente de cultivo

Necesidades Netas

Donde:

$$
NN = ET_c - P_e \tag{6.2}
$$

 $NN =$ Necesidad Neta (mm)

 $ET =$  Evapotranspiración del cultivo (mm)

*P.* == Precipitación efectiva (mm)

La precipitación efectiva puede ser calculada según la ecuación 6.3 o 6.4:

$$
P_e = \frac{P}{125} * (125 - 0.2 * P) \tag{6.3}
$$

$$
s \quad Si \ P > 250 \ [mm] \quad ; \quad P_e = (125 + 0.1 * P) \tag{6.4}
$$

Donde *Pe* es precipitación efectiva y *P* la precipitación total

Finalmente, la demanda bruta por cultivo es:

$$
Nb = \frac{NN}{\epsilon} \tag{6.5}
$$

Donde:

Nb = Demanda brurta de agua (mm)

 $NN =$ Necesidad Neta de agua (mm)

 $\epsilon$  = Eficiencia por tipo de riego

Para obtener la demanda bruta de agua se opta por una eficiencia según el método de riego "microjet,  $\epsilon = 0.9$ ", y además de un coeficiente de cultivo " $K_c$ " asociado al almendro, estos valores se encuentran en el informe "Estimación de la demanda de agua en los cultivos" [47]. Los valores de evapotranspiración y precipitación se obtuvieron de la modelación realizada en WEAP. Se debe tener en cuenta que lo valores para el coeficiente de cultivo, evapotranspiración y precipitación varían por mes.

En la tabla 6.5 se puede observar la cantidad de demanda bruta que necesita un almendro por mes.

| <b>Mes</b> | Nb [mm] |  |
|------------|---------|--|
| Enero      | 116     |  |
| Febrero    | 99      |  |
| Marzo      | 71      |  |
| Abril      | 35      |  |
| Mayo       | 0       |  |
| Junio      | 0       |  |
| Julio      | 0       |  |
| Agosto     | 0       |  |
| Septiembre | 4       |  |
| Octubre    | 36      |  |
| Noviembre  | 77      |  |
| Diciembre  | 105     |  |

Tabla 6.5 - Proyección Demanda bruta de Almendro por mes.

#### **6.3.2 Proyección de Caudales**

Para proyectar los caudales asociados a la demanda que provocaría el cambio de cobertura de uso de suelo, es necesario conocer la superficie que se utilizaría para plantar.

Según el estudio 'Producción de Almendros en el Secano de la Zona Central de Chile" [48] , la distancia de plantación para la Agroindustria en el cultivo de Almendros es suficiente un marco de plantación de 6 x 2,5 [m].

Para establecer la superficie total de plantación se tiene en cuenta los siguientes criterios: una altitud no mayor a los 2000 [msnm]. una pendiente no mayor a 35% y superficies sin vegetación como afloramientos rocosos, derrumbes sin vegetación, otros terrenos sin vegetación y cajas de ríos [49]. La cantidad de área se obtuvo intersectando la capa vectorial de uso de suelo con la capa vectorial de subcuenca Perales. La superficie arrojo 64,75 [km<sup>2</sup>] y si se tiene en cuenta un marco de plantación de 15  $\text{[m}^2\text{],}$  el número de cultivos corresponde a 4.316.666. En la tabla 6.6 se presenta la demanda futura por mes asociado a la plantación de almendros.

| <b>Mes</b>       | Volumen [Hm <sup>3</sup> ] |
|------------------|----------------------------|
| Enero            | 0,50                       |
| Febrero          | 0,43                       |
| Marzo            | 0.35                       |
| Abril            | 0,15                       |
| Mayo             | 0.00                       |
| Junio            | 0,00                       |
| Julio            | 0,00                       |
| Agosto           | 0.00                       |
| Septiembre       | 0,02                       |
| Octubre          | 0,16                       |
| Noviembre        | 0,33                       |
| <b>Diciembre</b> | 0.45                       |

Tabla 6.6 - Demanda de agua asociado a la plantación de almendros.

La demanda de agua asociada a la plantación de almendros en la subcuenca Perales, tiene en El denta una situación extrema relacionada a la cantidad de árboles frutales que se consideran. Sin embargo, se tomará en cuenta, ya que las condiciones anteriormente analizadas han dado paso a una producción del cultivo e embargo, se tomará en cuenta, ya que las condiciones anteriormente analizadas han dado paso a ros sectores de cultivo en el

Cabe destacar, que este análisis se puede hacer para cualquier tipo de cultivo, y en cualquier uso de suelo perteneciente a la zona de estudio.

**CAPÍTULO VIl** 

# **7. Medidas de Adaptación**

El ser humano se puede adaptar a diversas situaciones adversas, como por ejemplo una sequía prolongada. Dentro de estas soluciones es posible encontrar tanto medidas estructurales como de gestión y planificación.

Dado las proyecciones de caudales obtenidas de la generación de escenarios futuros, y donde frente a una megasequía como la vivida el (2010-2015), los caudales superficiales y subterráneos se verán fuertemente afectados, se proponen algunas medidas de adaptación. Las primeras, están asociadas a la construcción de nuevas obras e infraestructuras como la creación de un embalse. Mientras que la segunda permite tomar medidas para hacer frente a los problemas de escasez hídrica, como por ejemplo el uso eficiente del recurso.

#### **7.1 Embalse Proyectado**

#### **7 .1.1 Aspectos generales**

Dado que se encuentra el proyecto del embalse Alicahue (La Chupalla) en etapa de prefactibilidad, se contempla una situación futura considerando el embalse con volumen de almacenamiento de 56 [Hm<sup>3</sup>] y una superficie beneficiada de 2.186 [ha] [50].

Para realizar el análisis de cuánta agua dispone el embalse, es necesario tener en cuenta el área aportante al embalse. La información necesaria se obtuvo del estudio DOH 2006, informe donde se definió el punto de control del embalse [35].

En la figura 7.1 se caracteriza la zona de estudio, teniendo en cuenta el punto de control del embalse, la superficie beneficiada, además se muestran los pozos APR que eventualmente serían afectados por la menor recarga que los acuíferos tendrían.

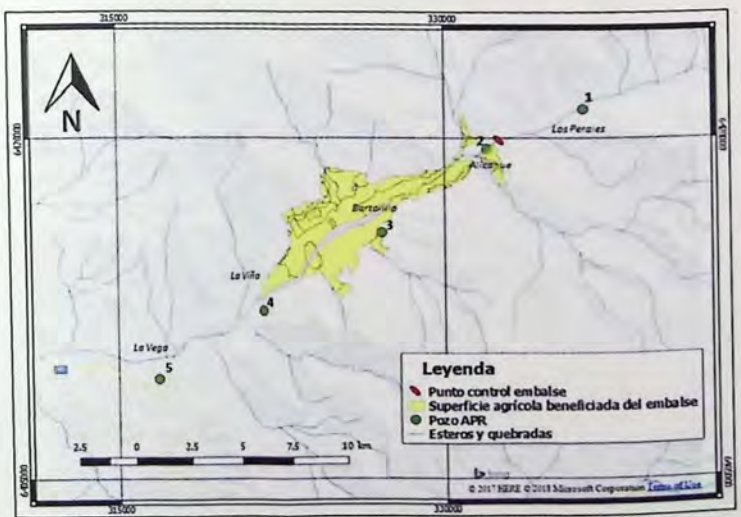

Figura 7.1 - Zona de estudio, Embalse Proyectado.

# **7 .1.2 Proyecciones de los Vol' umenes de almacenamiento**

para estimar el volumen de almacenamiento en el embalse, se utilizó la herramienta WEAP, el<br>módulo de embalses locales (No Flugia) para commune embalses locales (No Fluviales). El volumen de control utilizado en WEAP se muestra

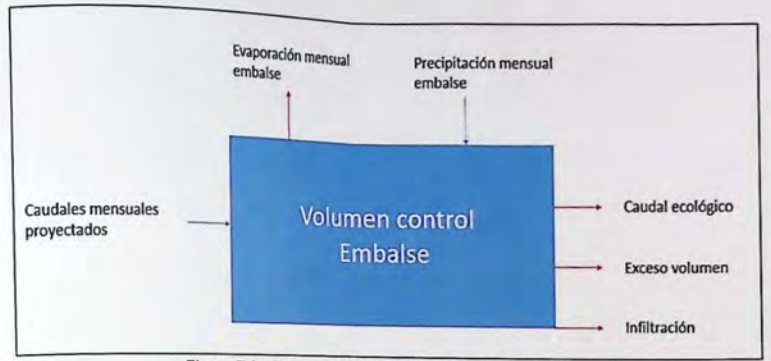

Figura 7.2 - Balance hidrico mensual, embalse La Chupalla.

Las componentes físicas de entrada que sirven para modelar el volumen de almacenamiento durante el tiempo se presentan a continuación:

- Capacidad de almacenamiento= 56 [Hm<sup>3</sup>]  $\bullet$
- Almacenamiento inicial= 0 [Hm<sup>3</sup>] ۰
- Curva Elevación-Volumen  $\bullet$

La curva de Elevación-Volumen correspondiente al embalse La Chupalla se obtuvo a partir de la morfología donde se emplazará el embalse. Los valores y el grafico de la curva elevación-volumen se presentan en la figura 7.3.

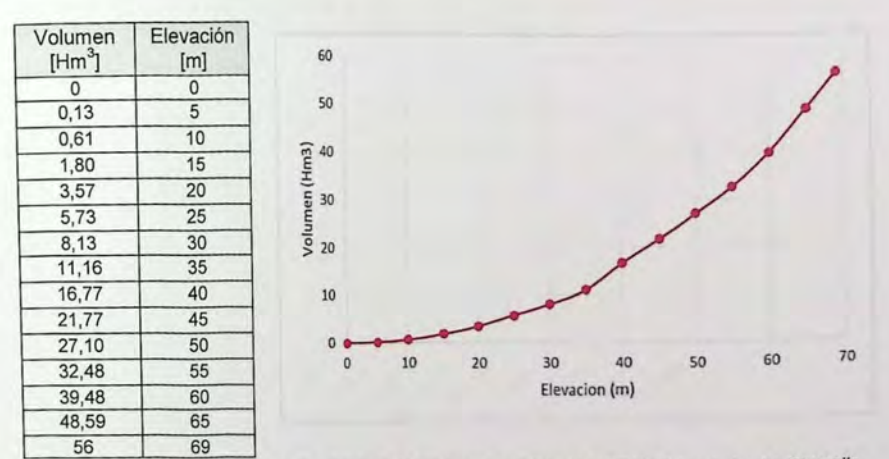

F1gura 7.3- Valores *y* grafico de la curva elevación-volumen, mode/ación *WEAP* del embalse La Chupa/la. Fuente: Elaboración propia a partir de SIG.
Evaporación Neta  $\bullet$ 

La evaporación neta se obtiene de los datos calculados en WEAP y se presenta en la tabla 7 .1.

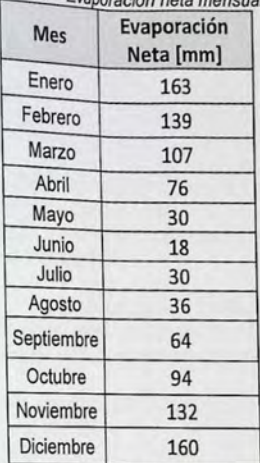

Tabla 7.1 - Evanoración neta mensual.

Fuente: Elaboración propia a partir de la información entregada por WEAP.

Filtración muro embalse

La filtración se obtiene a partir de la pérdida de agua que se registra del embalse La Chacrilla ubicado en la cuenca del río Rocín (Cuenca río Aconcagua). El valor correspondiente a las pérdidas de aguas subterráneas es de 0.25 [Hm<sup>3</sup>/mes].

En la figura 7.4 se presentan los valores de caudales mensuales promedios correspondiente a las series de caudales calibrados y validados (Subcuenca Los Perales), línea base 1985 y 2015. Hay que tener en cuenta que del volumen de control mostrado en la figura 7.2 no se tiene en cuenta el volumen asociado a las APR y el volumen asociado a uso agrícola.

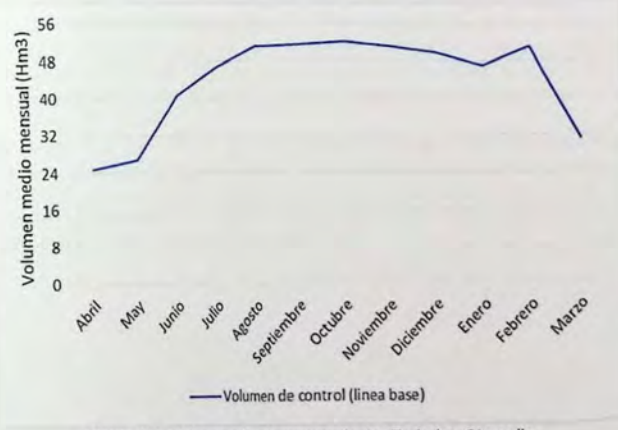

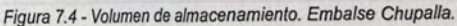

Según los resultados obtenidos del volumen de almacenamiento sin demandas asociados, se puede decir que el 100% del tiempo el volumen de almacenamiento sur pensantado es importante indicar que para después del mes de febrero el embalse disminuye notoriamente su nivel, incluso nor debajo de la mitad de su capacidad total

### Uso eficiente del Agua a Nivel Domiciliario  $7.2$

### 7.2.1 Aspectos generales

Dado una disminución de los caudales, es importante aumentar la eficiencia en su uso, y con mayor razón si tiene en cuenta una dotación de 612 [I/hab/día]. Se recomienda a estas comunidades y a la zona de estudio en general, implementar nuevas tecnologías que permitan reducir y consumir eficientemente el recurso hídrico.

Para saber cuánta agua ahorrar, es necesario estimar la cantidad que se consume en forma diaria en un hogar. Para establecer esta información, es necesario tener en cuenta que el consumo de aqua en el hogar es variado y depende además del número de personas que formen parte de éste.

En la tabla 7.2 se indican los litros consumidos, aproximadamente, según las actividades higiénicas y domésticas que se realizan en una casa [51].

| <b>Actividades</b>                   | Litros aproximados                     |  |  |  |  |
|--------------------------------------|----------------------------------------|--|--|--|--|
| Lavarse las manos                    | 12 litros por minuto                   |  |  |  |  |
| Ducharse                             | 60 litros en una ducha de 5 minutos    |  |  |  |  |
| Usar la lavadora                     | Hasta 285 litros por lavado completo   |  |  |  |  |
| Lavar la loza                        | 60 litros por lavado de 5 minutos      |  |  |  |  |
| Vaciar el estangue del WC (antiguos) | $18 - 22$ litros                       |  |  |  |  |
| Regar el jardín con manquera         | 100 litros de agua por 10 min de riego |  |  |  |  |

Tabla 7.2 - Consumo de agua según actividades bigiénicas y domesticas en un hogar

Fuente: Adaptado de [51].

### 7.2.2 Proyección de Caudales

Para proyectar la diferencia de caudales, entre un uso eficiente con el normal en una casa, es necesario referirse al consumo de agua en cada hogar. En la tabla 7.3 se muestra el uso eficiente y que porcentaje de agua se ahorra respecto los caudales mostrados en la Tabla 7.2. El valor del uso eficiente se obtuvo del informe "Manual para hogar", elaborado por SiSS [52].

Es importante señalar que para ahorrar agua es necesario que el ciudadano y la comunidad tome conciencia sobre el uso eficiente de este recurso tan importante. Las medidas pueden ser muchas, como intervenir las fugas, reutilizar el agua de la cocina y baños, entre otros. Para efecto de ésta memoria de título, se analizará la aplicación de tecnologías y costumbres para las actividades higiénicas y domesticas más comunes en un hogar.

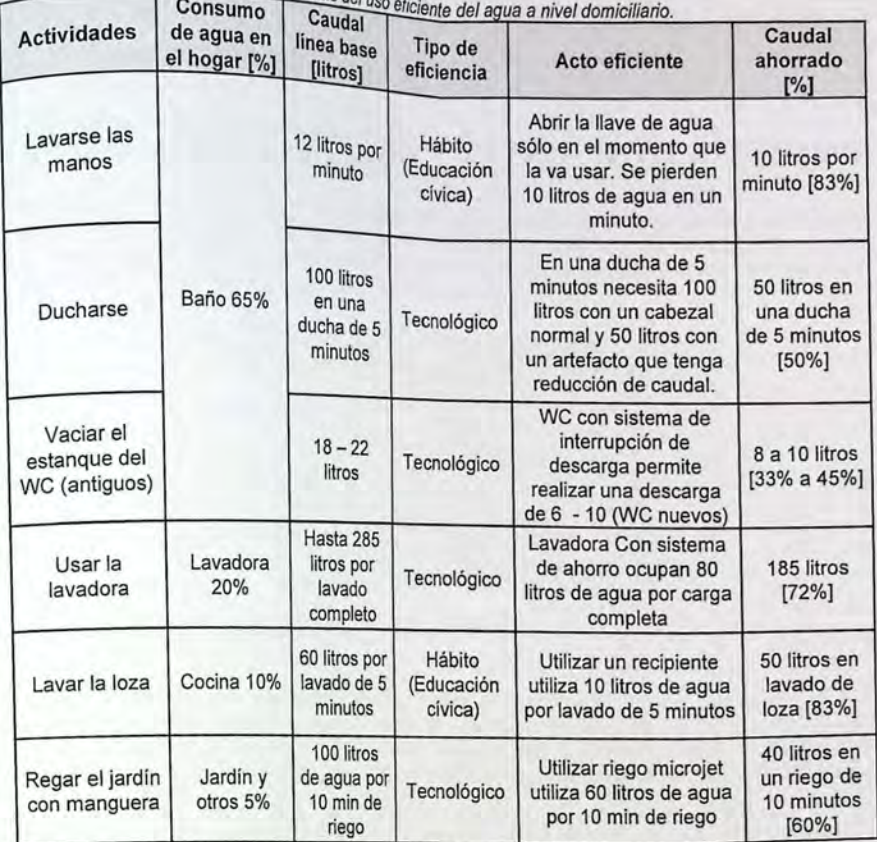

Tabla 7.3 - Análisis del u

Fuente: Adaptado de [52].

Cabe destacar, que en las comunidades rurales la actividad de "Regar el jardín con manguera", el consumo de agua puede ser mucho mayor, y según el catastro realizado a estas comunidades la dotación estaría por sobre la media, valor entre 100 y 250 (llhab/día). Lo que el uso del agua para regar jardines y chacras elevaría la dotación a unos 612 (1/hab/dia), este valor también es respaldado por el análisis realizado en el acápite 6.2.1.

Otro hábito de eficiencia importante, sería la reutilización de aguas grises. Se consideran agua grises, las aguas residuales domésticas con excepción de las provenientes de inodoros y urinarios, debiendo realizar una subdivisión de ambas fuentes para poder tratar las aguas provenientes del lavado de ropa, loza, manos y cuerpo entero. Se debe tener en cuenta que cuando se habla de tipo de eficiencia, el hábito o educación cívica es un acción que no puede ser controlada Y que depende de la sociedad en general.

Si se considera que el 60% del agua residual en el hogar corresponde a aguas grises, y además, un consumo mensual igual a 12,4 m3 de una familia constituida por 4 personas, con una dotación de 120 (lts/hab/día), es posible destinar a riego o a la reutilizacion al interior del hogar, un total de 8,6 m3 mensuales aproximadamente [53].

## 7.3 Eficiencia de Aplicación en la Actividad Silvoagropecuaria

### 7.3.1 Aspectos generales

La eficiencia de aplicación en la actividad ou.

eficiencia de riego mediante sistemas de silvoagropecuaria, está relacionada con incrementar la La enciencia de riego mediante sistemas de microriego con una aplicación del 90%.

para analizar cuál seria la diferencia de establecer los métodos de riego que caudales según aplicación de la eficiencia, es necesario establecer los métodos de riego que se utilizan en la zona de estudio. La información con la que<br>se cuenta es el Censo Agropecuario realizado el 2007 [54], según el cual se define los valores de<br>eficiencia para cada método

| Método de Riego  |                                                                                                    |
|------------------|----------------------------------------------------------------------------------------------------|
| Tendido          | Eficiencia [%]<br>30                                                                                                   |
| Surco            | 45                                                                                                    |
| Otro Tradicional | 60                                                                                                    |
|                  | 75                                                                                                    |
| Carrete o pivote | 75                                                                                                    |
|                  | 85                                                                                                    |
|                  | 90                                                                                                    |
|                  | $-22$ $-22$ $-22$ $-22$ $-22$ $-22$ $-22$ $-22$<br>Aspersión tradicional<br>Microaspersión y microjet<br>Goteo y cinta |

Tabla 7.4 - Valores de Eficiencia según método de riego.

Fuente: Adaptado de [47].

### 7 .3.2 Proyección de caudales

Para analizar cuál seria la diferencia de caudales según la aplicación de la eficiencia de riego, es necesario estimar la superficie agrícola en las que se aplica cada método. La única infomnación con la que se cuenta, corresponde al Censo Agropecuario del 2007 y por comuna. En la tabla 7.5 se muestra la superficie ocupada por cada método de aplicación de riego para la comuna de Cabildo.

| Método de Riego |                           |    | Eficiencia [%] Superficie [ha] |  |
|-----------------|---------------------------|----|--------------------------------|--|
| Gravitacional   | Tendido                   | 30 | 587                            |  |
|                 | Surco                     | 45 | 689                            |  |
|                 | Otro Tradicional          | 60 | 18                             |  |
| Mecánico mayor  | Aspersión tradicional     | 75 | 44                             |  |
|                 | Carrete o pivote          | 75 | 0,1                            |  |
| Microriego      | Microaspersion y microjet | 85 | 3346                           |  |
|                 | Goteo y cinta             | 90 | 1223                           |  |

Tabla 7.5- Superficie utilizada porcada método de rieao, Comuna de Cabildo.

Fuente: Adaptado de [54].

Si se considera la misma demanda neta para cualquier tipo de cultivo, la demanda bruta disminuye un 67% si se utiliza el método de microriego (Goteo y cinta), por sobre el método gravitacional (Tendido). Mientras que si se utiliza el método de "goteo *y* cinta", por sobre el metodo de "microaspersión *y* microjet", la demanda bruta disminuye un 6%.

Debido a que el paso de agua por canales sin revestir ayudaría a la recarga de los acuíferos, la eficiencia en la conducción para la actividad Silvoagropecuaria no se analizará.

## **CAPÍTULO VIII**

# **s.** Análisis de Resultados

El análisis de resultados se realizó en obtuvieron de la generación de escenarios fatalles proyecciones de caudales, valores que se El analismo<br>obtuvieron de la generación de escenarios futuros y de las medidas de adaptación.

para hacer un análisis futuro sobre la seguridad de abastecimiento sobre los sistemas de agua potable rural, primero se realizó un diagnóstico de la oferta hídrica versus la demanda (balance hídrico).

El pronóstico de la situación hídrica futura se realizó El profitecto para la subcurrintata pluvia se realizó para la subcuenca Los Perales, teniendo en un análisis superficial y subterráneo bajo los escenarios futuros y las medidas de adaptación. También se realizó un pronóstico para la situación hídrica futura correspondiente al embalse La Chupalla, donde de igual manera se tuvo en cuenta los escenarios futuros y las medidas de adaptación.

### **8.1 Análisis de resultados, subcuenca Perales**

A continuación, se muestra el análisis futuro de la oferta versus demanda hídrica de la subcuenca Los Perales.

### **8.1.1 Oferta versus demanda hídrica, situación futura**

#### i. Análisis superficial

La oferta hídrica se obtuvo de la proyección de caudales mostrados en el acápite 6.1, mientras que la demanda tiene relación a la proyección de caudales que se obtiene del acápite 6.3.

Para evaluar la oferta sobre la demanda se tienen en cuenta los caudales medios mensuales correspondientes al escenario futuro "variación de las forzantes climáticas". Para este análisis se toma en cuenta las proyecciones para el periodo cc1, cc2 y cc3.

Mientras que, para la demanda se consideró el caudal ecológico y la demanda asociado al cultivo de almendros, escenario futuro asociado al cambio de cobertura de uso de suelo. Es necesario recordar que este análisis es respecto a la demanda física, y que eventualmente la extracción de agua del río estaría supeditada a los derechos legales.

En la figura 8.1 se presenta la comparación entre la oferta y la demanda hídrica.

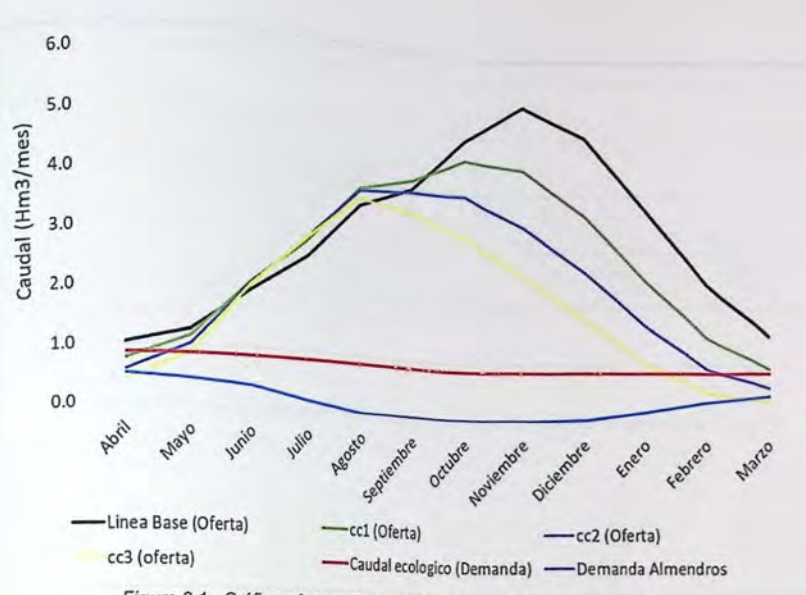

Figura 8.1 -Gráfico, oferta *y* demanda hídrica superficial, subcuenca Perales.

Según lo mostrado en la figura 8.1 no se alcanza a cubrir la demanda asociado al cultivo de almendros. En este caso sería conveniente instalar obras de regulación, como tranques para almacenar los excedentes en época de invierno-primavera.

Respecto a la comparación del caudal ecológico, la oferta hídrica no es capaz de satisfacer esta medida ambiental en el mes de abril para un periodo temprano (cc1), mientras que para un periodo intermedio (cc2) el caudal ecológico no es superado para los meses de marzo y abril, finalmente para un periodo tardío (cc3) el caudal ecológico no es alcanzado para los meses de febrero, marzo y abril. Mientras que, para un escenario futuro con cambio de cobertura de uso de suelo (Demanda de almendros) el caudal proyectado para el periodo cc3 no es alcanzado en los meses de marzo y abril.

#### i. Análisis subterráneo

La oferta hídrica se obtuvo de la provección de caudales mostrados en el acápite 6.1, mientras que la demanda tiene relación a la proyección de caudales que se obtiene en el acápite 6.2.

Para la oferta se tienen en cuenta los caudales medios mensuales correspondientes a los periodos cc1, cc2 y cc3, mientras que para la demanda se consideró la proyección de las APR"s a lo largo del siglo XXI.

En la Figura 8.2 se presenta la comparación entre la oferta y la demanda hídrica subterránea.

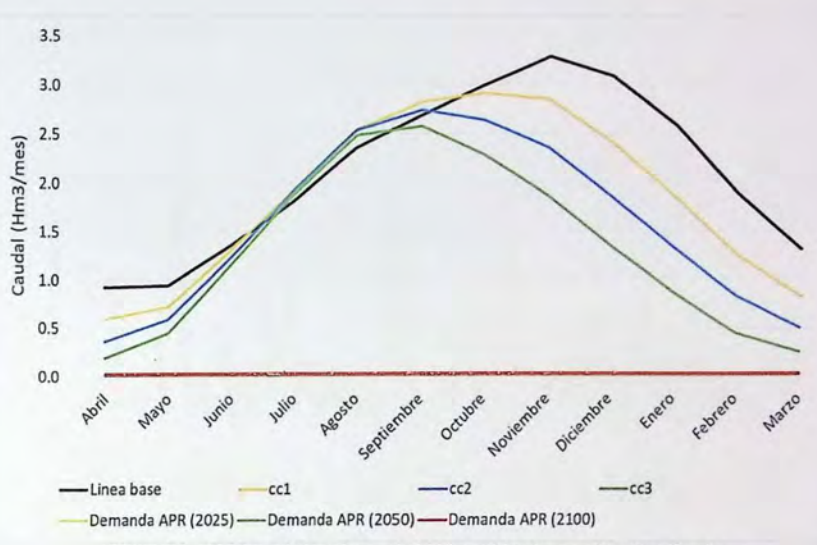

Figura 8.2 - Gráfico, oferta *y* demanda hídrica subterránea, subcuenca Perales.

Según lo mostrado en la figura 8.2 se alcanza a cubrir la demanda asociado a los sistemas APR's. También del gráfico se deduce que las proyecciones del cambio en las forzantes climáticas para Jos periodos cc1, cc2 y cc3 se ven notoriamente reducidos a medida que nos adelantamos a finales del siglo XXI.

### **8.1.2 Seguridad de abastecimiento APR**

Según el análisis de la oferta y la demanda hídrica subterránea, la seguridad de abastecimiento para el sistema APR Los Perales es cubierta el 100% del tiempo.

Para el futuro no sería necesario tener que ampliar el pozo que abastece de agua al sistema Los Perales, ya que la variabilidad del nivel de agua subterránea no fluctúa de manera importante respecto a la línea base. En la figura 8.3 se presenta la variabilidad de la altura sobre el río para Jos escenarios cc2 y cc5.

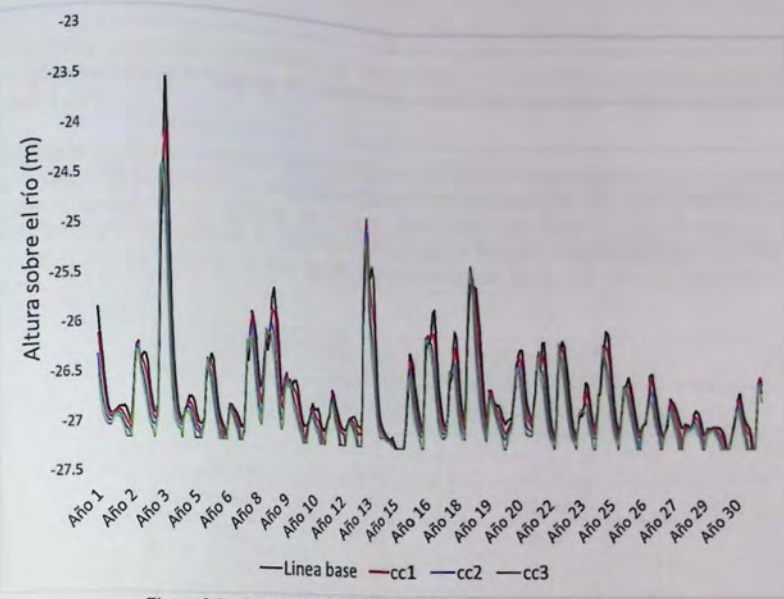

Figura 8.3 - Variabilidad nivel agua subterránea, subcuenca Perales.

### 8.2 Análisis de resultados, embalse La Chupalla

A continuación, se muestra el análisis futuro de la oferta versus demanda hídrica, teniendo en cuenta un análisis de la capacidad de almacenamiento del embalse La chupalla.

### 8.2.1 Oferta versus demanda hídrica, situación futura

El balance hídrico para el embalse La Chupalla se determinó utilizando el mismo esquema del volumen de control expuesto en el acápite 7.1, aunque esta vez se agrega como demanda el volumen asociado a uso agrícola y la demanda de las APR's. En la figura 8.4 se presenta el volumen de control adoptado.

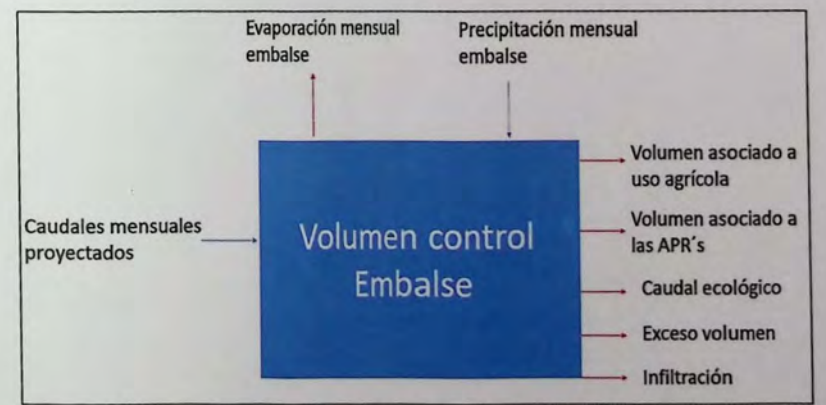

Figura 8.4 - Balance hídrico mensual, embalse La Chupalla.

#### Los caudales mensuales proyectados

estimados respecto a la variación de las formación y precipitación en el embalse son los Los causales respecto a la variación de las forzantes climáticas teniendo en cuenta los escenarios

para estimar el volumen asociado uso agrícola, se tuvo como base la tasa de riego calculada en el estudio DOH de factibilidad de obras de regulación para las cuencas de riego calculada en el<br>volumen asociado a uso agrícola se calcula ponderando per área la tasa de Figua y Petorca [55]. El<br>un ligado per la superficia se estudio DOTT al superficie de riegulación para las cuencas de Ligua y Petorca por Li<br>volumen asociado a uso agrícola se calcula ponderando por área la tasa de riego y luego Final tabla 8.1 se muestra la tasa de riego beneficiada por el embalse que corresponde a 2.186 (ha).<br>En la tabla 8.1 se muestra la tasa de riego ponderada por área y el volumen asociado a uso agrícola. multiplica. Nego Ponderada por él empaise que corresponde a *al les* viens En la tabla 8.1 se muestra la tasa de riego ponderada por área y el volumen asociado a uso

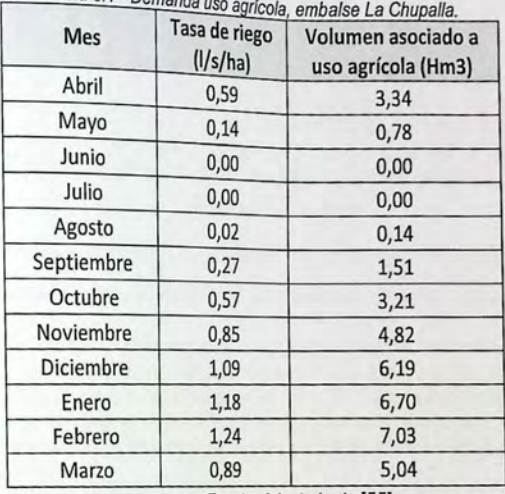

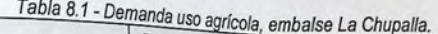

Fuente: Adaptado de [55].

En la figura 8.4 se presenta el funcionamiento del embalse teniendo en cuenta los periodos cc1, cc2 *y* cc3.

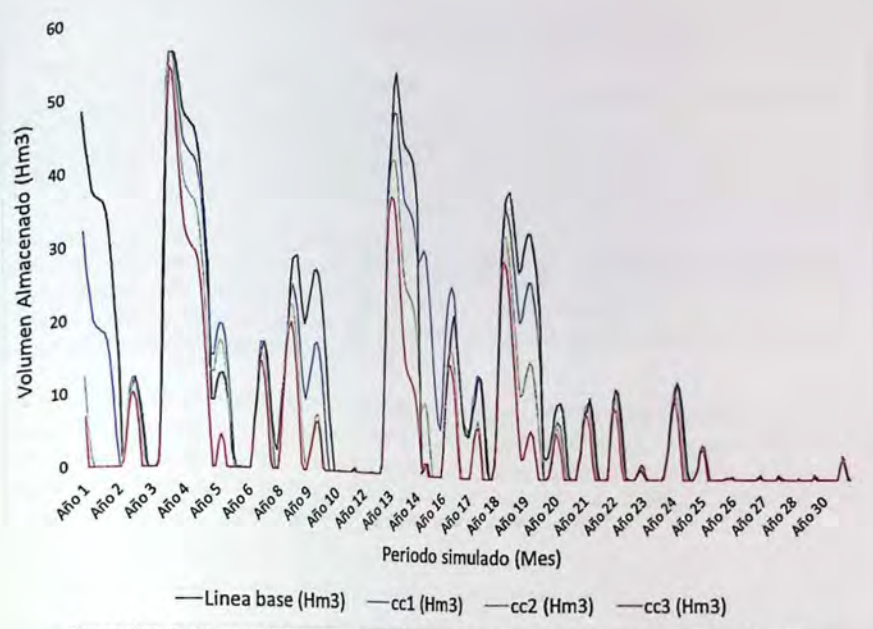

Figura 8.5 - Volumen de almacenamiento futuro con demandas asociadas, embalse La Chupalla.

Según la figura 8.5 es posible observar que el volumen de almacenamiento futuro es mínimo cuando se presenta una megasequía como la vivida entre el 2010 y 2015, lo anterior se puede apreciar para el periodo de simulación entre los años 26 y 31. Otro aspecto importante de señalar. es que al momento de analizar el volumen almacenado producto de una crecida, éste disminuye notoriamente si se consideran escenarios de cambio en las forzantes climáticas para un periodo más tardío del siglo XXI.

Para mayor detalle, la proyección de caudales, la variación de las forzantes climáticas y la proyección del embalse se encuentran en la modelación de WEAP (Anexo 3-3).

### 8.2.2 Sequridad de abastecimiento sistemas APR

Según lo establecido por la DOH, la construcción del embalse La Chupalla está destinado a riego, por lo que se hace necesario calcular la seguridad de abastecimiento por parte del embalse a los sistemas de APR.

Para estimar el volumen asociado a los sistemas APR se consideraron los sistemas de APR's pertenecientes a la localidad de Alicahue, Bartolillo, Paihuen, La Viña y La Vega, y que ante una eventual escasez harían uso del agua acumulada en el embalse.

La demanda de agua de los sistemas de APR se realizó considerando los derechos de agua inscritos que poseen (demanda legal), donde los sistemas suman 22 (I/s). La proyección de caudales en base a un crecimiento poblacional del 2% y una dotación de 400 (I/s) se presentan en la tabla 8.2.

Se debe tener en cuenta que se supone que el embalse proyectado abastecerá de agua a las APR, las cuales extraerán la demanda necesaria del río y no del acuífero como se hace actualmente.

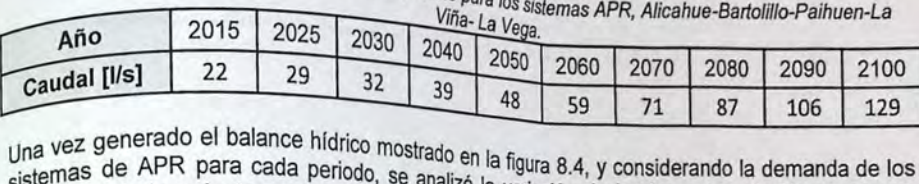

Tabla 8.2 - Proyección demanda agua potable para los

Una vez yerra harra cada periodo, se analizó la variación de las forzantes climáticas, en que sistemas de periodo más temprano (cc1) se considera una demanda de 39 (l/s), para un periodo intermedio (cc2) se tiene en cuenta una demanda de 71 (l/s), mientras que para un periodo más tardío se considera una demanda de para en periodo (cc2) se tiene en cuenta una demanda de 71 (l/s), mientras que para un periodo más

En la figura 8.6 se presenta la cobertura de los sistemas APR's, considerando como "Segunda prioridad" la demanda de su suministro. Es importante mencionar que la "Segunda Prioridad" en el suministro de las APR por parte d En la rigulia demanda de su suministro. Es importante mencionar que la "Segunda Prioridad" en el suministro de las AFR por parte del embalse tiene que ver con que se considera como "Primera<br>Prioridad" abastecer la demanda asociada al uso Agrícola, además se asume como salida fija del embalse el caudal ecologico, el exceso de volumen y la infiltración.

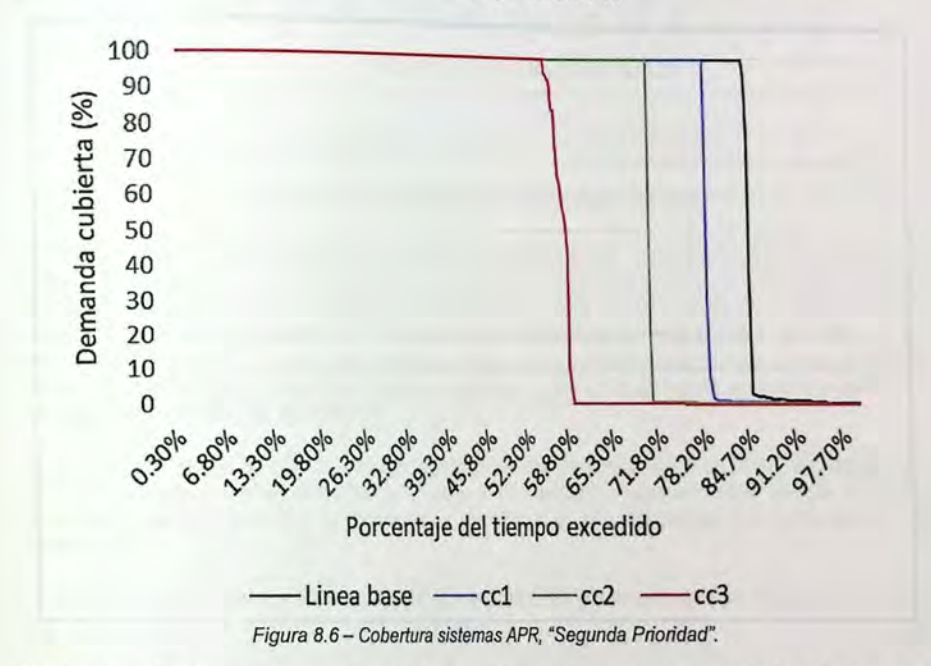

Según el grafico mostrado en la figura 8.6 es posible apreciar que para un periodo más temprano (cc1) el 75% del tiempo el embalse alcanza a cubñr el 100% de la demanda asociada a las APR ·s, mientras que para un periodo intermedio (cc2) cerca del 72% del tiempo el embalse alcanza a cubrir el 100% de las demandas de las APR's, y para un escenario tardío (cc3) aproximadamente un 55% del tiempo el embalse alcanza a cubrir el 100% de las demandas de las APR's. Cuando se analiza el periodo que considera un cambio en las forzantes climáticas (Linea base) el 87% del tiempo el embalse alcanza a cubrir el 100% de la demanda asociada a las APR's.

bién es importante hacer el análisis ...

lattecimiento por parte del embalse a Lonsiderando abastecl a se a los siste n o como "Primera Prioridad" la seguridad de figura 8.7. mas de APR's. Los resultados se muestran en la

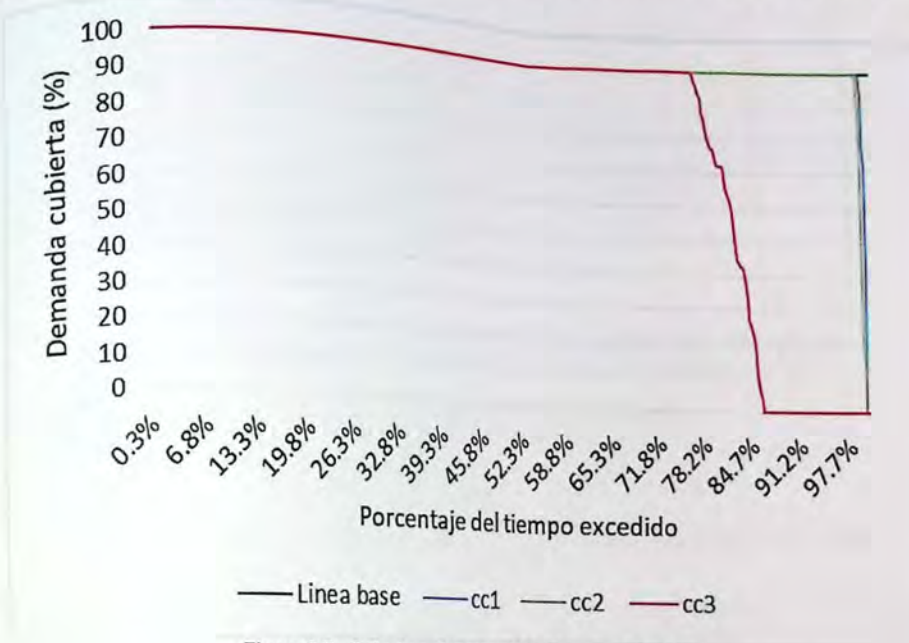

Figura 8. 7 - Cobertura sistemas APR, "Primera Prioridad".

Según la figura 8.7 es posible apreciar que si se considera como "Primera Prioridad" tiempo de la cobertura aumenta a cerca del 98% para un periodo más temprano (cc1), mientras que para un periodo intermedio (cc2) la cobertura a las APR's está cerca del 97%, y para un escenario más tardío (cc3) aproximadamente un 75% del tiempo el embalse alcanza a cubrir el 100% de las demás de las APR's. Cuando se analiza el periodo que considera un cambio en las forzantes climáticas (Línea base), el embalse alcanza a cubrir el 100% de la demanda asociada a las APR's durante todo el horizonte de tiempo.

Es importante analizar cómo varía la cobertura de los sistemas APR si se considera un uso eficiente del agua a nivel domiciliario. En este caso y según lo expuesto en el acápite 6.2.2, se considera una reducción en la demanda de un 60%, o si se considerase una dotación de 160 (1/hab/día)

La demanda futura para el total de las APrR's beneficiadas por el embalse se muestra en la tabla 8.3.

| los sistemas APR, Alicanue-Banolillo-Painuen-La Vina-La Vega. |                                                   |  |  |    |  |    |    |    |  |  |
|---------------------------------------------------------------|---------------------------------------------------|--|--|----|--|----|----|----|--|--|
| Año                                                           | 2015 2025 2030 2040 2050 2060 2070 2080 2090 2100 |  |  |    |  |    |    |    |  |  |
| Caudal (I/s)                                                  |                                                   |  |  | 16 |  | 24 | 28 | 35 |  |  |

Tabla 8.3- Proyección demanda agua potable considerando eficiencia en el uso a nivel domiciliario, para los sistemas APR, Alicahue-Bartolillo-Paihuen-La Viña- La Vega.

La cobertura de los sistemas APR's como "Primera Prioridad" y teniendo en cuenta un uso eficiente del agua a nivel domiciliario se presenta en la figura 8.8.

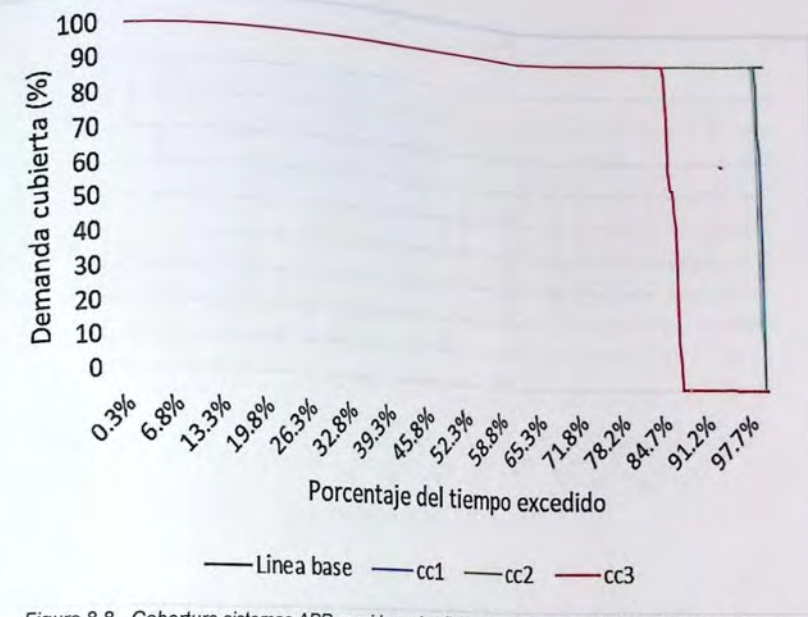

Figura 8.8 - Cobertura sistemas APR considerando eficiencia en el uso a nivel domiciliario, "Primera Prioridad".

Según el grafico mostrado en la figura 8.8, es posible destacar que si se considera un uso eficiente del agua a nivel domiciliario, para el escenario cc3 (periodo más tardío si se considera un cambio en las forzantes climáticas) el porcentaje de tiempo que se alcanza el 100% de la demanda de los sistemas de APR's aumenta en un 10%.

### 8.2.3 Demanda no cubierta

Para estimar cómo afectaría tener como primera prioridad la seguridad de abastecimiento los sistemas APR, es que se realizó un análisis de la demanda no cubierta por el embalse, cabe señalar que en este análisis también se supuso la liberación del caudal ecológico aguas abajo.

En la figura 8.8 se presenta la demanda no cubierta por el embalse teniendo en cuenta el escenario cc3 (periodo más tardío), y considerando la demanda de los sistemas APR como primera y segunda prioridad, cc3 P1 y cc3 P2, respectivamente.

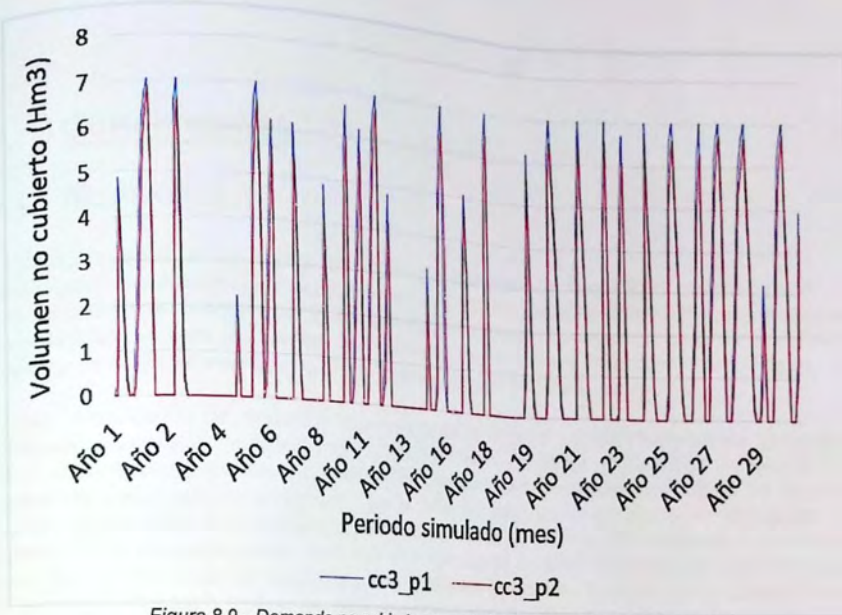

Figura 8.9- Demanda no cubierta por embalse La Chupa/la, escenario cc3.

Respecto a lo mostrado en la figura 8.9, la diferencia de la demanda no cubierta con primera prioridad y segunda prioridad para la seguridad de abastecimiento de los APR es cercana al 7%, lo que nos dice que si se cambia como segunda prioridad la seguridad de riego para el uso agrícola, este no sufriría un cambio sustancial.

# **CAPÍTULO IX**

## **9. Conclusiones**

### **9.1 Modelo WEAP**

La decisión de utilizar un modelo hidrológia

pará muchos parámetros el nivel de información disponible fuero incuficitad y detalle, derivó que<br>Las de datos que se origina por la información disponible fuero incuficitada. La decision.<br>para muchos parámetros el nivel de información disponible fuera insuficiente. Por este motivo y la para mussico que se origina por la inexistencia de estaciones fluviométricas en la parte intermedia falta de deser a e optó por analizar los resultados del modelo en la subcuenca Los Perales, y la de la cuerte de embalse La Chupalla que eventualmente sería beneficiada.

Si bien la calibración del modelo en la subcu  $\text{colliquay}$ ) presenta un coeficiente de eficiencia de valer rerales (estación fluviometrica río Ligua en Si bien la comme en coeficiente de eficiencia de Nash - Sutcliffe igual a 0,81 y un valor de 0,59 an el coeficiente logarítmico de Nash - Sutclife, un factor importante que influyó en no poder en el commerción manera el modelo, fue la falta de información en altura, condicionando una ajustar de escription adecuada de acumulación y derretimiento de la nieve. Por otra parte, la modelación representables caudales peaks, dado que un mejor ajuste de ellos implicaba una sobreestimación se consideró adecuado replicar de mejor manera los caudales bajos. subestima i en los caudales bajos; dado que el objetivo es analizar la seguridad de abastecimiento,

Para la construcción del modelo hidrológico, la zona de estudio se dividió en subcuencas teniendo en cuenta el aporte de esteros al río principal. En este sentido, también la modelación se vio afectada al no contar con información fluviométrica y datos de niveles de pozos estáticos medidos con mayor frecuencia en el tiempo. Además, en relación a la información proporcionada por la DGA, se observaron ciertas anomalías, ya que existen algunos años en el que los datos de caudales no representarían adecuadamente el registro del mes.

Es importante destacar que para la modelación de la subcuenca Los Perales, no se utilizó un gradiente de precipitación en altura, debido a que se sobreestimaban Jos caudales simulados con los observados. En este caso sería necesario analizar si otros factores influyen en la generación de escorrentía, como por ejemplo la sublimación o la filtración de la escorrentía a aguas subterráneas por medio de rocas fracturadas.

### **9.2 Generación de Escenarios Futuros**

En la generación de los escenarios futuros, los resultados fueron obtenidos bajo el supuesto de línea base (1985 - 2015), observando los cambios de caudal reflejados en la oferta y demanda del recurso hídrico.

El método que se utilizó para obtener series de caudales consistió en modificar las series de precipitación y temperatura respecto a su línea base. Para este análisis se obtuvieron en cuenta 3 periodos de tiempo a Jo largo del siglo XXI, un periodo temprano desde el 2016 al 2040 (cc1), un periodo intermedio desde el 2041 al 2070 (cc2) y un periodo tardío desde el 2071 al 2100 (cc3), además, se decidió utilizar el escenario de emisión de  $CO<sub>2</sub>$  más desfavorable (RCP 8.5) para obtener combinaciones de temperatura y precipitación en cada periodo de tiempo. Aunque el método aplicado para variar las forzantes climáticas no es el comúnmente utilizado, ya que no se tiene en cuenta la creación de series sintéticas, Jos resultados del análisis realizado responde a las referencias consultadas para este tipo de trabajos de investigación.

ducto de la merma en las precipita-

 $p_{\text{v}}$ <sub>p</sub>ro ectados cercana al 13% para un post se observa $p_{\text{out}}$  periodo intermedio y cerca de periodo más temperado una disminución en los caudales paducto de la messión de precipitaciones, se obtiene una disminución en los caudales<br>poyectados cercana al 13% para un periodo más temprano del siglo XXI, una reducción del 25%

fecto importante que se produce por la constitución más lejano respecto a la línea base. Otro e . . uce por 1 . 1 es la anticipa · · d a Vanac· ·

OS PERSON DE LOS CAUDALES DE LOS CAUDALES DE LOS CENTRACIONES CLIMÁTICAS EN LA SUBCUENCA otro efecto importante a personaxe por la variación de las forzantes climáticas en la subcuenca<br>os Perales, es la anticipación de los caudales peaks, donde en el periodo de línea base el caudal os Perales, es la universidad de los caudales peaks, donde en el periodo de línea base el caudal<br>náximo se produce en Noviembre, y con el efecto del aumento de la temperatura se observa que háximo se produce en secuencia, y con el efecto del aumento de la temperatura se observa que<br>os caudales máximos se irán desplazando hacia el invierno, a medida que vamos avanzando escaudales influencias acumu esplazando hacia el invierno, a medida que vamos avanzando<br>pacia finales del siglo XXI.Consecuencia de la importante disminución de caudales de deshielo y la acia finales del signe contes de recurso della importante disminución de caudales de deshielo y la<br>scaza acumulación del recurso hídrico, contem i muestra que en el futuro será importante una gcaza acumunasion de move en la cordillera, muestra que en el futuro será importante una<br>adecuada gestión del recurso hídrico, contemplando obras que permitan regular estos caudales y

considerando los resultados de las proveçois

observa que los caudales de demanda aumentos juturas para el aumento de la población, se Considerarias el año 21 de demanda aumenten al doble para el aumento de la población, se<br>observa que los caudales de demanda aumenten al doble para el año 2050 y se quintuplican para posterior a ello se requeriría una solicitud de nuevos derechos. observa que requentos asociados a las APR logran cubrir la demanda hasta el año 2050, el año 2050, nuevos derechos asociados a las APR logran cubrir la demanda hasta el año 2050,

### 9.3 **Medidas de Adaptación**

La construcción del embalse La Chupalla como medida de adaptación, ayudaría a regular los caudales pluviales. En este caso, si se realiza un primer análisis (sin incorporar la demanda de riego), se observa que dejando pasar el caudal ecológico correspondiente a la cuenca aguas arriba de la obra y contemplando evaporación y filtraciones del muro (110 [IUs]), se asegura un volumendo almacenamiento igual o superior a los 24 [Hm<sup>3</sup>].

Otra medida de adaptación que en el futuro puede ser importante es el uso eficiente del agua a nivel domiciliario. Aunque es difícil determinar un caudal asociado a la eficiencia, se estima que la demanda de agua en un hogar disminuiría notoriamente.

Respecto a la eficiencia en la aplicación en la actividad Silvoagropecuaria, si se considera la misma demanda neta para cualquier tipo de cultivo, la demanda bruta disminuye un 67% si se utiliza el método de microriego (Goteo y cinta), por sobre el método gravitacional (Tendido). Mientras que si se utiliza el método de "goteo *y* cinta" por sobre el método de "microaspersión *y*  microjet", la demanda bruta disminuye un 6%. Este tipo de información no se pudo analizar en la demanda de agua por uso agrícola debido a que la única información con la que se cuenta a nivel público corresponde al censo agropecuario de\2007 y desagregado por comuna.

### **9.4 Conclusiones Finales**

Cuando se compara la oferta versus la demanda hídrica en la subcuenca Los Perales, la seguridad de abastecimiento es cubierta el100% para los sistemas APR, además según la variabilidad de la aguas subterránea respecto a los escenarios futuros, ésta no presenta una variación que obligue a profundizar el pozo en el acuífero. Respecto a la seguridad de abastecimiento que cubra el caudal ecológico a nivel superficial, éste no es alcanzado en el mes de abril para un periodo temprano (cc1 ), mientras que para un periodo intermedio (cc2) el caudal ecológico no es superado para los meses de marzo y abril; finalmente para un periodo tardío (cc3) el caudal ecológico no es alcanzado para los meses de febrero marzo y abril. Mientras que para un escenario futuro con cambio de cobertura de uso de suelo (Demanda de almendros) el caudal proyectado para el periodo cc3 no es alcanzado en los meses de marzo y abril.

El análisis futuro de la oferta versus la demanda hídrica para al embalse La Chupalla, arroja que el volumen de almacenamiento futuro es mínimo cuando se presenta una megasequia como la vivida entre el 2010 y 2015. Otro aspecto importante de señalar es que al momento de analizar el jumen almacenado producto de una crecida, éste disminuye notoriamente si se consideran ste disminuye notoriamente si se consideration della citata di una una veccia disminuye notoriamente si se consideration del siglo XXI.

i se analiza la seguridad de abastecimiento de los sistemas de APR's pertenecientes a las i se analiza la esperantista de los sistemas de APR's pertenecientes a las<br>calidades de Alicahue, Bartolillo, Paihuen, La Viña y La Vega por parte del embalse La Chupalla, calidades de Cubantary Carlista, en varios periodos de tiempo considerablemente extensos si se<br>a demanda no es cubierta el 100% en varios periodos de tiempo considerablemente extensos si se ene como prioridad entregar agua asociado al uso agricola por sobre los sistemas de APR's.<br>ene como prioridad entregar agua asociado al uso agricola por sobre los sistemas de APR's. ene como proportante mencionar, que si se analiza la demanda no cubierta del embalse para el<br>rambién es importante mencionar, que si se analiza la demanda no cubierta del embalse para el so agrícola considerando ésta como primera o segunda prioridad la variación es mínima, en torno so agricola.<br>Il 7%, lo cual se considera un valor bajo en comparación al aumento de cobertura que esto genera en las APR, es decir, de un 0 a un 100% en los meses en que antes la demanda no era cubierta hasta 45% del tiempo para el periodo más tardío "cc3").

Cuando se analiza un uso eficiente del agua a nivel domiciliario teniendo en cuenta el periodo más tardio (cc3) del cambio en las forzantes climáticas, el porcentaje de tiempo que se alcanza el 100% de la demanda de los sistemas de APR's aumenta en un 10% cuando es prioridad el abastecimiento a las localidades con sistemas APR's. Cabe mencionar que para los escenarios más tempranos (cc1 y cc2) la demanda cubierta el 100% se extiende en todo el horizonte de tiempo.

Respecto a un umbral que asegure el abastecimiento mínimo por persona, éste es variable y depende de la población asociado a un sistema APR. Según los resultados, es posible concluir que para la subcuenca Los Perales el umbral es siempre cubierto con la oferta, incluso si se analiza con escenario de cambio en las forzantes climáticas, llegando en este caso a un máximo de 9,1 [I/s] para un total de 861 habitantes para finales del siglo XXI. Cuando se analiza como medida de adaptación el embalse proyectado, y se supone que los sistemas APR extraen el agua superficialmente, y en donde se deja pasar un caudal ecológico, y que además el abastecimiento a los sistemas APR está por encima del volumen de agua asociado a uso agrícola, el umbral que asegure el abastecimiento mínimo por persona para los sistemas APR de las localidades de Alicahue, Paihuen, La Viña y La Vega es de 26 [I/s] considerando un total de 5184 habitantes. Sobre este umbral habría que considerar un uso más eficiente del aqua.

#### **Comentarios Finales**  $9.5$

Se debe considerar que en el presente estudio no fue posible modelar la cuenca del río Liqua completa. Esto se puede deber a la falta de datos medidos que no permitió calibrar el modelo en la parte intermedia de la cuenca. En este caso, se recomienda instalar y poner en marcha una red de estaciones de monitoreo de caudales superficiales antes de que el río Ligua se una con el estero Los Angeles y La Patagua, además sería ideal tener mediciones de los caudales confluentes al río Ligua por parte de los esteros anteriormente mencionados. También se recomienda instalar estaciones de monitoreo de aguas subterráneas en el estero Los Angeles y La Patagua.

En el uso eficiente del recurso, y según la bibliografía expuesta en este trabajo, se observa que el mayor ahorro se presenta cuando se incorporan nuevas tecnologías en el sector agrícola aumentando la eficiencia alrededor de un 30% (riego gravitacional v/s microriego). En el caso particular de la cuenca Los Perales se observa que la variación entre tipo de riego tecnificado (microaspersión vs riego por goteo) presenta variaciones menores, alrededor de un 4%, que puede ser relevante en eventos extremos. Para el uso eficiente a nivel domiciliario en la cuenca Los Perales, se observó que los cambios más relevantes estaban en la reutilización de aguas grises y el consumo de agua en los baños, con lo cual se podria disminuir el uso del recurso en un 60% como máximo. Al aplicar esto en la modelación, se evidenció que con los derechos de agua de las APR es posible cubrir la demanda con aumento de población hasta el año 2100. También es importante tener en cuenta la reutilización de aguas grises, ésta agua puede ser de gran ayuda para regar huerto casero o jardines, además de utilizar ésta agua para la descarga del WC. Al <sub>momento</sub> de incorporar estos artefactos es posible considerar la ayuda comunitaria, accediendo a<br>descuentos si se compran o instalan a gran escala.

pebido a que la aguas superficiales tienen estrecha implicancia en la recarga del acuífero, para<br>futuras investigaciones, se propone acoplar a la modelación del la cuífero, para pebido a que la aguas supermentaca une estrecha implicancia en la recarga del acuífero, para futuras investigaciones, se propone acoplar a la modelación hidrológica un modelo de aguas subterráneas y de esta manera tener un del río La Ligua. También es posible mejorar lo ya realizado en esta memoria de título y buscar la manera de llegar a mejores resultados con otros métodos, a modo de título y buscar la distribución de las unidades hidrológ del río La Ligua.<br>
manera de llegar a mejores resultados con otros métodos, a modo de título y buscar la<br>
maneración de las unidades hidrológicas en la cuenca o tal modo de ejemplo, una nueva distinau las aguas subterráneas, pudiendo así, indicar el caudal de salida o entrada al acuífero.<br>Tepresentar las aguas subterráneas, pudiendo así, indicar el caudal de salida o entrada al acuífero.

, ·m portante poder tener en cuenta los datos del modelo WRF que m . 1 d d sería importante la Universidad de Valparaíso, y que muestra un gradiente importante de<br>meteorología de la Universidad de Valparaíso, y que muestra un gradiente importante de meteorologia.<br>
11 precipitación en altura para la cuenca del río Ligua. Cabe recalcar, que no se pudo obtener estos precipitation de empezar a ingresar datos al modelo WEAP.

Es necesario destacar que la modelación hidrológica necesitó de otros modelos y simulaciones, lo Es necessario de todas formas un nivel de incertidumbre complejo de cuantificar, lo cual repercute a que generará de todas formas un nivel de incertidumbre complejo de cuantificar, lo cual repercute a su vez en los resultados obtenidos.

Finalmente, para trabajos posteriores se recomienda trabajar con un procesador que posea una Finlamente, rei dad al momento de manipular gran cantidad de datos en la calibración del modelo.

## **CAPÍTULO X**

### **10. Referencias**

- [1] INDH, «Misión de observación a Provincia de Petorca,» 2014.
- [2] Centro de Ciencia del Clima y la Resilencia (CR)2, «La megasequia 2010-2015: Una lección para el futuro,» 2015.
- [3] Ayala, Cabera y Asociados, DGA, «Modelacion Hidrogeologica de los acuíferos de Ligua *Y'*  Petorca,» 2014.
- [4] Malin Falkenmark, Jan Lundqvist y Carl Widstrand , «Macro-scale water scarcity requíres micro-scale approaches Aspects of vulnerability in semi-arid development,» 1989.
- [5] OMS, «http://www.who.int/water\_sanitation\_health/diseases/wsh0302/es/,» 2017. [En línea].
- [6] Universidad de Reading (Reino «http://www.scielo.cl/scielo.php?script=sci\_arttext&pid=S0718-34022012000200010,» [En línea]. Unido), 2012.
- [7] BANCO MUNDIAL, «diagnostico gestión de recursos hidrícos en Chile,» 2011.
- [8] DGA, «Estimaciones de demanda de agua y proyecciones futuras. Zona 1 Norte. regiones 1 a IV,» 2007.
- [9] V. T. CHOW, Hidrología Aplicada.
- [10] USGS, «https://water.usgs.gov/edu/watercyclespanish.html,» 2016. [En línea].
- [11] Fundamentos de Hidrología Aplicada, Ludwig Stowhas B. , «http://studylib.es/doc/7644739/fundamentos-de-hidrologia-aplicada,» [En línea].
- [12] Xu C., 2002., Textbook of Hydrologic Models. Uppsala University, Departament of Earth.
- [13] ESTIMACION DE CAUDALES MEDIOS MENSUALES AFLUENTES AL HUMEDAL<br>PAJONALES DE TILICURA. Catalina Andrea Orb Riveros. PAJONALES DE TILICURA, Catalina Andrea Orb Riveros, «http://www.tesis.uchile.ci/tesis/uchile/2008/orb\_c/sources/orb\_c.pdf,» [En línea].
- [14] cf-cortes\_gs.pdf, «EVALUACIÓN DE UN MODELO HIDROLÓGICO SEMI DISTRIBUIDO PARA LA ESTIMACIÓN DE LA ESCORRENTÍA DE DESHIELO EN EL RÍO JUNCAL,» 2010.
- [15] S. E. I. SEI, User guide WEAP, 2011.
- [16] SEI, «USER GUIDE WEAP».
- [17] Molnar P., « "Calibration". Watershed Modelling, SS 2011. Institute of Environmental Engineering, Chair of Hydrology and Water Resources Management, ETH Zürich. Switzerland.,» 2011.
- [18] SISS, Superintendencia de Servicios Sanitarios, «http://www.siss.gob.ci/577/w3-article-3809.html,» [En línea].
- [19] Asociaciones comunitarias de Agua Potable Rural en Chile, «http://www.chilesustentable.net/wp-content/uploads/20 15/07/ Asociaciones-comunitarias-deagua-potable-rural-en-chile.pdf, » [En línea].
- [20] Aspectos Organizacionales de un Comité de Agua Potable Rural, MOP, «http://www.aprchile.cl/pdfs/Claves\_de\_la\_Organizacion.pdf,» [En línea].
- [21] PUC, «http://aprchile.ci/pdfs/IV%20Jornadas%20Derechos%20de%20Agua.pdf,» 2001 . [En línea].
- [22] SiSS, Superintendencia de Servicios Sanitarios, «http://www.siss.gov.cl/577/w3-article-3960.html#i\_w3\_ar\_EidoxCuerpo\_1\_3960\_Derechos20de20Aprovechamiento20de20agua2 Opotable,» [En línea].
- [23] Diagnostico y clasificación de los cursos de agua según objetivos de calidad, cuenca la Ligua.

OGA, 2004.

- [24] MOP, Ministerio de Obras Publicas. Dirección General de Aguas. Balance Hidrico de Chile.
- <sub>[25]</sub> Ide Chile, «http://www.ide.cl/desca
- [26] Comuna  $\mathsf{Comml}, \mathsf{a}$  de  $\mathsf{Cabildo}$  arguidales.html,» [En línea]. ecograficos/antecedentes-economicos, «Entitys://sites.google.com/site/comunacabildo/antecedentes-
- [27] Ciren, Julio 2014. [En línea]. Ciren, Julio 2014. [En línea].  $\frac{1}{2}$ .  $\frac{1}{2}$ . [Ultimo acceso: 2017].
- [28] Estimaciones de demanda de agua y proyecciones futuras. Zona i Norte. Regiones I a IV-
- [29] DGA, «http://www.dga.cl/estudiospublicaciones/Documents/Sendas\_del\_Agua\_02\_2015.pdf,»
- [30) DGA, «http://ciperchile.cl/pdfs/2014/03/perezYoma/ESTUDIO\_DGA\_Do\_PROVISIONALES\_2014.p<br>df,» [En línea]. [Último acceso: 2017].
- [31] DOH, «Modelación hidrogeológica de los acuíferos de Ligua y Petorca,» 2014.
- [32] DGA, «Estudio diagnostico de los Recursos subterraneos en el Sistema Hídricvo Ligua y Petorca,» 2011.
- [33] FAVIER, V., Falvey, M., Rabatel, A., Praderio, E. and López, D., «Interpreting discrepancies,» 2010.
- [34] DGF de la Universidad de Chile, «http://walker.dgf.uchile.ci/Explorador/Eolico2/,» 2017. [En línea].
- [35] DOH, GCF Ingenieros Limitada, «Estudio diagnóstico de los recursos subterráneos en el sistema hídrico Ligua y Petorca,» 2012.
- [36] Inge Bischoff-Gauß, «Model Simulations of the Boundary-Layer Evolution over an Arid Andes Valley,» 2008.
- [37] TH Kóln ITT, «'Hidrología Andina para el manejo de los recursos hídricos: conceptos y herramientas', » 2015.
- [38] «http://dataset.cne.ci/Energia\_Abierta/Estudios/Minerg/42.1nforme%20Entrega%2021 %20Juni o%202011 %20(1170).pdf,» 2011 . [En linea].
- [39] DGA, «"Evaluación de los recursos hídricos superficiales de las cuencas de los ríos Petorca y La Ligua Va Región,» 2006.
- [40] Maisa Rojas DGF, FCFM, Univ. de Chile, «CONSULTORÍA PARA LA ELABORACIÓN DE UN ESTUDIO SOBRE ESTADO DEL ARTE DE MODELOS PARA LA INVESTIGACIÓN DEL CALENTAMIENTO GLOBAL,» 15 Noviembre 2012.
- [41] Centro de Cambio Global UC, «Cambio Climático en la Región Metropolitana de Santiago,» 2017.
- [42] IPCC. «http://fundacion-biodiversidad.es/sites/defauit/files/informacioninstitucional/ipcc5informeevaluacionresumen.pdf,» 2014. [En línea].
- [43] Heco group, Centro UC (Cambio Global), «Análisis de las condicionantes para el desarrollo hidroeléctrico en las cuencas del Maule, Biobío, Toltén, Valdivia, Bueno, Yelcho y Puelo, desde el potencial de generación a las dinámicas socio-ambientales.,» 2016.
- [44] Departamento de Programas Sanitarios dependiente de la Dirección de, «http://aprchile.ci/pdfs/MetodoloSociaiProyAguaPotable.pdf,» [En linea].
- [45] viveroseltambo, «http://www. viveroseltambo.cllindex\_htm\_files/Cultivo%20dei%20Aimendro. pdf, » 2017 · [En línea].
- [46] E. D. L. Á. V. OLIVARES, «IMPACTO DEL CAMBIO CLIMÁTICO SOBRE LA DISPONIBILIDAD DE AGUA Y SUS EFECTOS SOBRE LOS USOS DE AGUA EN LA CUENCA DEL RÍO ELQUI,» 2015.
- [47] CNR, «ESTIMACION DE LA DEMA
- [48]  $M IN IS THE R I O DE A G R I C U L T U V Q A EN LOS CULTIVOS, *m* 2000.$
- ATI<br>[48] MINISTERIODEA GRICULTURA, «Producción de Almendros en el Secano de la
- [49] clima-frutal, PUC, «https://climafrutal.wordpress.com/el-almendro/,» 2007. [En línea].<br>r501 DOH, «https://www.camara.cl/ndf.ess.com/el-almendro/,» 2007. [En línea].
- [50] 2014. [En línea]. p .aspx?prmiD:;17850&prmTIPO=DOCUMENTOCOMISION,»
- [51] Gobierno de Chile, «http://www.gob.cl/cuidemos-el-agua/,» [En línea]. [Último acceso: 2017].<br>r521 Superintendencia de Servicios Sanited. [52] Superintendencia de Servicios Sanitarios, «manual para el hogar».
- 
- 153] Universidad de Chile, Franco., «Tratamiento y reutilización de aguas grise con aplicación a<br>Caso en Chile,» 2007.
- [54] INE, «http://www.ine.cl/estadisticas/censos/censo-agropecuario-y-forestal-2007,» [En línea].
- [55] Mejoramiento de agua subterránea para riego ligua y petorca, CNR., 2013.
- [56] Senado, Comisión de Obras Públicas -, SITUACIÓN HÍDRICA REGIÓN DE VALPARAÍSO Cordillera, Valparaiso, 2014.
- [57] «http://www.odepa.cl/estudio/estudio-identificacion-y-analisis-de-las-fortalezas-y-restriccionesdel-crecimiento-agroalimentario-chileno-al-ano-2017/,» 1 12 2011. [En línea].
- [58] SimFRUIT, «http://simfruit.cl/noticias-destacadas/1633-temporada-2016-2017-preven-unaproducclon-y-exportaclon-de-paltas-chilenas-al-alza.html,» Marzo 2016. [En línea].
- [59] Cámara de Diputados, «https://www .camara.cl/pdf.aspx?prmiD=6460&prmTIPO=INFORMECOMISION » 2013. [En línea]. '
- [60] INDH, «http://bibliotecadigital.indh.cl/bitstream/handle/123456789/605/INFORME%20ANUAL%2020 13.pdf?sequence=4,» 2013. [En línea].
- [61] P. N. p. l. R. h. (2015), «http://www.interior.gob.cl/media/2015/04/recursos\_hidricos.pdf,» 2015. [En línea].
- [62] S . E. lnstitute., WEAP: Water Evaluation And Planning System, 2016.
- [63] Runoff Prediction in Ungauged Basins, , «WWW.cambrige.org/9781107028180,» 2013. [En línea].
- [64] Generación de caudales medios mensuales en cuencas intermedias «http://documentos.dga.ci/SUB5460\_ANEXO\_B.pdf,» [En línea].
- [65] Evaluación de un modelo hidrológico semi distribuido para la estimación de la escorrentía de deshielo en el río juncal, «Uch,» 2010.
- [66] INIA, «Boletín nacional de análisis de riesgos agroclimaticos para las principales especies frutales y cultivos,» 2013.
- [67] DGA, «http://documentos.dga.ci/SUB5477 \_Anexo1 .pdf,» 2014. [En línea].
- [68] DGA, «http://documentos.dga.ci/SUB5477 \_Anexo2.pdf,» 2014. [En línea].
- [69] Federico Luebert1 ,2 f.luebert@fu-berlin.de, Patricio Pliscoff 3,4, «Variabilidad climática y bioclimas de la Región de Valparaíso, Chile,» 2012.
- [70] biobiochile, biobiochile, «http://www .biobiochile.cl/noticias/nacional/region-de-valparaiso/20 17/12/03/14 comunas-de-valparaiso-declaradas-como-zona-de-catastrofe-por-sequia-y-falta-deagua.shtml,» [En línea]. [Último acceso: 2017].
- [71] Universidad de Reading (Reino Unido), «http://www.scielo.cl/scielo.php?script=sci\_arttext&pid=S0718-34022012000200010,» 2012. [En línea].

## CAPÍTULO XI

### 11. Anexos

- 11.1 Anexo <sup>1</sup> : Información relleno datos de pluviometría (Digital)
- 11.2 Anexo 2: Información relleno datos de fluviometría (Digital)
- 11.3 Anexo 3: Modelación en WEAP (Digital)
- 11.3.1 Anexo 3-1: Modelación en WEAP (Digital).

11.3.2 Anexo 3-2: Modelación en WEAP con escenario futuro de las forzantes climáticas (Digital).

11.3.3 Anexo 3-1: Modelación en WEAP con escenario futuro de las forzantes climáticas y embalse proyectado (Digital)

11.4 Anexo 4: Valores de los parámetros calibrados por uso de suelo (Digital)

- 11.5 Anexo 5: Catastro sistemas APR
- 11.5.1 Ficha catastro 1

Nombre APR: Alicahue/Los Perales Presidente: Ester Pizarro Operario: Manuel Espinoza Extracción: Pozo (Los Perales) Coordenadas (Datum WSG84): N= 6.421.243 E= 335.875 Caudal: 1,7 (I/s) Derechos inscritos: 9 1/s (Perales y Alicahue) *W* Socios: 40 Arranques Problemas con la sequia (2010-2015): No tuvieron problemas características pozo:

- Profundidad de 35 m
- Bomba sumergida a 24 m
- Diferencia entre NE y ND de  $0,5$  m<br>Ubicación:

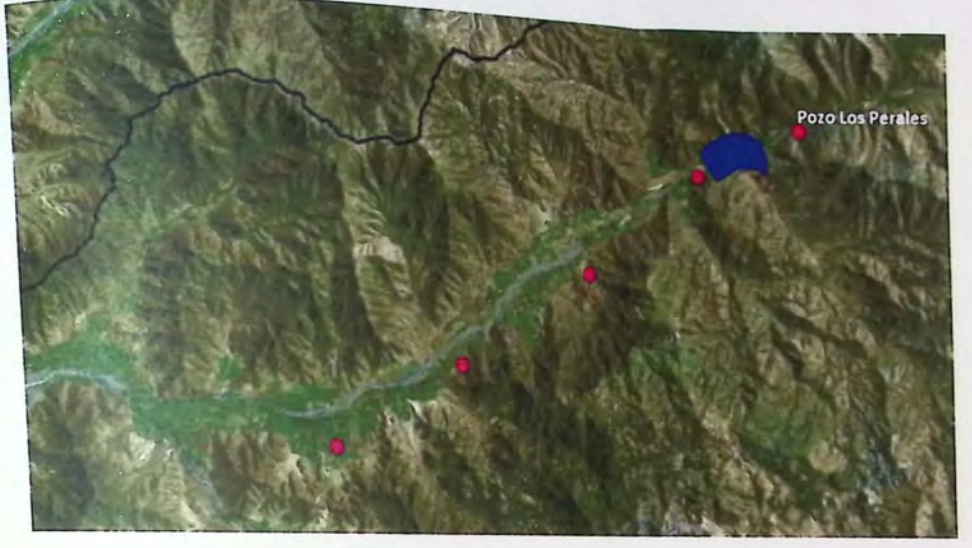

### **11.5.2 Ficha catastro 2**

Nombre APR: Alicahue/Los Perales

Presidente: Ester Pizarra

Operario: Manuel Espinoza

Extracción: Pozo (Aiicahue)

Coordenadas Pozo (Datum WSG84): N= 6.419.502 E= 331.831

Caudal: 2,7 (I/s)

Derechos inscritos: 9 1/s (Perales y Alicahue)

N° Socios: 105 Arranques

Problemas con la sequía (2010-2015): Abastecimiento a través de camiones aljibes mientras construían el pozo profundo (año 2012), además el operario Manuel Espinoza dice que entre el pozo los perales y el pozo Alicahue hay 4 pozos profundos de 80 m que son propiedad de Empresarios Agrícolas, al parecer 2 pozos no cuentan con los derechos de aguas correspondientes.

Características pozo:

- \_ Profundidad de 75 m
- \_ Bomba sumergida a 44 m
- Diferencia entre NE y ND de 3 m

### Ubicación:

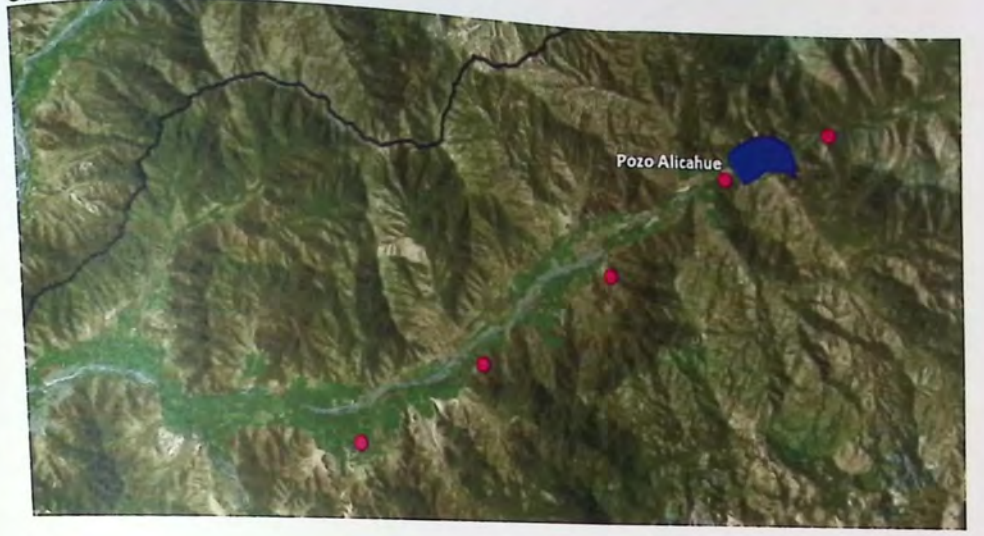

### **11.5.3 Ficha catastro 3**

Nombre APR: Bartolillo

Presidente: Sergio Nuñez

Operario: -----

Extracción: Pozo

Coordenadas pozo (Datum WSG84): N= 6.415.846 E= 327.305

Caudal: 9 (I/s)

Derechos inscritos: 4 (I/s)

N" Socios: 355 Arranques

Problemas con la sequía (2010-2015): En el año 2012 se secaron los pozos norias (20 a 30m) y durante el 2012 y 2013 se abastecieron a través de camiones aljibes, hasta que en el 2013 la DOH construyeron.

Características pozo:

Profundidad de 90 m

- Bomba sumergida a 64 m<br>- Diferencia entre NE (36 m)
- Diferencia entre NE (36 m) y ND (38 m): 2 m

#### Ubicación:

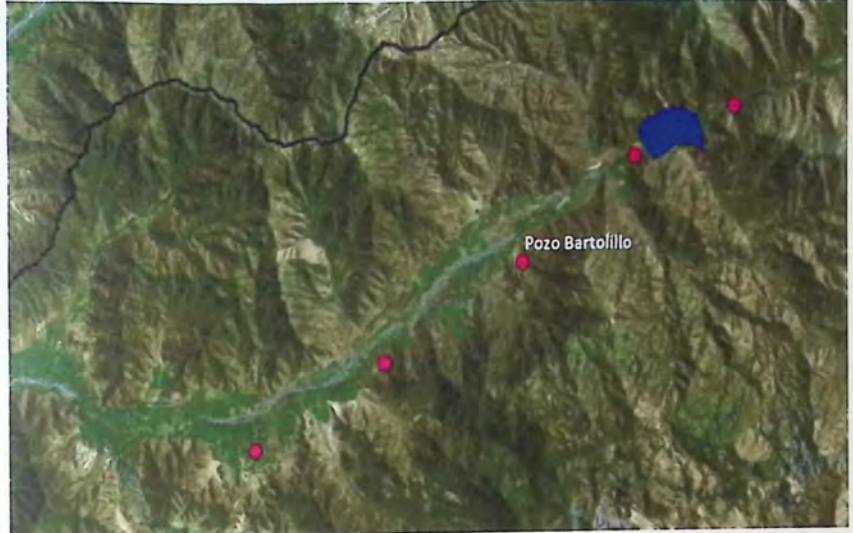

### **11.5.4 Ficha catastro 4**

Nombre APR: La Viña - La Vega

Presidente: Guillermo Toledo

Operario: ----

Extracción: Pozo (La Viña)

Coordenadas Pozo (Datum WSG84): N= 6.412.400 E= 321.876

Caudal: 8,6 (I/s)

Derechos inscritos: 12,6 (La Viña-La Vega)

N' Socios: 836 Arranques (La Viña - La Vega)

Problemas con la sequía (2010-2015): En 2013 debieron racionar el agua, producto de que el pozo de 30 m que tenían se recuperaba muy lentamente. En la misma fecha con recursos de la APR construyeron un pozo de 84 m (con ese pozo no han tenido problemas).

Características pozo:

- Profundidad de 84 m
- Bomba sumergida a 78 m

- Diferencia entre NE y ND de 10 m

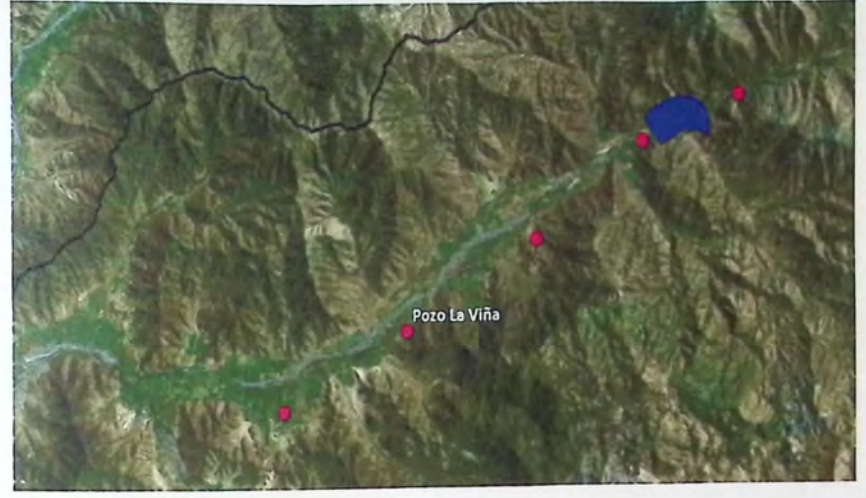

#### Ubicación Pozo:

### **11.5.5 Ficha catastro 5**

Nombre APR: La Viña - La Vega

Presidente: Guillermo Toledo

Operario: -----

Extracción: Pozo (La Vega)

Coordenadas Pozo (Datum WSG84): N= 6.409.433 E= 316.802

Caudal: 4 (1/s)

Derechos inscritos: 12,6 (La Viña- La Vega)

N" Socios: 836 Arranques (La Viña - La Vega)

Problemas con la sequía (2010-2015): Desde el 2008 al 2011 la APR debió sacar agua de pozos de parceleros para abastecer a la comunidad (tenían un pozo de 30 m). Luego la DOH construyó un pozo de 90 m.

Características pozo:

- Profundidad de 90 m
- Bomba sumergida a 46 m

- Diferencia entre NE y ND de 6 m

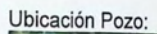

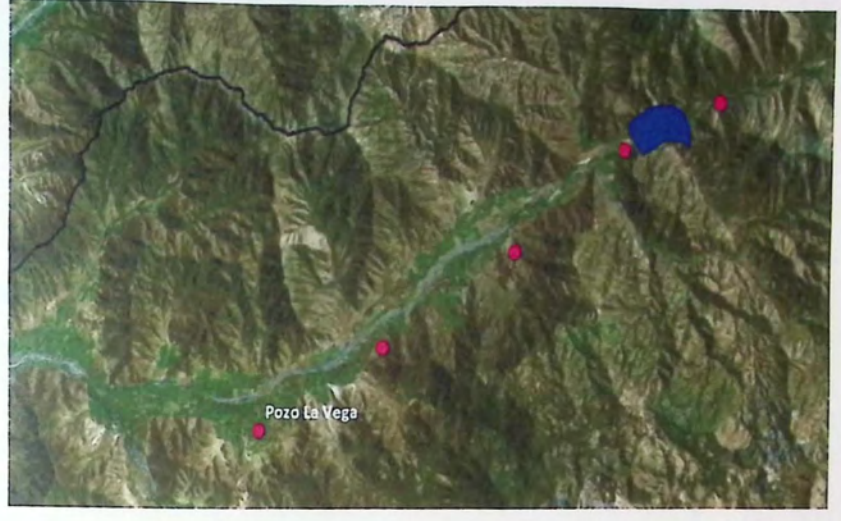